33

#### **INSTITUTO FEDERAL DE EDUCAÇÃO, CIÊNCIA E TECNOLOGIA DE SÃO PAULO**

#### **EXTRATO DO CONTRATO Nº 21/2020**

Espécie: contratação de Professor Substituto, nos termos da Lei nº 8.745/93. Contratante: IFSP - Câmpus Guarulhos.

Contratado(a): Sostenes Vieira dos Santos

Objeto: prestação de serviços docentes na área de Informática, em regime de 40 (quarenta) horas semanais.

Vigência: 03/02/2020 a 19/07/2020.

Valor: a contratante pagará ao(à) contratado(a), importância equivalente a remuneração de Professor do Quadro Permanente, Classe D, Nível I, Padrão 01, com Retribuição por Titulação referente a Especialização.

Assinaturas: Ricardo Agostinho de Rezende Junior, pela contratante, e Sostenes Vieira dos Santos, contratado(a).

Data da Assinatura: 21/01/2020.

#### **EXTRATO DO CONTRATO Nº 119/2020**

Espécie: contratação de Professor Substituto, nos termos da Lei nº 8.745/93.

Contratante: IFSP - Câmpus Guarulhos.

Contratado(a): Vinicius Valdivia Hernandez

Objeto: prestação de serviços docentes na área de Matemática, em regime de 40 (quarenta) horas semanais.

Vigência: 13/02/2020 a 19/07/2020.

Valor: a contratante pagará ao(à) contratado(a), importância equivalente a remuneração de Professor do Quadro Permanente, Classe D, Nível I, Padrão 01, com Retribuição por Titulação referente a Mestrado.

Assinaturas: Ricardo Agostinho de Rezende Junior, pela contratante, e Vinicius Valdivia Hernandez, contratado(a).

Data da Assinatura: 13/02/2020.

#### **EXTRATO DO CONTRATO Nº 115/2020**

Espécie: contratação de Professor Substituto, nos termos da Lei nº 8.745/93.

Contratante: IFSP - Câmpus Guarulhos.

Contratado(a): Douglas Bellomo Cavalcante

Objeto: prestação de serviços docentes na área de Eletrônica-Automação, em regime de 20 (vinte) horas semanais.

Vigência: 06/02/2020 a 09/04/2020.

Valor: a contratante pagará ao(à) contratado(a), importância equivalente a remuneração de Professor do Quadro Permanente, Classe D, Nível I, Padrão 01, com Retribuição por Titulação referente a Especialização.

Assinaturas: Ricardo Agostinho de Rezende Junior, pela contratante, e Douglas Bellomo Cavalcante, contratado(a).

Data da Assinatura: 06/02/2020.

#### **EXTRATO DO CONTRATO Nº 7/2020**

Espécie: contratação de Professor Substituto, nos termos da Lei nº 8.745/93.

Contratante: IFSP - Câmpus Guarulhos.

Contratado(a): Niclaudia Maria de Barros Vieira

Objeto: prestação de serviços docentes na área de Libras, em regime de 40 (quarenta) horas semanais.

Vigência: 03/02/2020 a 31/07/2020.

Valor: a contratante pagará ao(à) contratado(a), importância equivalente a remuneração de Professor do Quadro Permanente, Classe D, Nível I, Padrão 01, com Retribuição por Titulação referente a Especialização.

Assinaturas: Ricardo Agostinho de Rezende Junior, pela contratante, e Niclaudia Maria de Barros Vieira, contratado(a).

Data da Assinatura: 20/01/2020.

#### **EXTRATO DO CONTRATO Nº 11/2020**

Espécie: contratação de Professor Substituto, nos termos da Lei nº 8.745/93.

Contratante: IFSP - Câmpus Guarulhos.

Contratado(a): Fernando Almeida de Souza

Objeto: prestação de serviços docentes na área de Mecânica, em regime de 40 (quarenta) horas semanais.

Vigência: 03/02/2020 a 19/07/2020.

Valor: a contratante pagará ao(à) contratado(a), importância equivalente a remuneração de Professor do Quadro Permanente, Classe D, Nível I, Padrão 01, com Retribuição por Titulação referente a Mestrado.

Assinaturas: Ricardo Agostinho de Rezende Junior, pela contratante, e Fernando Almeida de Souza, contratado(a).

Data da Assinatura: 20/01/2020.

#### **EXTRATO DE DISPENSA DE LICITAÇÃO Nº 10/2020 - UASG 158154**

Nº Processo: 23305004541202030 . Objeto: Aquisição de Glicerina bidestilada vegetal, concentração mínima de 99%, e Bombonas para fabricação e armazenamento de álcool líquido 70% para utilização entre alunos, servidores e prestadores de serviço do IFSP Total de Itens Licitados: 00002. Fundamento Legal: Art. 4º da Lei nº 13.979 de 06/02/2020.. Justificativa: Conforme previsão legal Declaração de Dispensa em 30/03/2020. PATRICIA GONCALVES DO NASCIMENTO. Coordenadora de Licitações. Ratificação em 30/03/2020. SILMARIO BATISTA DOS SANTOS. Pró Reitor de Administração. Valor Global: R\$ 7.100,00. CNPJ CONTRATADA : 01.783.579/0001-79 MANHATTAN IND E COMERCIO DE EMBALAGENS PLASTICAS LTDA. Valor: R\$ 5.400,00. CNPJ CONTRATADA : 45.006.780/0001-15 GOTAQUIMICA PRODUTOS QUIMICOS LTDA. Valor: R\$ 1.700,00

#### (SIDEC - 30/03/2020) 158154-26439-2020NE800071 CAMPUS SÃO JOSÉ DOS CAMPOS **EXTRATO DE CONTRATO Nº 2713/2020 - UASG 158713**

Nº Processo: 23305000282202078.

PREGÃO SISPP Nº 2713/2020. Contratante: INSTITUTO FEDERAL DE EDUCACAO, -CIENCIA E TECNOLOGIA DE. CNPJ Contratado: 12560643000179. Contratado : COMBATE CONTROLE DE PRAGAS E -SERVICOS GERAIS LTDA. Objeto: Prestação de Serviços de desinsetização e desratização. Fundamento Legal: Lei 8.666/93 . Vigência: 16/03/2020 a 15/03/2021. Valor Total: R\$4.780,00. Fonte: 8100000000 - 2020NE800028. Data de Assinatura: 16/03/2020.

(SICON - 30/03/2020) 158154-26439-2020NE800071

#### **INSTITUTO FEDERAL DE EDUCAÇÃO, CIÊNCIA E TECNOLOGIA DO SUL DE MINAS GERAIS**

CAMPUS MACHADO

#### **EXTRATO DE TERMO ADITIVO Nº 1/2020 - UASG 158304**

Número do Contrato: 7/2019. Nº Processo: 23345000061201990.

PREGÃO SISPP Nº 6/2019. Contratante: INSTITUTO FEDERAL DE EDUCACAO, -CIENCIA E TECNOLOGIA DO. CNPJ Contratado: 00641757000164. Contratado : DEDETIZADORA RAMOS LTDA -.Objeto: A vigência do contrato 07/2019 será prorrogado por mais 12 meses, sendo de 02/04/2020 a 02/04/2021. E o valor mensal passará de R\$1195,83 para R\$1231,38 devido a correção de valores pelo IPCA. Fundamento Legal: Lei 8666/93 . Vigência: 02/04/2020 a 02/04/2021. Valor Total: R\$14.776,66. Fonte: 8100000000 - 2020NE800055.

Data de Assinatura: 20/03/2020.

(SICON - 30/03/2020) 158304-26412-2020NE800018

#### **INSTITUTO FEDERAL DE EDUCAÇÃO, CIÊNCIA E TECNOLOGIA SUL-RIO-GRANDENSE**

#### CÂMPUS PELOTAS - VISCONDE DA GRAÇA

**EXTRATO DE TERMO ADITIVO Nº 1/2020 - UASG 151895**

Número do Contrato: 6/2019.

Nº Processo: 23341000117202080. DISPENSA Nº 26/2018. Contratante: INSTITUTO FEDERAL DE EDUCACAO, -CIENCIA E TECNOLOGIA SUL. CNPJ Contratado: 01844768000104. Contratado : AMBIENTUUS TECNOLOGIA AMBIENTAL -EIRELI. Objeto: Prorrogação contratual com incio em 18/03/2020 a 17/03/2021. Fundamento Legal: Lei 8.666/93 e Legislação /correlata. Vigência: 18/03/2020 a 17/03/2021. Valor Total: R\$2.148,00. Fonte: 8100000000 - 2020NE800039. Data de Assinatura: 15/03/2020.

(SICON - 30/03/2020) 151895-26436-2020NE800000

#### **INSTITUTO FEDERAL DE EDUCAÇÃO, CIÊNCIA E TECNOLOGIA DO TOCANTINS**

#### **R E T I F I C AÇ ÃO**

No Extrato de Contrato Nº 6/2019 publicado no D.O. de 19/09/2019 , Seção 3, Pág. 59. Onde se lê: Vigência: 02/09/2019 a 02/09/2019 Leia-se : Vigência: 02/09/2019 a 02/09/2020

(SICON - 30/03/2020) 158131-26424-2020NE800075

#### **INSTITUTO FEDERAL DE EDUCAÇÃO, CIÊNCIA E TECNOLOGIA DO TRIÂNGULO MINEIRO** CAMPUS UBERLÂNDIA CENTRO

#### **EDITAL DE NOTIFICAÇÃO**

NOTIFICAR a empresa EFICIÊNCIA VIGILÂNCIA E SEGURANÇA LTDA, com CNPJ: 18.565.503/0001-70, por se encontrar em local incerto e não sabido, ou por não ter procurado/recebido correspondência, que foi aberto incidente de aplicação de sanção administrativa e aplicação das penalidades de Impedimento de licitar e contratar com a União pelo prazo de 02 (dois) anos e multa no valor de R\$ 9.468,21 (nove mil, quatrocentos e sessenta e oito reais e vinte e um centavos), por descumprimento da Clausula Sétima do Contrato e inciso II do Art. 87 da Lei 8.666/93, nos termos do processo n° 23468.001884/2019-46. A referida multa é passível de ser descontada dos valores devidos pela Administração à contratada, bem como inscrição no Cadin, Dívida Ativa da União e Execução Fiscal, nos termos da Lei 10.522/2002. Assim, fica NOTIFICADO à EFICIÊNCIA VIGILÂNCIA E SEGURANÇA LTDA - ME, com CNPJ Nº 18.565.503/0001-70 e estabelecido o prazo de recurso de 05 (cinco) dias úteis, a contar da data desta publicação, nos termos do artigo 87, § 2º e art. 109 da Lei 8.666/93.

> LARA BRENDA CAMPOS TEIXEIRA KUHN Diretora Geral-Campus Uberlândia Centro

#### CAMPUS UBERABA

#### **AVISO DE LICITAÇÃO PREGÃO ELETRÔNICO Nº 21/2019 - UASG 158310**

Nº Processo: 23200002432201912. Objeto: O objeto da presente licitação é a escolha da proposta mais vantajosa para a contratação de serviços de empresa especializada para a prestação de transporte rodoviário de passageiros em estradas com ou sem pavimentação, municipal, vicinal, intermunicipal, interestadual e internacional, para transportar os alunos e servidores do IFTM Campus Uberaba, conforme condições, quantidades e exigências estabelecidas neste Edital e seus anexos.. Total de Itens Licitados: 4. Edital: 01/04/2020 das 08h00 às 10h30 e das 12h30 às 15h30. Endereço: R. Joao Batista Ribeiro, 4000 Distrito Industrial Iv, - Uberaba/MG ou www.comprasgovernamentais.gov.br/edital/158310-5- 00021-2019. Entrega das Propostas: a partir de 01/04/2020 às 08h00 no site www.comprasnet.gov.br. Abertura das Propostas: 15/04/2020 às 08h30 no site www.comprasnet.gov.br. Informações Gerais: .

> SERGIO DIB SABINO DE FREITAS Pregoeiro

(SIASGnet - 12/03/2020) 158310-26413-2020NE800022

#### **INSTITUTO NACIONAL DE ESTUDOS E PESQUISAS EDUCACIONAIS ANÍSIO TEIXEIRA**

#### **EDITAL Nº 25, DE 30 DE MARÇO DE 2020 EXAME NACIONAL DO ENSINO MÉDIO - ENEM 2020 IMPRESSO**

O PRESIDENTE DO INSTITUTO NACIONAL DE ESTUDOS E PESQUISAS EDUCACIONAIS ANÍSIO TEIXEIRA (INEP), no uso das atribuições que lhe confere o Decreto nº 6.317, de 20 de dezembro de 2007, a Portaria nº 986, de 21 de dezembro de 2017, e tendo em vista o disposto na Portaria MEC nº 468, de 3 de abril de 2017, torna pública a realização do Exame Nacional do Ensino Médio (Enem) 2020 impresso.

1. DAS DISPOSIÇÕES PRELIMINARES

1.1 Este Edital, regido pela Portaria MEC nº 468, de 2017, dispõe sobre as diretrizes, os procedimentos e os prazos do Enem 2020 impresso.

1.2 O participante, antes de efetuar a sua inscrição, justificar a ausência no Enem 2019 e/ou solicitar a isenção da taxa de inscrição no Enem 2020, deverá ler este Edital, os anexos e os atos normativos nele mencionados, para certificar-se de que aceita todas as condições nele estabelecidas e que preenche todos os requisitos exigidos para a participação no Enem 2020 impresso.

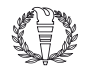

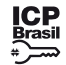

Este documento pode ser verificado no endereço eletrônico [http://www.in.gov.br/autenticidade.html,](http://www.in.gov.br/autenticidade.html) pelo código 05302020033100034 34

1.3 O Enem 2020 impresso cumprirá o seguinte cronograma:

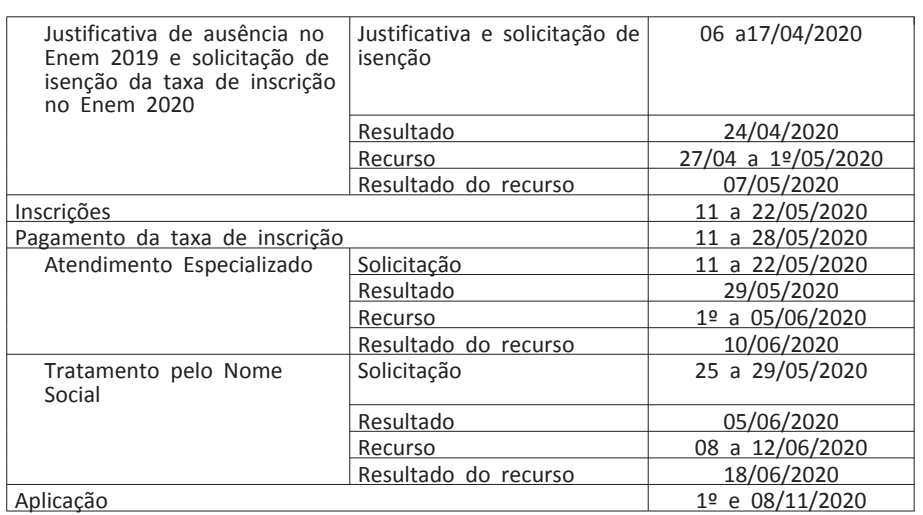

1.4 A justificativa de ausência no Enem 2019 e a solicitação de isenção da taxa de inscrição para o Enem 2020 serão anteriores à inscrição e realizadas pelo endereço <enem.inep.gov.br/participante>, das 10h do dia 6 de abril às 23h59 do dia 17 de abril de 2020 (horário de Brasília-DF). O interessado em participar do Enem 2020 impresso, isento ou não, deve realizar a inscrição, conforme item 7 deste Edital.

1.5 O participante que obteve a isenção da taxa de inscrição do Enem 2019, não compareceu às provas nos dois dias de aplicação e queira solicitar isenção da taxa de inscrição para o Enem 2020 impresso deve justificar sua ausência.

1.5.1 A aprovação da justificativa de ausência no Enem 2019 e da solicitação de isenção da taxa de inscrição para o Enem 2020 impresso não significa que a inscrição foi realizada.

1.6 O participante que obtiver a isenção da taxa de inscrição do Enem 2020 e não comparecer às provas nos dois dias de aplicação deverá justificar sua ausência no sistema de isenção do Enem 2021, se desejar solicitar nova isenção para o Exame.

1.6.1 A justificativa deverá ser realizada mediante regras estabelecidas no Edital do Enem 2021.

1.7 A inscrição do Enem 2020 impresso deve ser realizada pelo endereço <enem.inep.gov.br/participante>, no período entre as 10h do dia 11 de maio e as 23h59 do dia 22 de maio de 2020 (horário de Brasília-DF).

1.8 A aplicação do Enem 2020 impresso seguirá o horário de Brasília-DF, conforme descrito abaixo:

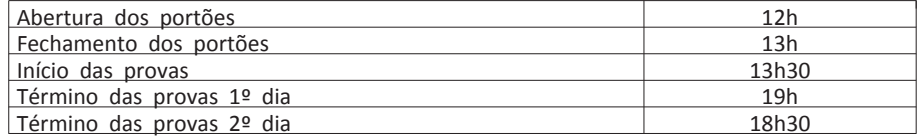

1.9 O Enem 2020 impresso será aplicado em todos os estados e no Distrito Federal, conforme Anexo I deste Edital.

1.10 O participante que optar por se inscrever no Enem 2020 impresso não poderá se inscrever na edição digital e, após concluir sua inscrição, não poderá alterar sua opção.

1.11 O Exame será aplicado por empresa contratada pelo Inep.

1.12 O Enem 2020 digital terá Edital próprio, que será divulgado pelo Inep.

1.13 O Enem 2020 para adulto submetido a pena privativa de liberdade e adolescente sob medida socioeducativa, que inclua privação de liberdade (Enem PPL), terá Edital próprio, que será divulgado pelo Inep.

2. DOS OBJETIVOS

2.1 O Enem tem como principal finalidade a avaliação individual do desempenho do participante ao final do ensino médio, em cumprimento ao disposto no art. 206, inciso VII, e no art. 209, inciso II, ambos da Constituição Federal; no art. 9º, inciso VI, da Lei nº 9.394, de 20 de dezembro de 1996; no art. 1º, incisos II, IV, V, VII e VIII, da Lei nº 9.448, de 14 de março de 1997; e na Portaria MEC nº 468, de 2017.

2.2 Os resultados do Enem deverão possibilitar: 2.2.1 a constituição de parâmetros para a autoavaliação do participante, com

vistas à continuidade de sua formação e a sua inserção no mercado de trabalho; 2.2.2 a criação de referência nacional para o aperfeiçoamento dos currículos do ensino médio;

2.2.3 a utilização do Exame como mecanismo único, alternativo ou complementar para acesso à educação superior, especialmente a ofertada pelas instituições federais de educação superior;

2.2.4 o acesso a programas governamentais de financiamento ou apoio ao estudante da educação superior;

2.2.5 a sua utilização como instrumento de seleção para ingresso nos diferentes setores do mundo do trabalho; e

2.2.6 o desenvolvimento de estudos e indicadores sobre a educação brasileira.

2.3 A utilização dos resultados individuais do Enem 2020 impresso como mecanismo de acesso à educação superior ou em processos de seleção nos diferentes setores do mundo do trabalho é facultativa.

3. DA ESTRUTURA DO EXAME

4.5 A justificativa a que se refere o item 1.5 não caracteriza a isenção automática da taxa de inscrição do Enem 2020 impresso. Para obter a isenção da taxa de inscrição, o participante deverá cumprir um dos requisitos previstos no item 4.6 deste Edital.

3.1 O Enem 2020 será estruturado a partir de matrizes de referência disponíveis no Portal do Inep, no endereço <download.inep.gov.br/download/enem/matriz\_referencia.pdf>.

3.2 O Exame será constituído de quatro provas objetivas e uma redação em Língua Portuguesa. Cada prova objetiva terá 45 questões de múltipla escolha.

3.3 As provas objetivas e a redação avaliarão as seguintes áreas de

conhecimento do ensino médio e os respectivos componentes curriculares:

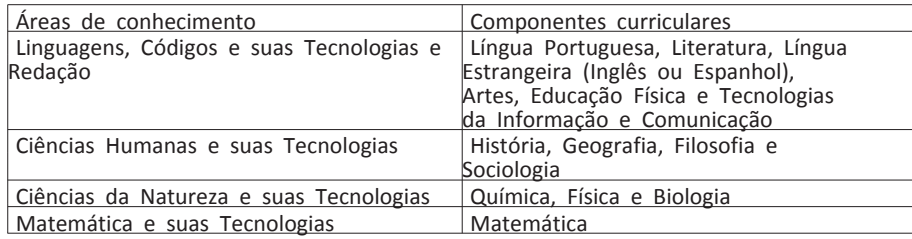

4.6.3.2 Os dados pessoais informados no CadÚnico devem ser iguais aos dados cadastrados na Receita Federal, sob pena de reprovação da solicitação da isenção da taxa de inscrição para o Enem 2020 impresso. Antes de solicitar a isenção, o participante deverá verificar a correspondência dessas informações pessoais e, se for o caso, atualizálas no CadÚnico e/ou na Receita Federal.

3.4 No primeiro dia do Exame, 1º de novembro, serão aplicadas as provas de Linguagens, Códigos e suas Tecnologias, Redação e Ciências Humanas e suas Tecnologias. A aplicação terá 5 horas e 30 minutos de duração, contadas a partir da autorização do aplicador para o início das provas.

3.4.1 O participante somente deverá responder às questões da prova de Língua Estrangeira (Inglês ou Espanhol) escolhida na inscrição.

3.5 No segundo dia do Exame, 8 de novembro, serão aplicadas as provas de Ciências da Natureza e suas Tecnologias e Matemática e suas Tecnologias. A aplicação terá 5 horas de duração, contadas a partir da autorização do aplicador para o início das provas.

4.8.1 Se for constatado que o participante declarou informações falsas ou inexatas, conseguindo uma isenção indevida, ele será eliminado do Exame, a qualquer tempo, e deverá ressarcir ao erário os custos referentes à taxa de inscrição. Poderão também ser aplicadas outras penalidades previstas em lei.

4.9 O participante deve consultar o resultado da sua justificativa de ausência 2019 e/ou solicitação de isenção da taxa de inscrição

4. DA JUSTIFICATIVA DE AUSÊNCIA NO ENEM 2019 E/OU DA SOLICITAÇÃO DE ISENÇÃO DA TAXA DE INSCRIÇÃO PARA O ENEM 2020 IMPRESSO

4.1 A justificativa de ausência no Enem 2019 e/ou a solicitação de isenção da taxa de inscrição para o Enem 2020 impresso deve ser feita pelo endereço <enem.inep.gov.br/participante>, das 10h do dia 6 de abril às 23h59 do dia 17 de abril de 2020 (horário de Brasília-DF).

4.1.1 Não serão aceitas justificativas de ausência no Enem 2019 e/ou solicitações de isenção da taxa de inscrição para o Enem 2020 impresso realizadas fora do sistema e/ou fora do período, conforme o item 4.1 deste Edital.

4.2 Para justificar a ausência no Enem 2019 e/ou solicitar a isenção da taxa de inscrição para o Enem 2020 impresso, o participante deve informar:

4.2.1 o número de seu Cadastro de Pessoa Física (CPF) e a sua data de nascimento;

4.2.1.1 Os dados pessoais informados devem ser iguais aos dados cadastrados na Receita Federal para não inviabilizar a correspondência entre as informações. Antes de solicitar a isenção, o participante deve verificar a correspondência dessas informações pessoais e, se for o caso, atualizá-las na Receita Federal.

4.2.2 um endereço de e-mail válido e único e um número de telefone fixo e/ou de um celular válido.

4.2.2.1 O Inep poderá utilizar o e-mail e/ou o número de telefone cadastrados para enviar ao participante informações relativas ao Exame.

4.2.2.2 O Inep não se responsabiliza pelo envio de informações a terceiros decorrente de cadastramento indevido de e-mail e/ou número de telefone pelo participante.

4.2.3 O participante é responsável por preencher corretamente as informações solicitadas, inserir os documentos requeridos e verificar se a solicitação foi concluída com sucesso.

4.2.3.1 Os dados referentes à situação do ensino médio e os informados no Questionário Socioeconômico não poderão ser alterados.

4.3 O participante deve criar um cadastro e uma senha de acesso para a Página do Participante, no endereço <sso.acesso.gov.br>, que deve ser memorizada e/ou anotada em local seguro e será utilizada para:

a. acompanhar a situação da solicitação de isenção da taxa de inscrição para o Enem 2020 impresso;

b.realizar a inscrição no Enem 2020 impresso.

4.3.1 A senha é pessoal, intransferível e de responsabilidade do participante.

4.3.2 O participante que esquecer a senha cadastrada terá a opção de recuperá-la no endereço <sso.acesso.gov.br>.

4.4 A justificativa de ausência no Enem 2019 deverá ser realizada com a inserção de documentos, conforme Anexo II deste Edital, que comprovem o motivo da ausência. Todos os documentos deverão estar datados e assinados.

4.4.1. Não serão aceitos documentos autodeclaratórios ou emitidos por pais ou responsáveis.

4.4.2 Os documentos para justificativa de ausência no Enem 2019 devem conter todas as especificações do Anexo II deste Edital e serem legíveis para análise, sob pena de serem considerados documentos inválidos.

4.4.3 Serão aceitos somente documentos nos formatos PDF, PNG ou JPG, com o tamanho máximo de 2MB.

4.4.4 O participante que concluir a solicitação não poderá substituir o documento de justificativa de ausência enviado no Enem 2019.

4.6 Será isento da taxa de inscrição para o Enem 2020 impresso o participante que preencha um dos requisitos:

4.6.1 esteja cursando a última série do ensino médio no ano de 2020, em qualquer modalidade de ensino, em escola da rede pública declarada ao Censo da Educação Básica; ou

4.6.2 tenha cursado todo o ensino médio em escola da rede pública ou como bolsista integral na rede privada e tenha renda per capita igual ou inferior a um salário mínimo e meio, conforme art. 1º, parágrafo único, incisos I e II, da Lei nº 12.799, de 10 de abril de 2013; ou

4.6.3 declare estar em situação de vulnerabilidade socioeconômica, por ser membro de família de baixa renda, nos termos do art. 4º do Decreto nº 6.135, de 26 de junho de 2007, e que esteja inscrito no Cadastro Único para Programas Sociais do Governo Federal (CadÚnico), que requer: renda familiar per capita de até meio salário mínimo ou renda familiar mensal de até três salários mínimos.

4.6.3.1 O participante que solicitar isenção da taxa de inscrição para o Enem 2020 impresso por estar incluído no CadÚnico deverá informar o seu Número de Identificação Social (NIS) único e válido.

4.6.3.3 Não serão aceitos protocolos de inscrição no CadÚnico.

4.6.3.4 Para análise da solicitação de isenção da taxa de inscrição para o Enem 2020 impresso, o Inep poderá consultar o órgão gestor do CadÚnico para verificar a conformidade da condição indicada pelo participante no sistema de isenção.

4.7 Para todos os requisitos de justificativa de ausência no Enem 2019 e/ou solicitação de isenção da taxa de inscrição para o Enem 2020 impresso, o participante deverá ter documentos que comprovem a condição declarada, sob pena de responder por crime contra a fé pública e ser eliminado do Exame.

4.8 O Inep auditará a justificativa de ausência no Enem 2019 e/ou a solicitação de isenção da taxa de inscrição para o Enem 2020 impresso e pode exigir, a qualquer momento, documentos que comprovem a condição declarada, conforme disposto no art. 10 do Decreto nº 83.936, de 6 de setembro de 1979.

impresso pelo endereço <enem.inep.gov.br/participante>, a partir do dia 24 de abril de 2020.

4.10 A justificativa de ausência no Enem 2019 e/ou a solicitação de isenção da taxa de inscrição para o Enem 2020 impresso serão reprovadas se o participante:

a) não cumprir qualquer exigência deste Edital;

b) não comprovar as informações prestadas com os documentos necessários, conforme anexos II e III deste Edital;

c) fornecer informação e documentação incompatíveis, contraditórias e/ou falsas.

4.10.1 O participante que não apresentar justificativa de ausência no Enem 2019 e/ou tiver a solicitação de isenção da taxa de inscrição para o Enem 2020 impresso reprovada, não solicitar recurso e desejar se inscrever no Enem 2020 impresso, deverá realizar a inscrição conforme item 7 deste Edital e efetuar o pagamento da taxa de inscrição, conforme item 8 deste Edital, para ter sua inscrição confirmada.

4.11 A aprovação da justificativa de ausência no Enem 2019 e/ou da solicitação de isenção da taxa de inscrição para o Enem 2020 impresso não significa que a inscrição foi realizada. Os interessados em realizar o Enem 2020 impresso, devem realizar a inscrição conforme item 7 deste edital.

4.12 O Inep não se responsabiliza por justificativa de ausência no Enem 2019 e/ou solicitação da isenção da taxa de inscrição para o Enem 2020 impresso não recebida por quaisquer motivos de ordem técnica dos equipamentos eletrônicos, falhas de comunicação, congestionamento das linhas de comunicação, procedimento indevido do participante e/ou outros fatores que impossibilitem a transferência de dados. É de responsabilidade do participante acompanhar a situação de sua solicitação.

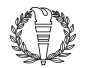

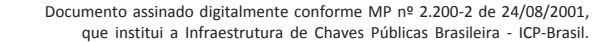

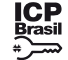

35

5. DO RECURSO DA JUSTIFICATIVA DE AUSÊNCIA NO ENEM 2019 E/OU DA SOLICITAÇÃO DE ISENÇÃO DA TAXA DE INSCRIÇÃO PARA O ENEM 2020 IMPRESSO

5.1 Caso a justificativa de ausência no Enem 2019 e/ou solicitação de isenção da taxa de inscrição para o Enem 2020 impresso sejam reprovadas, o participante poderá solicitar recurso das 10h do dia 27 de abril às 23h59 do dia 1º de maio de 2020 (horário de Brasília-DF) pelo endereço <enem.inep.gov.br/participante>.

5.1.1 Para a solicitação de recurso da justificativa de ausência no Enem 2019, o participante deverá enviar nova documentação que justifique sua ausência, observando opção escolhida, conforme Anexo II deste Edital, pelo <enem.inep.gov.br/participante>.

5.1.2 Para a solicitação de recurso da isenção da taxa de inscrição para o Enem 2020 impresso, o participante deverá enviar documentação que comprove a situação de solicitação de isenção, observando a opção escolhida, conforme Anexo III deste Edital, pelo endereço <enem.inep.gov.br/participante>.

5.1.3 Serão aceitos somente documentos nos formatos PDF, PNG ou JPG, com o tamanho máximo de 2MB.

5.2 O resultado do recurso de justificativa de ausência no Enem 2019 e/ou solicitação de isenção da taxa de inscrição para o Enem 2020 impresso deverá ser consultado no endereço <enem.inep.gov.br/participante>, a partir do dia 7 de maio de 2020.

5.3 O participante que tiver sua solicitação de recurso de justificativa de ausência no Enem 2019 e/ou solicitação de isenção da taxa de inscrição para o Enem 2020 impresso reprovada, ou que não apresentou recurso e desejar realizar o Enem 2020 impresso, deverá acessar o sistema de inscrição pelo endereço <enem.inep.gov.br/participante>, informar os dados solicitados, gerar a GRU Cobrança e efetuar o pagamento da taxa de inscrição, conforme itens 7 e 8, para ter sua inscrição confirmada.

5.4 As informações prestadas no sistema de justificativa de ausência no Enem 2019 e isenção da taxa de inscrição para o Enem 2020 impresso são de responsabilidade do participante.

5.5 O Inep não se responsabiliza por solicitação de recurso não recebida por quaisquer motivos de ordem técnica dos equipamentos eletrônicos, falhas de comunicação, congestionamento das linhas de comunicação, procedimento indevido do participante e/ou outros fatores que impossibilitem a transferência de dados. É de responsabilidade do participante acompanhar a situação de seu recurso.

6. DOS ATENDIMENTOS

6.1 O Inep, nos termos da legislação, assegurará o(s) recurso(s) de acessibilidade e/ou Tratamento pelo Nome Social para participantes que requeiram desde que comprovem a necessidade.

6.2 O participante que necessitar de atendimento especializado deverá, no ato da inscrição:

6.2.1 Informar a(s) condição(ões) que motiva(m) a sua solicitação: baixa visão, cegueira, visão monocular, deficiência física, deficiência auditiva, surdez, deficiência intelectual (mental), surdocegueira, dislexia, déficit de atenção, autismo, discalculia, gestante, lactante, idoso, estudante em classe hospitalar e/ou pessoa com outra condição específica.

6.2.1.1 O participante que solicitar atendimento para cegueira, surdocegueira, baixa visão, visão monocular e/ou outra condição específica e tiver sua solicitação aprovada pelo Inep poderá ser acompanhado por cão-guia e utilizar material próprio: máquina de escrever em Braille, lâmina overlay, reglete, punção, sorobã ou cubaritmo, caneta de ponta grossa, tiposcópio, assinador, óculos especiais, lupa, telelupa, luminária, tábuas de apoio, multiplano, plano inclinado, medidor de glicose e bomba de insulina. Os recursos serão vistoriados pelo aplicador, exceto o cão-guia, o medidor de glicose e a bomba de insulina.

6.2.1.2 O participante que solicitar atendimento para deficiência auditiva, surdez ou surdocegueira poderá indicar o uso do aparelho auditivo ou implante coclear na inscrição. Os recursos não serão vistoriados pelo aplicador.

6.2.1.3 A participante que solicitar atendimento para lactante deverá, nos dois dias de realização do Exame, levar um acompanhante adulto, conforme art. 5º, da Lei nº 10.406, de 10 de janeiro de 2002, e art. 3° da Lei n° 13.872, de 17 de setembro de 2019, que ficará em sala reservada e será responsável pela guarda do lactente, ou seja, a participante lactante não poderá ter acesso à sala de provas acompanhada do lactente (a criança).

6.2.1.3.1 O acompanhante da participante lactante não poderá ter acesso à sala de provas e deverá cumprir as obrigações deste Edital, inclusive as referentes à guarda de objetos, nos termos dos itens 13.1.10 a 13.1.14 e 13.1.22 deste Edital.

6.6 O Inep não se responsabiliza pelo não recebimento dos documentos mencionados por quaisquer motivos de ordem técnica dos equipamentos eletrônicos, falhas de comunicação, congestionamento das linhas de comunicação, procedimento indevido do participante e/ou outros fatores que impossibilitem a transferência de dados. É de responsabilidade exclusiva do participante acompanhar a situação de seu Atendimento.

6.2.1.3.2 Durante a aplicação das provas, qualquer contato entre a participante lactante e o respectivo acompanhante deverá ser presenciado por um aplicador.

6.2.1.3.3 Não será permitida a entrada do lactente e do acompanhante após o fechamento dos portões.

6.2.1.4 O participante em situação de Classe Hospitalar é aquele cujo processo formal de escolarização ocorre no interior de instituição hospitalar ou afim, na condição de estudante internado para tratamento de saúde.

6.2.1.4.1 Não é considerado participante em situação de Classe Hospitalar aquele que, nas datas de aplicação do Enem 2020 impresso, estiver internado para realização de partos, cirurgias ou tratamentos esporádicos, bem como pessoas que trabalham na área hospitalar.

6.2.2 Solicitar o auxílio de acessibilidade de que necessita, de acordo com as opções apresentadas: prova em Braille, tradutor intérprete de Língua Brasileira de Sinais (Libras), vídeoprova em Libras (vídeo com a tradução de itens em Libras), prova com letra ampliada (fonte de tamanho 18 e com figuras ampliadas), prova com letra superampliada (fonte de tamanho 24 e com figuras ampliadas), uso de leitor de tela, guia-intérprete, auxílio para leitura, auxílio para transcrição, leitura labial, tempo adicional, sala de fácil acesso e/ou mobiliário acessível.

6.2.2.1 A vídeoprova em Libras e a prova compatível com o software leitor de tela serão disponibilizadas em mídia eletrônica e serão executadas em um computador disponibilizado pelo Inep.

6.2.2.2 Se houver falha técnica na aplicação da vídeoprova em Libras, nos dias de provas, será disponibilizada prova adaptada em Libras impressa e intérprete de Libras, que sanará dúvidas do participante.

6.2.3 Inserir documento legível que comprove a condição que motiva a solicitação de Atendimento, para ser considerado válido para análise, no qual devem

conter:

a) nome completo do participante;

b) diagnóstico com a descrição da condição que motivou a solicitação e o código correspondente à Classificação Internacional de Doença (CID 10). Os casos específicos serão tratados conforme itens 6.2.3.1 e 6.2.3.2;

c) assinatura e identificação do profissional competente, com respectivo registro do Conselho Regional de Medicina (CRM), do Ministério da Saúde (RMS) ou de órgão competente.

6.2.3.1 O participante com transtorno funcional específico (dislexia, discalculia e déficit de atenção) poderá anexar declaração ou parecer, com seu nome completo, com a descrição do transtorno, emitida e assinada por entidade ou profissional habilitado, na área da saúde ou similar e com a identificação da entidade e do profissional declarante.

6.2.3.2. A participante lactante deverá anexar a certidão de nascimento do lactente (criança) com idade inferior ou igual a 1 ano, no último dia de aplicação do Exame (8 de novembro) ou atestado médico que comprove a gestação da participante, conforme item 6.2.3.

6.2.3.3 O participante em situação de Classe Hospitalar deverá anexar a declaração do hospital em que estiver internado para tratamento de saúde, informando a disponibilidade de instalações adequadas para a aplicação do Exame. A declaração deve conter:

a) o nome completo do participante internado e o seu CPF;

b) o diagnóstico, com a descrição da condição que motivou a solicitação;

c) o nome e o endereço completo do hospital, com UF/município, bairro, logradouro e CEP;

d) a assinatura e a identificação do médico e/ou profissional especializado responsável.

6.3 O participante que enviou documento comprobatório, declaração ou parecer, nas edições do Enem 2017, 2018 e 2019, e foi aprovado não precisará anexar nova documentação, caso a solicitação de atendimento seja a mesma apresentada nessas edições, exceto para solicitação de atendimento em Classe Hospitalar.

6.4 Não serão aceitos documentos apresentados fora do sistema de inscrição e fora do período das 10h do dia 11 de maio de 2020 às 23h59 do dia 22 de maio de 2020 (horário de Brasília-DF), mesmo que estejam em conformidade com o item 6.2.3 deste Edital.

6.5 O resultado da análise do documento comprobatório de que trata o item 6.2.3 deste Edital deverá ser consultado pelo endereço <enem.inep.gov.br/participante>, a partir do dia 29 de maio de 2020.

6.5.1 Em caso de reprovação da documentação anexada, o participante poderá solicitar recurso das 10h do dia 1º de junho, às 23h59 ao dia 5 de junho de 2020 (horário de Brasília-DF), pelo endereço <enem.inep.gov.br/participante>. O participante deverá inserir novo documento que comprove a necessidade do Atendimento Especializado.

6.5.1.1 O resultado do recurso da solicitação de Atendimento Especializado deverá ser consultado no endereço <enem.inep.gov.br/participante>, a partir do dia 10 de junho de 2020.

6.7 Se o documento, a declaração ou o parecer que motivou a solicitação de Atendimento Especializado for aceito, o participante terá direito ao tempo adicional de 60 (sessenta) minutos em cada dia de provas, desde que o solicite no ato de inscrição, de acordo com o disposto no Decreto nº 3.298, de 20 de dezembro de 1999, no Decreto nº 5.296, de 2 de dezembro de 2004, na Lei nº 12.764, de 27 de dezembro de 2012, na Lei nº 13.146, de 6 de julho de 2015, na Súmula nº 377 do Superior Tribunal de Justiça e na Lei nº 13.872/2019.

6.7.1 Não será concedido tempo adicional à participante lactante com solicitação aprovada e que não compareça com o lactente e o acompanhante adulto, no local de provas, nos dias de realização do Exame.

6.7.2 O participante que solicitar atendimento para surdez ou deficiência auditiva e o recurso de vídeoprova em Libras terá o tempo adicional de até 120 (cento e vinte) minutos em cada dia de prova.

6.8 O Tratamento pelo Nome Social é destinado a pessoa que se identifica e quer ser reconhecida socialmente em consonância com sua identidade de gênero (participante travesti ou transexual).

6.8.1 O participante que desejar Tratamento pelo Nome Social poderá solicitálo, após sua inscrição, na Página do Participante <enem.inep.gov.br/participante>, das 10h do dia 25 de maio às 23h59 do dia 29 de maio de 2020 (horário de Brasília-DF).

6.8.2 O participante que solicitar Tratamento pelo Nome Social deverá apresentar documentos que comprovem a condição que o motiva. Os documentos necessários são:

a) foto atual, nítida, individual, colorida, com fundo branco que enquadre desde a cabeça até os ombros, de rosto inteiro, sem o uso de óculos escuros e artigos de chapelaria (boné, chapéu, viseira, gorro ou similares);

b) cópia digitalizada, frente e verso, de um dos documentos de identificação oficiais com foto, válido, conforme item 12.2 deste Edital.

6.8.3 Não serão aceitas solicitação e/ou inserção de documentos fora do endereço <enem.inep.gov.br/participante> e/ou fora do período, conforme item 6.8.1 deste Edital, mesmo que estejam em conformidade com o item 6.8.2 deste Edital.

6.8.4 O resultado da análise da solicitação de Tratamento pelo Nome Social deverá ser consultado no endereço <enem.inep.gov.br/participante>, a partir de 5 de junho de 2020.

6.9 Em caso de reprovação da documentação anexada, o participante poderá solicitar recurso, das 10h do dia 8 de junho às 23h59 do dia 12 de junho de 2020 (horário de Brasília-DF), pelo endereço <enem.inep.gov.br/participante> e inserir novos documentos para análise.

6.9.1 O resultado do recurso do Tratamento pelo Nome Social deverá ser consultado no endereço <enem.inep.gov.br/participante>, a partir do dia 18 de junho de 2020.

6.9.2 Caso os documentos enviados não estejam em conformidade com o item 6.8.2 deste Edital, o participante será identificado no Exame pelo Nome Civil.

6.10 O Inep não se responsabiliza pelo não recebimento dos documentos por quaisquer motivos de ordem técnica dos aparelhos eletrônicos, falhas de comunicação, congestionamento das linhas de comunicação e/ou procedimento indevido do participante, bem como por outros fatores que impossibilitem a transferência de dados, sendo de responsabilidade do participante acompanhar sua solicitação.

6.11 Todos os documentos de que trata o item 6 devem ser anexados e enviados em formato PDF, PNG ou JPG, com o tamanho máximo de 2MB.

6.12 Não serão aceitas solicitações de Atendimento Especializado fora do sistema e/ou do período de inscrição, conforme o item 7.1 deste Edital, exceto para os casos previstos no item 6.15 deste Edital.

6.13 O participante deverá prestar informações exatas e fidedignas no sistema de inscrição quanto à condição que motiva a solicitação de Atendimento e/ou de auxílio de acessibilidade, sob pena de responder por crime contra a fé pública e de ser eliminado do Exame, a qualquer tempo.

6.14 O Inep tem o direito de exigir, a qualquer momento, documentos que atestem a condição que motiva a solicitação de Atendimento Especializado e/ou Tratamento pelo Nome Social.

6.15 O participante que necessitar de atendimento devido a acidentes ou casos fortuitos, após o período de inscrição, deverá solicitá-lo via Central de Atendimento 0800 616161, em até 1 (um) dia antes da aplicação do Exame.

6.15.1 O Inep analisará a situação e, se houver a disponibilidade para o Atendimento, o recurso será disponibilizado. Em caso de indisponibilidade de Atendimento com a necessidade comprovada, o participante irá para a reaplicação do exame, em data a ser divulgada pelo Inep.

6.16 O participante que esteja com uma das doenças infectocontagiosas listadas no item 6.16.1 deverá comunicar sua condição, por meio da Página do Participante, até 1 (um) dia antes da aplicação do exame para análise de uma possível participação na reaplicação do exame em data a ser divulgada pelo Inep.

6.16.1 São doenças infectocontagiosas para fins de solicitação de reaplicação do Enem 2020 impresso: Coqueluche, Difteria, Doença Invasiva por Haemophilus Influenza, Doença Meningocócica e outras meningites, Varíola, Influenza humana A e B, Poliomielite por poliovírus selvagem, Sarampo, Rubéola, Varicela e Covid-19.

6.16.2 Para a análise, o participante deverá inserir documento, conforme previsto no item 6.2.3 deste Edital.

6.16.3 Caso o diagnóstico ocorra no dia da aplicação, o participante deverá, além de atender ao item 6.16, entrar em contato com o 0800 61 61 61 e relatar sua condição, a fim de agilizar a necessária análise pelo Inep.

6.16.4 A aprovação do documento comprobatório garante a participação na reaplicação do exame, em data a ser divulgada pelo Inep.

7. DA INSCRIÇÃO

7.1 A inscrição do participante deve ser realizada pelo endereço <enem.inep.gov.br/participante>, no período entre as 10h do dia 11 de maio e as 23h59 do dia 22 de maio de 2020 (horário de Brasília-DF).

7.1.1 Não será permitida a inscrição fora do prazo e fora do sistema de inscrição.

7.2 Na inscrição, o participante deverá:

7.2.1 Informar o número de seu CPF e a sua data de nascimento. 7.2.1.1 Será aceita apenas uma inscrição por número de CPF.

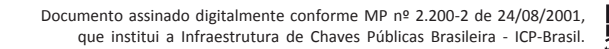

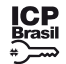

36

7.2.1.2 Depois de finalizada, a inscrição não poderá ser cancelada, ainda que dependa de confirmação de pagamento.

7.2.1.3 Os dados pessoais informados devem ser iguais aos dados cadastrados na Receita Federal para não inviabilizar a correspondência entre as informações. Antes de realizar a inscrição, o participante deverá verificar a correspondência dessas informações pessoais e, se for o caso, atualizá-las, na Receita Federal.

7.2.2 Optar pela participação no Enem 2020 digital ou impresso. Para o Enem 2020 digital serão disponibilizadas 100 (cem) mil inscrições para os primeiros participantes que optarem pela edição digital, conforme distribuição das vagas previstas no Anexo I do Edital do Enem 2020 digital.

7.2.2.1 Após concluir a inscrição, não será possível alterar essa opção.

7.2.3 Informar endereço de e-mail único e válido, e número de telefone fixo ou celular válido.

7.2.3.1 O Inep poderá utilizar o e-mail cadastrado para enviar ao participante informações relativas ao Exame. No entanto, todas as informações referentes à inscrição do participante estarão disponíveis para consulta na Página do Participante, no endereço <enem.inep.gov.br/participante>.

7.2.3.2 O Inep não se responsabiliza pelo envio de informações a terceiros decorrente de cadastramento indevido de e-mail e/ou telefone pelo participante.

7.2.4 Indicar a unidade da federação e o município onde deseja realizar o Exame, conforme o Anexo I deste Edital.

7.2.5 Solicitar, se necessário, Atendimento Especializado, de acordo com as opções descritas no item 6 deste Edital.

7.2.6 Selecionar a língua estrangeira (inglês ou espanhol) em que realizará a prova de Língua Estrangeira.

7.2.6.1 O participante deverá responder apenas às questões referentes à língua estrangeira escolhida no ato da inscrição.

7.2.7 Criar cadastro e senha de acesso para a Página do Participante, no endereço <sso.acesso.gov.br>, que deverá ser memorizada e/ou anotada em local seguro. Ela será solicitada para:

a) alterar dados cadastrais, de município de provas e de opção de língua estrangeira, durante o período de inscrição, conforme item 7.1 deste Edital;

b) acompanhar a inscrição na Página do Participante ou no aplicativo oficial do Enem;

c) consultar o local de provas;

d) consultar e imprimir o Cartão de Confirmação da Inscrição;

e) obter os resultados individuais via internet;

f) inscrever-se em programas de acesso à educação superior, programas de bolsa de estudos e/ou de financiamento estudantil, entre outros programas do Ministério da Educação.

7.2.7.1 A senha é pessoal, intransferível e de responsabilidade do participante.

7.2.7.2 O participante que esquecer a senha cadastrada terá a opção de recuperá-la pelo endereço <sso.acesso.gov.br>.

7.3 As alterações nos dados provenientes da Receita Federal, após atualização realizada pelo participante, devem ser solicitadas ao Inep, por meio da Central de Atendimento 0800 616161. A visualização da alteração estará disponível na divulgação dos resultados.

7.4 O participante é responsável por preencher corretamente as informações prestadas no sistema de inscrição, inclusive as relacionadas ao Questionário Socioeconômico, inserir os documentos solicitados e verificar se a inscrição foi concluída com sucesso.

7.4.1 Os dados informados no Questionário Socioeconômico e os referentes à situação do ensino médio não poderão ser alterados.

7.4.2 O participante deverá anexar no sistema de inscrição sua foto atual, nítida, individual, colorida, com fundo branco que enquadre desde a cabeça até os ombros, de rosto inteiro, sem o uso de óculos escuros e artigos de chapelaria (boné, chapéu, viseira, gorro ou similares).

7.4.2.1 O Inep poderá utilizar a foto anexada no sistema de inscrição para procedimento de identificação nos dias de realização do Exame.

9.4 O Inep disponibilizará o Cartão de Confirmação da Inscrição pelo endereço <enem.inep.gov.br/participante>, em data a ser divulgada. O Cartão informará a opção pelo Enem 2020 impresso, o número de inscrição; a data, a hora e o local do Exame; a indicação do(s) Atendimento(s) aprovado(s), caso tenha(m) sido solicitado(s), a opção de língua estrangeira selecionada e as orientações relativas ao Exame.

7.5 O participante que prestar qualquer informação falsa ou inexata durante a inscrição ou que não satisfizer todas as condições estabelecidas neste Edital e nos demais instrumentos normativos será eliminado do Exame a qualquer tempo.

7.6 O Inep não se responsabiliza por inscrição não recebida por quaisquer motivos de ordem técnica dos aparelhos eletrônicos, falhas de comunicação, congestionamento das linhas de comunicação, procedimento indevido do participante e/ou outros fatores que impossibilitem a transferência de dados. É de responsabilidade exclusiva do participante acompanhar a situação de sua inscrição, assim como conferir o seu local de provas.

10.3 O local de prova do participante será informado no Cartão de Confirmação da Inscrição, que será disponibilizado no endereço < enem.inep.gov.br/participante> e no aplicativo oficial do Enem, em data a ser divulgada pelo Inep

8. DO PAGAMENTO DA TAXA DE INSCRIÇÃO

8.1 O pagamento da taxa de inscrição do Enem 2020 impresso destina-se ao participante que não solicitou ou não obteve a isenção da taxa de inscrição. Esse participante deverá realizar a inscrição para o Enem 2020 impresso pelo endereço <enem.inep.gov.br/participante>, conforme item 7 deste Edital, informar os dados solicitados, gerar a Guia de Recolhimento da União (GRU Cobrança) e efetuar o pagamento da taxa de inscrição.

8.2 O valor da taxa de inscrição será de R\$ 85,00 (oitenta e cinco reais).

8.3 A taxa de inscrição deverá ser paga até o dia 28 de maio de 2020, respeitados os horários de compensação bancária, sob pena de a inscrição não ser confirmada.

8.4 Não haverá prorrogação do prazo para pagamento da taxa de inscrição, ainda que o último dia do prazo, 28 de maio de 2020, seja feriado estadual, distrital ou municipal no local escolhido pelo participante para o pagamento da taxa.

8.4.1 A inscrição cujo pagamento for efetuado após a data estabelecida no item 8.3 deste Edital não será confirmada, independentemente do motivo que tenha acarretado o pagamento fora do prazo.

8.5 O pagamento da taxa de inscrição do Exame deverá ser realizado por meio de GRU Cobrança e poderá ser efetuado em qualquer banco, casa lotérica ou agência dos Correios, obedecendo aos critérios estabelecidos por esses correspondentes bancários.

12.5 O participante que apresentar a via original do documento oficial de identificação danificado, ilegível, com fisionomia diferente que não permita a completa ntificação dos seus caracteres essenciais ou de sua assinatura poderá presta

8.6 A GRU Cobrança utilizada para o pagamento da taxa de inscrição do Enem 2020 impresso deverá ser gerada pelo endereço <enem.inep.gov.br/participante>. Em caso de necessidade de reimpressão, o participante deverá gerar novamente a GRU Cobrança no mesmo endereço. 8.7 Não será confirmada a inscrição cujo pagamento tenha sido efetuado por meio de GRU Cobrança gerada fora do sistema de inscrição ou fora do prazo previsto no item 8.3 deste Edital. 8.8 O valor referente ao pagamento da taxa de inscrição não será devolvido, exceto em caso de cancelamento do Enem 2020 impresso. 8.9 É proibido transferir o valor referente ao pagamento da taxa de inscrição do Enem 2020 impresso para outro participante. 8.10 A inscrição não será confirmada caso o valor do pagamento seja inferior a R\$ 85,00 (oitenta e cinco reais). 8.11 A inscrição será confirmada somente após o processamento do pagamento da taxa de inscrição pelo Banco do Brasil. 8.12 O Inep não se responsabiliza por pagamento não recebido por quaisquer motivos de ordem técnica dos equipamentos eletrônicos, falhas de comunicação, congestionamento das linhas de comunicação, procedimento indevido do participante e/ou outros fatores que impossibilitem a transferência de dados, inclusive alterações no boleto de pagamento causadas por ação do requerente, de terceiros e/ou de programas em seu equipamento eletrônico. É de responsabilidade do participante acompanhar a situação de sua inscrição.

9. DA CONFIRMAÇÃO DA INSCRIÇÃO

9.1 O participante que teve a solicitação de isenção da taxa de inscrição para o Enem 2020 aprovada terá a participação no Enem 2020 impresso confirmada após a conclusão da inscrição.

9.2 O participante não isento deverá realizar sua inscrição, conforme item 7 deste Edital, e efetuar o pagamento da taxa de inscrição até o dia 28 de maio de 2020, respeitados os horários de compensação bancária, para ter sua inscrição confirmada, após o processamento do pagamento.

9.3 É de responsabilidade do participante acompanhar a situação de sua inscrição e a divulgação do seu local de <enem.inep.gov.br/participante>.

10. DO LOCAL DE REALIZAÇÃO DO EXAME

10.1 O Enem 2020 impresso será aplicado em todos os estados e no Distrito Federal, nos municípios indicados no Anexo I deste Edital.

10.2 Ao Inep reserva-se o direito de acrescentar, suprimir ou substituir municípios relacionados no Anexo I deste Edital, visando à garantia das condições logísticas e de segurança para a aplicação do Exame. Nesses casos, o participante será realocado para município próximo que atenda às condições logísticas.

10.3.1 É de responsabilidade do participante acessar o Cartão de Confirmação da Inscrição e acompanhar a divulgação do seu local de prova pelo endereço <enem.inep.gov.br/participante>.

10.3.2 É recomendado que o participante leve o Cartão de Confirmação da Inscrição nos dois dias de aplicação do Exame.

11 . DOS HORÁRIOS

11.1 Nos dias de realização do Exame, os portões de acesso aos locais de provas serão abertos às 12h e fechados às 13h (horário de Brasília-DF).

11.2 É proibida a entrada do participante no local de prova após o fechamento dos portões.

11.3 O acesso à sala de provas será permitido com a apresentação de documento de identificação com foto válido, conforme itens 12.2 ou 12.4, e dentro do horário estabelecido neste Edital.

11.4 A aplicação das provas terá início às 13h30 e término às 19h, no primeiro dia, 1º de novembro de 2020, e às 18h30, no segundo dia, 8 de novembro de 2020, horário de Brasília-DF, nas cidades indicadas no Anexo I deste Edital.

11.4.1 A aplicação das provas para o participante com solicitação de tempo adicional aprovada terá início às 13h30 e término às 20h, no primeiro dia,1º de novembro de 2020, e às 19h30, no segundo dia, 8 de novembro de 2020, horário de Brasília-DF, nas cidades indicadas no Anexo I deste Edital.

11.4.2 A aplicação das provas para o participante com solicitação de recurso de vídeoprova em Libras aprovada terá início às 13h30 e término às 21h, no primeiro dia, 1º de novembro de 2020, e às 20h30, no segundo dia, 8 de novembro de 2020, horário de Brasília-DF, em todos os estados e no Distrito Federal.

11.5 A ida ao banheiro antes das 13h (horário de Brasília-DF), após procedimentos de identificação realizados na sala de provas, requer nova identificação do participante para retorno à sala de provas.

11.6 Todas as salas terão um marcador para acompanhamento do tempo de prova.

11.6.1 Não haverá prorrogação do tempo previsto para a realização das provas em razão de afastamento do participante da sala de provas, de avisos e de procedimentos durante a aplicação.

12. DA IDENTIFICAÇÃO DO PARTICIPANTE

12.1 É obrigatória a apresentação de via original de documento oficial de identificação com foto para a realização das provas.

12.2 Consideram-se documentos válidos para identificação do participante:

a) Cédulas de Identidade expedidas por Secretarias de Segurança Pública, Forças Armadas, Polícia Militar e Polícia Federal;

b) Identidade expedida pelo Ministério da Justiça para estrangeiros, inclusive aqueles reconhecidos como refugiados, em consonância com a Lei nº 9.474, de 22 de julho de 1997;

c) Carteira de Registro Nacional Migratório, de que trata a Lei nº 13.445, de 24 de maio de 2017;

d) Documento Provisório de Registro Nacional Migratório, de que trata o Decreto nº 9.277 de 5 de fevereiro de 2018;

e) Identificação fornecida por ordens ou conselhos de classes que por lei tenha validade como documento de identidade;

f) Passaporte;

g) Carteira Nacional de Habilitação, na forma da Lei nº 9.503, de 23 de setembro de 1997;

h) Identidade funcional, em consonância com o Decreto nº 5.703, de 15 de fevereiro de 2006 (crachá de servidor público municipal, distrital, estadual, federal e dos Poderes Executivo, Legislativo e Judiciário).

12.3 Não serão aceitos documentos de identificação que não estejam listados no item 12.2, como: protocolos; Carteira de Trabalho e Previdência Social; Certificado de Dispensa de Incorporação; Certificado de Reservista; Certidão de Nascimento; Certidão de Casamento; Título Eleitoral; Carteira Nacional de Habilitação em modelo anterior à Lei nº 9.503, de 1997; Carteira de Estudante; Registro Administrativo de Nascimento Indígena (Rani); crachás e identidade funcional de natureza privada; cópias de documentos válidos, mesmo que autenticadas ou documentos digitais apresentados eletronicamente.

12.4 O participante impossibilitado de apresentar a via original de documento oficial de identificação com foto nos dias de aplicação por motivo de extravio, perda, furto ou roubo poderá realizar as provas, desde que:

12.4.1 apresente boletim de ocorrência expedido por órgão policial há, no máximo, 90 dias do primeiro dia de aplicação do Exame, e;

12.4.2 submeta-se à identificação especial, que compreende a coleta de informações pessoais.

desde que se submeta à identificação especial, conforme item 12.4.2 deste Edital.

12.6 O participante não poderá permanecer no local de aplicação das provas, assim entendido como as dependências físicas onde será realizado o Exame, sem documento de identificação válido, conforme itens 12.2 e 12.4.1 deste Edital.

12.6.1 Caso o participante precise aguardar o recebimento de documento válido listado nos itens 12.2 ou 12.4, deverá fazê-lo fora do local de provas.

12.7 Será coletado dado biométrico do participante durante a aplicação das provas.

12.8 Ao Inep reserva-se o direito de efetuar procedimentos adicionais de identificação nos dias de aplicação.

13. DAS OBRIGAÇÕES DO PARTICIPANTE

13.1 São obrigações do participante do Enem 2020 impresso:

13.1.1 Certificar-se de que preenche todos os requisitos exigidos para a participação no Exame.

13.1.2 Certificar-se de todas as informações e regras constantes deste Edital e das demais orientações que estarão disponíveis no endereço <portal.inep.gov.br/enem> e no aplicativo oficial do Enem.

13.1.3 Certificar-se, antes da inscrição, pelo endereço <enem.inep.gov.br/participante>, de que sua solicitação de isenção da taxa de inscrição do Enem 2020 impresso, se for o caso, foi aprovada.

13.1.4 Guardar número de inscrição e senha.<br>13.1.5 Certificar-se, com antecedência,

13.1.5 Certificar-se, com antecedência, pelo endereço <enem.inep.gov.br/participante> e/ou pelo aplicativo oficial do Enem, da confirmação de sua inscrição e do local onde realizará as provas.

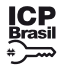

37

13.1.6 Chegar ao local das provas indicado no Cartão de Confirmação da Inscrição às 12h (horário de Brasília-DF).

13.1.7 Apresentar-se no local de aplicação das provas com documento de identificação válido, conforme os itens 12.2 ou 12.4 deste Edital, sob pena de ser impedido de realizar o Exame.

13.1.7.1 O participante que comparecer ao local de aplicação das provas sem documento válido deverá aguardar fora do local de aplicação até que receba um dos documentos listados no item 12.2 ou 12.4 deste Edital.

13.1.8 Apresentar-se na porta de sua sala de provas até às 13h para procedimentos de identificação.

13.1.9 Apresentar ao aplicador na porta da sala, nos dois dias de aplicação, a Declaração de Comparecimento impressa, conforme item 17.1 deste Edital, caso necessite comprovar sua presença no Exame.

13.1.10 Guardar, antes de entrar na sala de provas, em envelope portaobjetos, a Declaração de Comparecimento impressa, o telefone celular e quaisquer outros equipamentos eletrônicos desligados, além de outros pertences não permitidos, citados no item 13.1.12.

13.1.15 Submeter-se a identificação especial, conforme item 12.5 deste Edital.

13.1.11 Manter os aparelhos eletrônicos como celular, tablet, pulseiras e relógios inteligentes com todos os aplicativos, funções e sistemas desativados e desligados, incluindo alarmes no envelope porta-objetos lacrado e identificado, desde o ingresso na sala de provas até a saída definitiva do local de provas.

13.1.12 Não portar fora do envelope porta-objetos fornecido pelo aplicador, ao ingressar na sala de provas, Declaração de Comparecimento impressa, óculos escuros e artigos de chapelaria, como boné, chapéu, viseira, gorro ou similares, caneta de material não transparente, lápis, lapiseira, borrachas, réguas, corretivos, livros, manuais, impressos, anotações, protetor auricular, relógio de qualquer tipo, e quaisquer dispositivos eletrônicos, como telefones celulares, smartphones, tablets wearable tech, máquinas calculadoras, agendas eletrônicas e/ou similares, ipods®, gravadores, pen drive, mp3 e/ou similar, alarmes, chaves com alarme ou com qualquer outro componente eletrônico, fones de ouvido e/ou qualquer transmissor, gravador e/ou receptor de dados, imagens, vídeos e mensagens e quaisquer outros materiais estranhos à realização da prova.

13.1.13 Não portar armas de qualquer espécie, exceto para os casos previstos no art. 6º da Lei nº 10.826, de 22 de dezembro de 2003. Caso o participante apresente autorização de porte de armas, deverá informar ao aplicador que o direcionará a prestar o Exame em sala extra.

13.1.14 Manter, debaixo da carteira, o envelope porta-objetos, lacrado e identificado, desde o ingresso na sala de provas até a saída definitiva do local de provas.

13.1.33 Entregar ao aplicador o Cartão-Reposta, a Folha de Redação e a Folha em definitivo a sala de provas.

13.1.16 Submeter-se a nova identificação para retorno à sala de provas quando for ao banheiro antes das 13h (horário de Brasília-DF), mesmo tendo realizado a identificação anteriormente.

13.1.17 Aguardar na sala de provas, das 13h às 13h30 (horário de Brasília-DF), até que seja autorizado o início do Exame, cumprindo as determinações do aplicador.

13.1.17.1 A partir das 13h (horário de Brasília-DF), a ida ao banheiro será permitida desde que o participante seja acompanhado pelo fiscal.

13.1.18 Fechar a prova e deixá-la com capa para cima, antes de se ausentar da sala durante a aplicação.

13.1.19 Permitir que o lanche seja vistoriado pelo aplicador.

13.1.20 Permitir que os artigos religiosos, como burca, quipá e outros, sejam vistoriados pelo coordenador.

13.1.21 Permitir que os materiais próprios, como: máquina de escrever em Braille, lâmina overlay, reglete, punção, sorobã ou cubaritmo, caneta de ponta grossa, tiposcópio, assinador, óculos especiais, lupa, telelupa, luminária, tábuas de apoio, multiplano, plano inclinado, sejam vistoriados pelo aplicador, e quaisquer outros materiais que se fizerem necessários, exceto o cão-guia, o medidor de glicose e a bomba de insulina.

13.1.22 Submeter-se a revista eletrônica nos locais de provas, a qualquer momento, por meio do uso de detector de metais.

13.1.23 Aguardar que o aplicador proceda à coleta de seu dado biométrico durante a realização das provas.

13.1.24 Iniciar as provas somente após a autorização do aplicador, ler e conferir todas as instruções contidas na capa do Caderno de Questões, no Cartão-Resposta, na Folha de Redação, na Folha de Rascunho e nos demais documentos do Exame.

13.1.25 Destacar, antes de iniciar as provas e quando autorizado pelo aplicador, o Cartão-Resposta do Caderno de Questões e a Folha de Rascunho.

13.1.25.1 O aplicador não substituirá o Cartão-Resposta, a Folha de Redação e/ou Folha de Rascunho em caso de procedimento indevido do participante.

13.1.26 Fazer anotações relativas às suas respostas apenas no Cartão-Resposta, na Folha de Redação, na Folha de Rascunho e no Caderno de Questões, após a autorização do aplicador.

13.1.27 Verificar se o Caderno de Questões contém a quantidade de questões indicadas no Cartão-Resposta e/ou qualquer defeito gráfico que impossibilite a resolução da prova.

13.1.28 Reportar-se ao aplicador da sala no caso de qualquer ocorrência em relação ao Caderno de Questões, ao Cartão-Resposta, à Folha de Redação ou aos demais documentos do Exame, para que sejam tomadas as providências.

13.1.29 Assinar, nos espaços designados, o Cartão-Resposta referente a cada dia de provas, a Folha de Redação, a Lista de Presença, a Folha de Rascunho e os demais documentos do Exame.

13.1.30 Marcar a cor da capa do seu Caderno de Questões no respectivo Cartão-Resposta.

13.1.31 Transcrever a frase contida na capa do Caderno de Provas para o Cartão-Resposta.

13.1.32 Transcrever as respostas das questões objetivas e o texto da redação com caneta esferográfica de tinta preta, fabricada em material transparente, nos respectivos Cartões-Resposta e na Folha de Redação, de acordo com as instruções contidas nesses instrumentos, sob pena de inviabilizar a leitura óptica e a correção de suas respostas e de seu texto de redação.

13.1.33.1 Não haverá prorrogação do tempo previsto para a realização das provas ou para o preenchimento do Cartão-Resposta ou da Folha de Redação, em razão de afastamento do participante da sala de provas, avisos ou de procedimentos de aplicação durante a aplicação.

15.2 Os rascunhos e as marcações assinaladas nos Cadernos de Provas não serão corrigidos

13.1.34 Não se ausentar da sala de provas com o material de aplicação, exceto o Caderno de Questões, desde que, nesse caso, deixe a sala em definitivo nos últimos 30 minutos que antecedem o término da prova.

13.1.35 Não utilizar o banheiro do local de aplicação após o término do seu exame e a saída definitiva da sala de provas.

13.1.36 Saírem juntos os três últimos participantes presentes na sala de provas somente após assinatura da ata de sala, exceto nas salas de atendimento especializado.

13.1.37 Não estabelecer ou tentar estabelecer qualquer tipo de comunicação interna ou externa.

13.1.38 Não receber de qualquer pessoa informações referentes ao conteúdo das provas.

13.1.39 Não registrar ou divulgar por imagem ou som a realização da prova ou qualquer material utilizado no Exame.

13.1.40 Não levar e/ou ingerir bebidas alcoólicas e/ou utilizar drogas ilícitas na sala de provas.

13.1.41 Cumprir as determinações deste Edital e do aplicador de sala. 14. DAS ELIMINAÇÕES

14.1 Será eliminado do Enem 2020 impresso, a qualquer momento e sem prejuízo de demais penalidades previstas em lei, o participante que:

14.1.1 Prestar, em qualquer documento e/ou no sistema de inscrição, declaração falsa ou inexata.

14.1.2 Permanecer no local de provas sem documento de identificação válido, conforme itens 12.2 e 12.4.

14.1.3 Perturbar, de qualquer modo, a ordem no local de aplicação das provas.

14.1.4 Comunicar-se ou tentar comunicar-se verbalmente, por escrito ou por qualquer outra forma, com qualquer pessoa que não seja o aplicador ou o fiscal, a partir das 13h (horário de Brasília-DF).

14.1.5 Utilizar, ou tentar utilizar, meio fraudulento em benefício próprio ou de terceiros em qualquer etapa do Exame.

14.1.6 Utilizar livros, notas, papéis ou impressos durante a aplicação do Exame.

14.1.7 Receber, de qualquer pessoa, informações referentes ao conteúdo das provas.

14.1.8 Registrar ou divulgar por imagem ou som a realização da prova ou qualquer material utilizado no Exame.

14.1.9 Levar e/ou ingerir bebidas alcoólicas e/ou utilizar drogas ilícitas na sala de provas.

14.1.10 Ausentar-se da sala de provas, a partir das 13h (horário de Brasília-DF), sem o acompanhamento de um fiscal.

14.1.11 Ausentar-se da sala de provas, em definitivo, antes de decorridas duas horas do início das provas.

14.1.12 Recusar-se, injustificadamente, a qualquer momento, a:

14.1.12.1 ter os artigos religiosos, como burca, quipá e outros, vistoriados pelo coordenador;

14.1.12.2 ser submetido a revista eletrônica;

14.1.12.3 ser submetido a coleta de dado biométrico;

14.1.12.4 ter seus objetos vistoriados eletronicamente; e

14.1.12.5 ter seu lanche vistoriado pelo aplicador.

14.1.13 Não permitir que os materiais próprios, como : máquina de escrever em Braille, lâmina overlay, reglete, punção, sorobã ou cubaritmo, caneta de ponta grossa, tiposcópio, assinador, óculos especiais, lupa, telelupa, luminária, tábuas de apoio, multiplano, plano inclinado, sejam vistoriados pelo aplicador, exceto o cão-guia, o medidor de glicose e a bomba de insulina.

14.1.14 Não aguardar na sala de provas, das 13h às 13h30 (horário de Brasília-DF), para procedimentos de segurança, exceto para a ida ao banheiro acompanhado por um fiscal.

14.1.15 Iniciar as provas antes das 13h30 (horário de Brasília-DF) ou da autorização do aplicador.

14.1.16 Violar quaisquer das vedações constantes dos itens 6.2.1.3.1 e 6.2.1.3.2 deste Edital.

14.1.17 Portar fora do envelope porta-objetos fornecido pelo aplicador, ao ingressar na sala de provas, Declaração de Comparecimento impressa, óculos escuros e artigos de chapelaria, como boné, chapéu, viseira, gorro ou similares, caneta de material não transparente, lápis, lapiseira, borrachas, réguas, corretivos, livros, manuais, impressos, anotações, protetor auricular, relógio de qualquer tipo, e quaisquer dispositivos eletrônicos, como telefones celulares, smartphones, tablets, wearable tech, máquinas calculadoras, agendas eletrônicas e/ou similares, ipods®, gravadores, pen drive, mp3 e/ou similar, alarmes, chaves com alarme ou com qualquer outro componente eletrônico, fones de ouvido e/ou qualquer transmissor, gravador e/ou receptor de dados, imagens, vídeos e mensagens e quaisquer outros materiais estranhos à realização da prova.

14.1.18 Portar armas de qualquer espécie, exceto para os casos previstos no art. 6º da Lei nº 10.826, de 2003.

14.1.19 Recusar-se, injustificadamente, a realizar a identificação especial, conforme item 12.5 deste Edital.

14.1.20 Não mantiver aparelhos eletrônicos desligados no envelope portaobjetos lacrado e identificado, desde o ingresso na sala de provas até a saída definitiva da sala de provas.

14.1.20.1 Se o aparelho eletrônico, ainda que dentro do envelope portaobjetos, emitir qualquer tipo de som, como toque ou alarme, o participante será eliminado do Exame.

14.1.21 Descumprir as orientações da equipe de aplicação e as regras contidas no Edital, durante a realização do Exame.

14.1.22 Realizar anotações no Caderno de Questões, no Cartão-Resposta, na Folha de Redação, na Folha de Rascunho e nos demais documentos do Exame antes de autorizado o início das provas pelo aplicador.

14.1.23 Realizar anotações em outros objetos ou qualquer documento que não seja o Cartão-Resposta, o Caderno de Questões, a Folha de Redação e a Folha de Rascunho.

14.1.24 Ausentar-se da sala com o Cartão-Resposta ou qualquer material de aplicação, com exceção do Caderno de Questões, ao deixar em definitivo a sala de provas nos 30 minutos que antecedem o término das provas.

14.1.25 Não entregar ao aplicador, ao terminar as provas, o Cartão-Resposta, a Folha de Redação e/ou a Folha de Rascunho.

14.1.26 Não entregar ao aplicador o Caderno de Questões, exceto se deixar em definitivo a sala de provas nos 30 minutos que antecedem o término das provas.

14.1.27 Recusar-se a entregar ao aplicador o Cartão-Resposta, a Folha de Redação e/ou a Folha de Rascunho após decorridas 5 horas e 30 minutos de provas no primeiro dia, e 5 horas de provas no segundo dia, salvo nas salas com tempo adicional, que atenderão ao disposto nos itens 11.4.1 e 11.4.2 deste Edital.

14.1.28 Não cumprir as determinações deste Edital e do aplicador de sala.

15. DAS CORREÇÕES DA PROVA

15.1 Serão corrigidas somente as redações transcritas para a Folha de Redação e as respostas efetivamente marcadas no Cartão-Resposta sem emendas ou rasuras, com caneta esferográfica de tinta preta fabricada em material transparente, de acordo com as instruções apresentadas, sob pena da impossibilidade de leitura óptica do Cartão-Resposta e da Folha de Redação.

15.1.1 O participante com surdocegueira ou cegueira poderá redigir e entregar a redação em Braille.

15.3 O cálculo das proficiências dos participantes, a partir de suas respostas às questões de múltipla escolha das provas objetivas, terá como base a Teoria de Resposta ao Item (TRI). O documento com a metodologia utilizada e com os critérios adotados pela ser consultado no <portal.inep.gov.br/enem>.

15.4 A nota da redação, variando entre 0 (zero) e 1.000 (mil) pontos, será atribuída respeitando-se os critérios disponibilizados no Portal do Inep, no endereço <portal.inep.gov.br/enem>, e na Cartilha de Redação do Enem 2020.

15.5 A redação será corrigida por dois corretores de forma independente.

15.5.1 Cada corretor atribuirá uma nota entre 0 (zero) e 200 (duzentos) pontos para cada uma das cinco competências.

15.5.2 A nota total de cada corretor corresponde à soma das notas atribuídas a cada uma das competências.

15.5.3 Considera-se que há discrepância entre dois corretores se suas notas totais diferirem por mais de 100 (cem) pontos; ou a diferença de suas notas em qualquer uma das competências for superior a 80 (oitenta) pontos; ou houver divergência de situação.

15.6 A nota final da redação do participante será atribuída da seguinte forma:

15.6.1 caso não haja discrepância entre os dois corretores, a nota final do participante será a média aritmética das notas totais atribuídas pelos dois corretores;

15.6.2 caso haja discrepância entre os dois corretores, haverá recurso de ofício (automático), e a redação será corrigida, de forma independente, por um terceiro corretor;

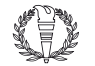

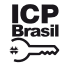

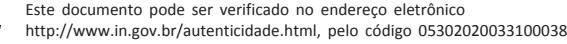

38

15.6.2.1 caso não haja discrepância entre o terceiro corretor e os outros dois corretores, a nota final do participante será a média aritmética entre as duas notas totais que mais se aproximarem, sendo descartada a outra nota;

15.6.2.2 sendo a nota total do terceiro corretor equidistante das notas totais atribuídas pelos outros dois corretores e na impossibilidade de aproximação da nota atribuída pelo terceiro corretor com um dos outros dois, por não haver qualquer discrepância entre eles, a redação será corrigida por uma banca composta por três corretores, que atribuirá a nota final do participante, sendo descartadas as notas anteriores;

15.7.3 apresente até 7 (sete) linhas manuscritas, qualquer que seja o conteúdo, o que configurará "Texto insuficiente" ou apresente até 10 (dez) linhas escritas no sistema Braille, qualquer que seja o conteúdo, o que configurará "Texto insuficiente"

15.6.2.3 caso haja discrepância entre o terceiro corretor e apenas um dos corretores, a nota final do participante será a média aritmética entre as duas notas atribuídas pelos corretores que não apresentaram discrepância, sendo descartada a outra nota;

15.6.2.4 caso o terceiro corretor apresente discrepância com os outros dois corretores, haverá novo recurso de ofício, e a redação será corrigida por uma banca composta por três corretores que atribuirá a nota final do participante, sendo descartadas as notas anteriores.

15.7 A banca avaliadora poderá atribuir nota 0 (zero) à redação que:

15.7.1 não atender à proposta solicitada ou possua outra estrutura textual que não seja a estrutura dissertativo-argumentativa, o que configurará "Fuga ao tema/não atendimento à estrutura dissertativo-argumentativa";

15.7.2 não apresente texto escrito na Folha de Redação, que será considerada "Em Branco";

16.4 Os resultados individuais do Enem 2020 impresso não serão divulgados por outros meios de publicação ou instrumentos similares que não o explicitado neste **Edital** 

15.7.3.1 a redação que apresentar cópia dos textos da Proposta de Redação ou do Caderno de Provas terá o número de linhas copiadas desconsiderado para a contagem do número mínimo de linhas.

15.7.4 apresente impropérios, desenhos e outras formas propositais de anulação, o que configurará "Anulada";

15.7.5 apresente parte do texto deliberadamente desconectada com o tema proposto, o que configurará "Anulada";

15.7.6 apresente nome, assinatura, rubrica ou qualquer outra forma de identificação no espaço destinado exclusivamente ao texto da redação, o que configurará "Anulada";

15.7.7 esteja escrita predominante ou integralmente em língua estrangeira;

15.7.8 apresente letra ilegível, que impossibilite sua leitura por dois avaliadores independentes, o que configurará "Anulada".

15.8 Na correção da redação do participante com surdez, deficiência auditiva, surdocegueira e/ou com autismo, serão adotados mecanismos de avaliação coerentes com suas singularidades linguísticas no domínio da modalidade escrita da língua portuguesa, em conformidade com o inciso VI do art. 30 da Lei nº 13.146, de 6 de junho de 2015.

15.9 Na correção da redação do participante com dislexia, serão adotados mecanismos de avaliação que considerem as características linguísticas desse transtorno específico.

#### 16. DOS RESULTADOS

16.1 Os gabaritos das provas objetivas serão divulgados no Portal do Inep, no endereço <portal.inep.gov.br/enem>, e no aplicativo oficial do Enem até o terceiro dia útil após a realização das últimas provas.

16.2 O participante poderá ter acesso aos seus resultados individuais do Enem 2020 impresso, em data a ser divulgada posteriormente, mediante inserção do número do CPF e da senha, no endereço <enem.inep.gov.br/participante> ou no aplicativo oficial do Enem.

16.3 O participante poderá ter acesso à vista de sua prova de redação exclusivamente para fins pedagógicos, após a divulgação do resultado, em data a ser divulgada posteriormente. A vista da prova de redação será disponibilizada no endereço <enem.inep.gov.br/participante>.

16.5 Somente o participante poderá autorizar a utilização dos resultados que obteve no Enem 2020 impresso para fins de publicidade e premiação, entre outros.

16.6 A utilização dos resultados individuais do Enem 2020 impresso para fins de seleção, classificação e/ou premiação não é de responsabilidade do Inep.

#### **ANEXO I** (municípios de aplicação)

16.7 Os resultados do Enem 2020 impresso poderão ser utilizados como mecanismo único, alternativo ou complementar de acesso à educação superior, desde que exista adesão por parte das instituições de educação superior (IES). A adesão não supre a faculdade legal concedida a órgãos públicos e a instituições de ensino de estabelecer regras próprias de processo seletivo para ingresso na educação superior.

16.8 A inscrição do participante no Enem 2020 impresso caracterizará seu formal consentimento para a disponibilização das suas notas e informações, incluindo as do Questionário Socioeconômico, aos programas governamentais do Ministério da Educação e processos seletivos de ingresso à educação superior.

16.9 O Inep encaminhará os dados e os resultados dos participantes do Enem 2020 impresso à Secretaria de Educação Superior do Ministério da Educação (Sesu/MEC) e às instituições de educação superior públicas, privadas ou estrangeiras, de acordo com critérios, diretrizes e procedimentos definidos em regulamentação específica de cada ente.

16.10 O resultado do participante eliminado não será divulgado mesmo que este tenha realizado os dois dias de aplicação do Exame.

17. DAS DISPOSIÇÕES FINAIS

17.1 O Inep disponibilizará a Declaração de Comparecimento exclusivamente no endereço <enem.inep.gov.br/participante>, mediante informação de CPF e senha.

17.1.1 O participante interessado deverá apresentar, antes de ingressar na sala, a declaração impressa ao aplicador, em cada dia de prova, para confirmação de sua presença no Exame e, posteriormente guardá-la no envelope porta-objetos.

17.1.2 O Inep não disponibilizará a Declaração de Comparecimento e o Cartão de Confirmação da Inscrição após a aplicação de cada dia de prova.

17.2 O Inep não se responsabiliza pela guarda, perda, extravio ou danos a documentos de identificação, equipamentos eletrônicos ou pertences do participante durante a realização das provas.

17.3 O participante afetado por problemas logísticos durante a aplicação poderá solicitar a reaplicação do Exame em até cinco dias após o último dia de aplicação, 8 de novembro, no endereço <enem.inep.gov.br/participante>. Os casos serão julgados, individualmente, pelo Inep.

17.3.1 São considerados problemas logísticos para fins de reaplicação, fatores supervenientes, peculiares, eventuais ou de força maior, como: desastres naturais (que prejudiquem a aplicação do Exame devido ao comprometimento da infraestrutura do local), falta de energia elétrica (que comprometa a visibilidade da prova pela ausência de luz natural), falha no dispositivo eletrônico fornecido ao participante que solicitou uso de leitor de tela ou erro de execução de procedimento de aplicação pelo aplicador que incorra em comprovado prejuízo ao participante.

17.3.2 A aprovação ou a reprovação da solicitação de reaplicação deverá ser consultada pelo endereço <enem.inep.gov.br/participante>.

17.4 O participante não poderá prestar o Exame fora dos espaços físicos, das datas e dos horários definidos pelo Inep.

17.5 O participante que alegar indisposição ou problemas de saúde durante a aplicação e não concluir as provas ou precisar ausentar-se do local de provas não poderá retornar à sala de provas para concluir o Exame e não poderá solicitar a reaplicação.

17.6 O não comparecimento às provas nas datas e nos horários informados pelo Inep caracterizará ausência do participante, não havendo segunda oportunidade para a realização das provas, exceto os casos previstos nos itens 6.15 e 6.16 deste Edital.

17.7 As informações pessoais, educacionais e socioeconômicas, e os resultados individuais do Enem 2020 impresso somente poderão ser divulgados mediante a autorização expressa do participante, exceto nas situações previstas nos itens 16.8 e 16.9

deste Edital. 17.8 O Inep não fornecerá atestados, certificados ou certidões relativas à classificação ou à nota do participante no Exame.

17.9 O Inep não enviará nenhum tipo de correspondência à residência do participante para informar dados referentes a inscrição, local de provas e resultado do participante. O participante deverá, obrigatoriamente, acessar o endereço <enem.inep.gov.br/participante> e consultar os dados, sendo o único responsável por esse procedimento.

17.10 A inscrição do participante implica a aceitação das disposições, das diretrizes e dos procedimentos do Enem 2020 impresso contidos neste Edital.

17.11 O presente Edital poderá ser alterado, revogado ou anulado, no todo ou em parte, seja por decisão unilateral do Inep, seja por motivo de interesse público ou exigência legal, em decisão fundamentada, decorrente de fato superveniente, sem que isso implique direito a indenização ou reclamação de qualquer natureza, conforme legislação vigente.

17.12 Os casos omissos e as eventuais dúvidas referentes a este Edital serão resolvidos e esclarecidos pelo Inep.

#### ALEXANDRE RIBEIRO PEREIRA LOPES

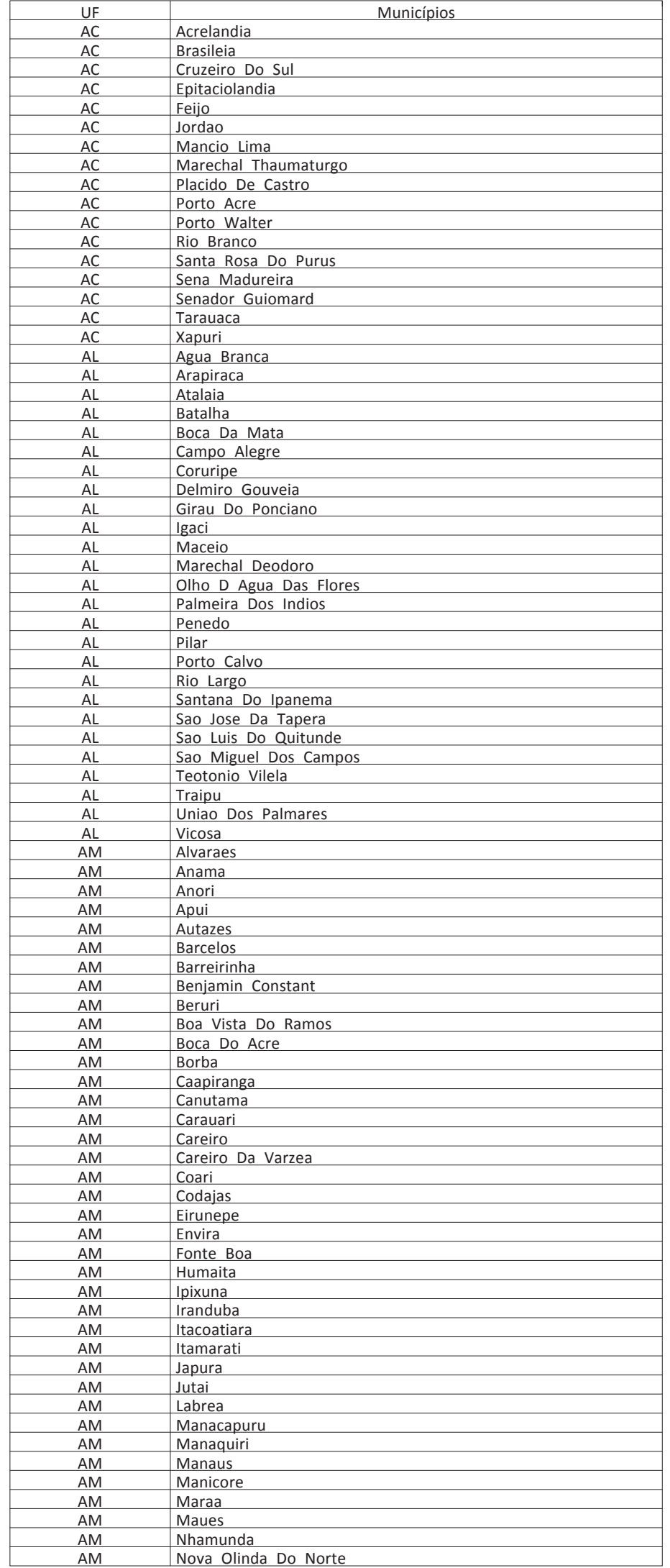

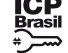

Este documento pode ser verificado no endereço eletrônico [http://www.in.gov.br/autenticidade.html,](http://www.in.gov.br/autenticidade.html) pelo código 05302020033100039

39

# **DIÁRIO OFICIAL DA UNIÃO - Seção 3** ISSN 1677-7069 Nº 62, terça-feira, 31 de março de 2020

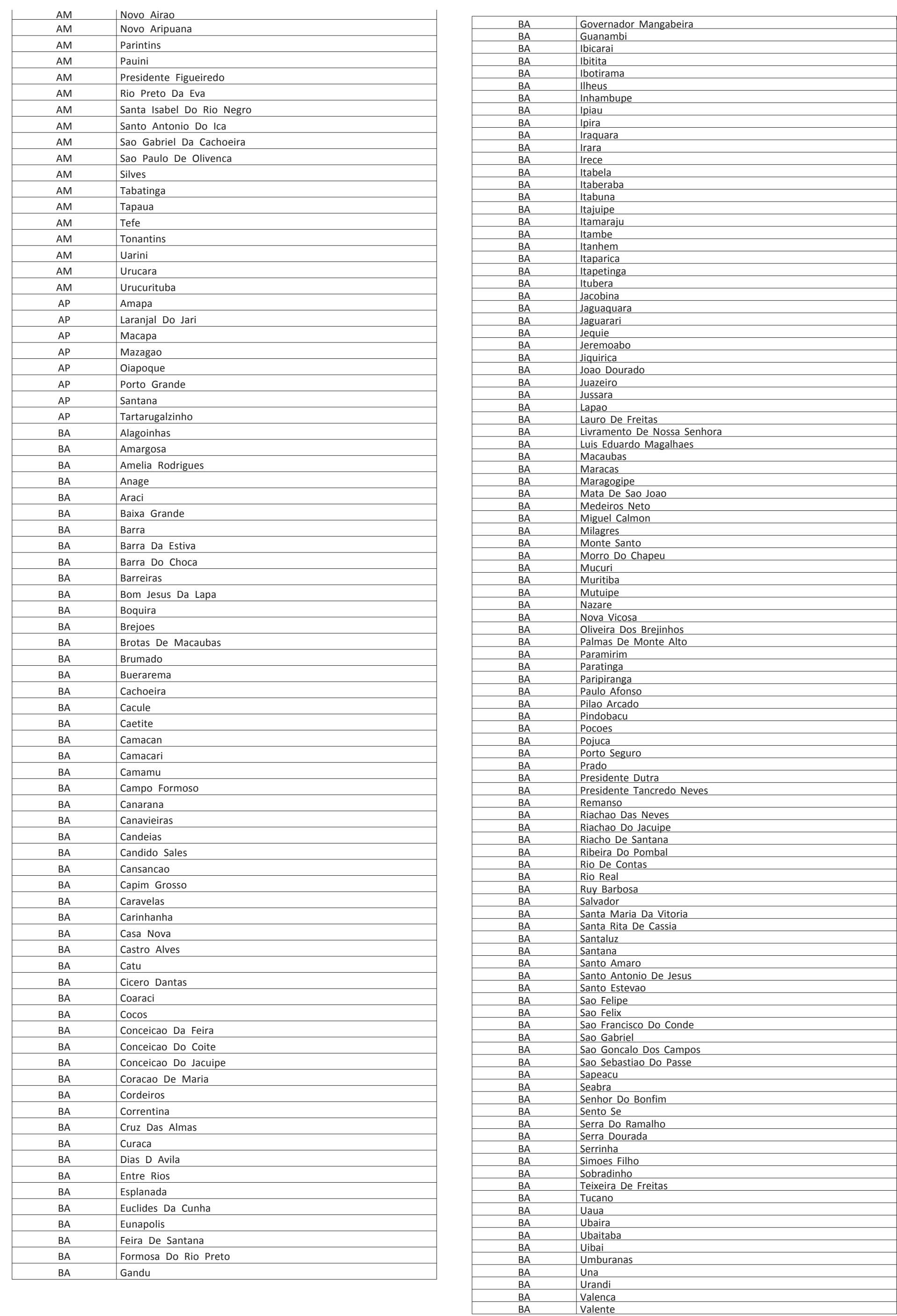

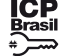

Este documento pode ser verificado no endereço eletrônico [http://www.in.gov.br/autenticidade.html,](http://www.in.gov.br/autenticidade.html) pelo código 05302020033100040

40

# **DIÁRIO OFICIAL DA UNIÃO - Seção 3** ISSN 1677-7069 Nº 62, terça-feira, 31 de março de 2020

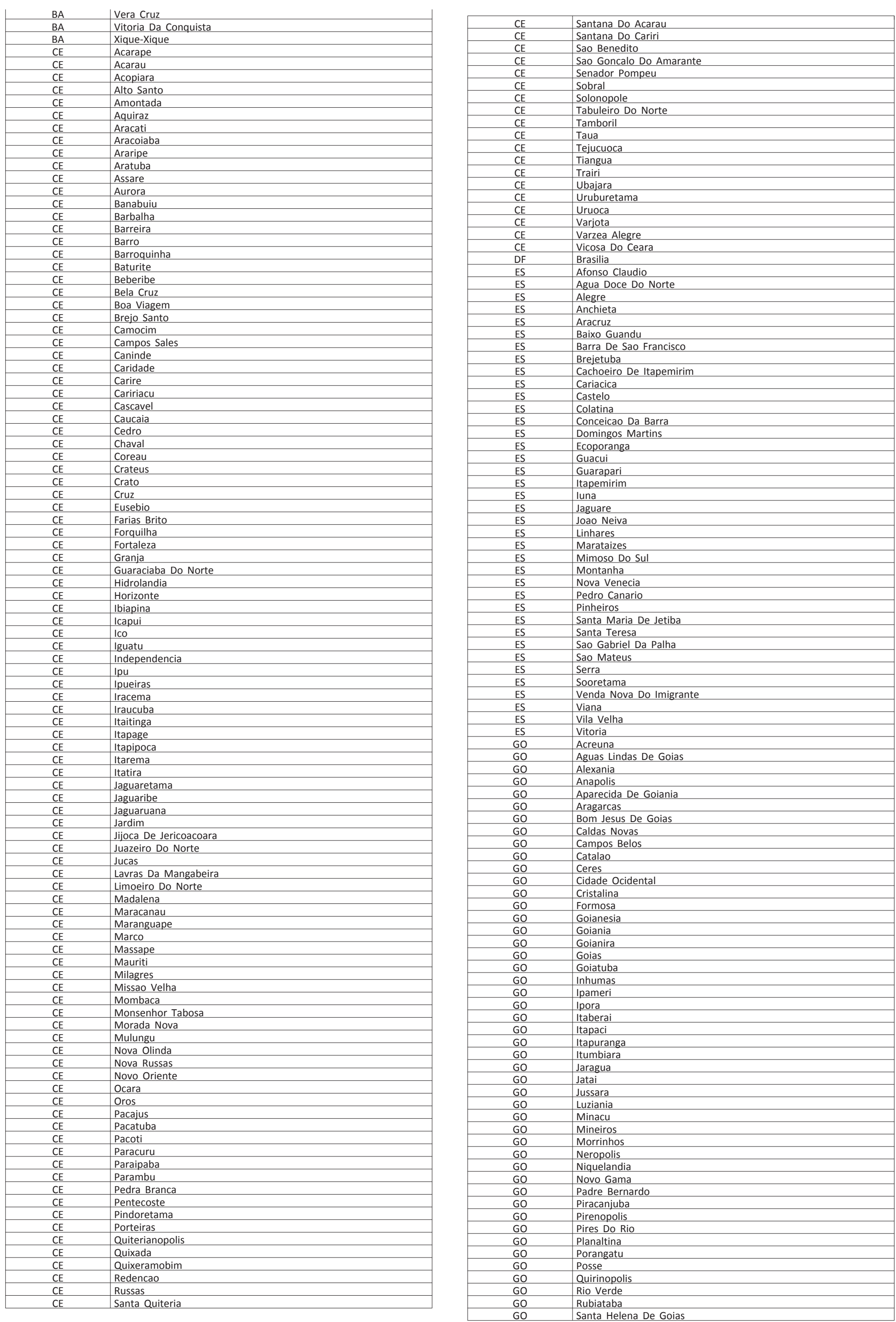

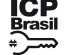

Este documento pode ser verificado no endereço eletrônico [http://www.in.gov.br/autenticidade.html,](http://www.in.gov.br/autenticidade.html) pelo código 05302020033100041

41

# **DIÁRIO OFICIAL DA UNIÃO - Seção 3** ISSN 1677-7069 Nº 62, terça-feira, 31 de março de 2020

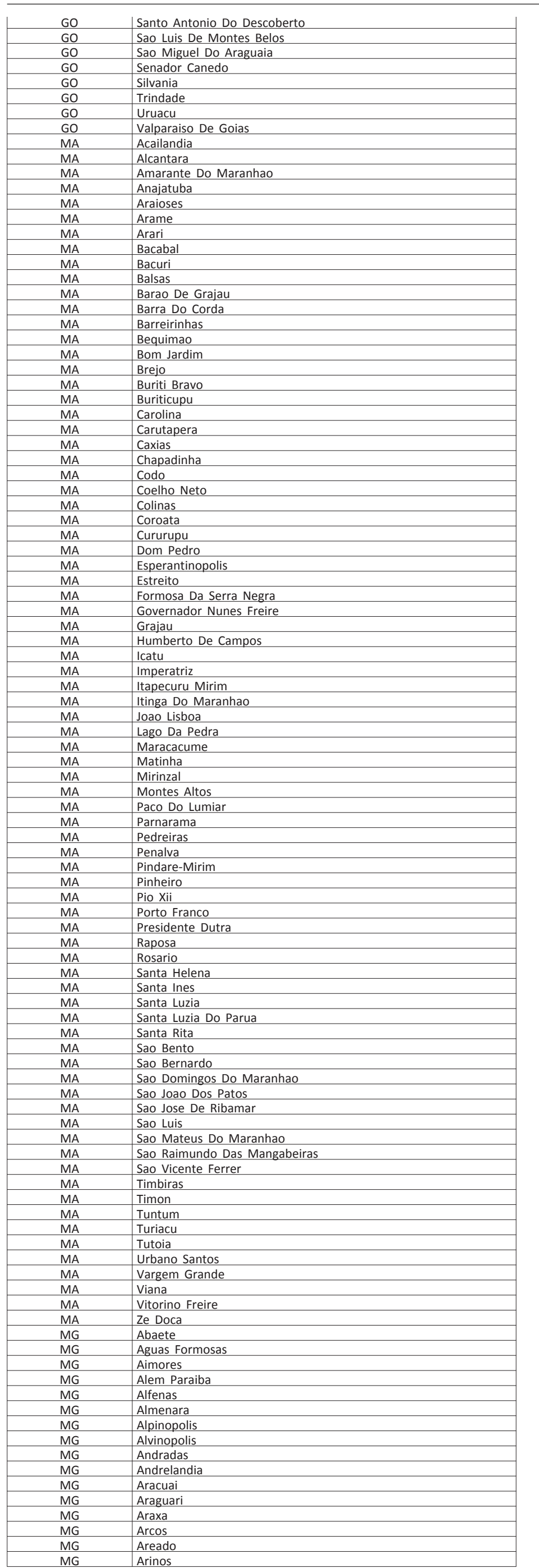

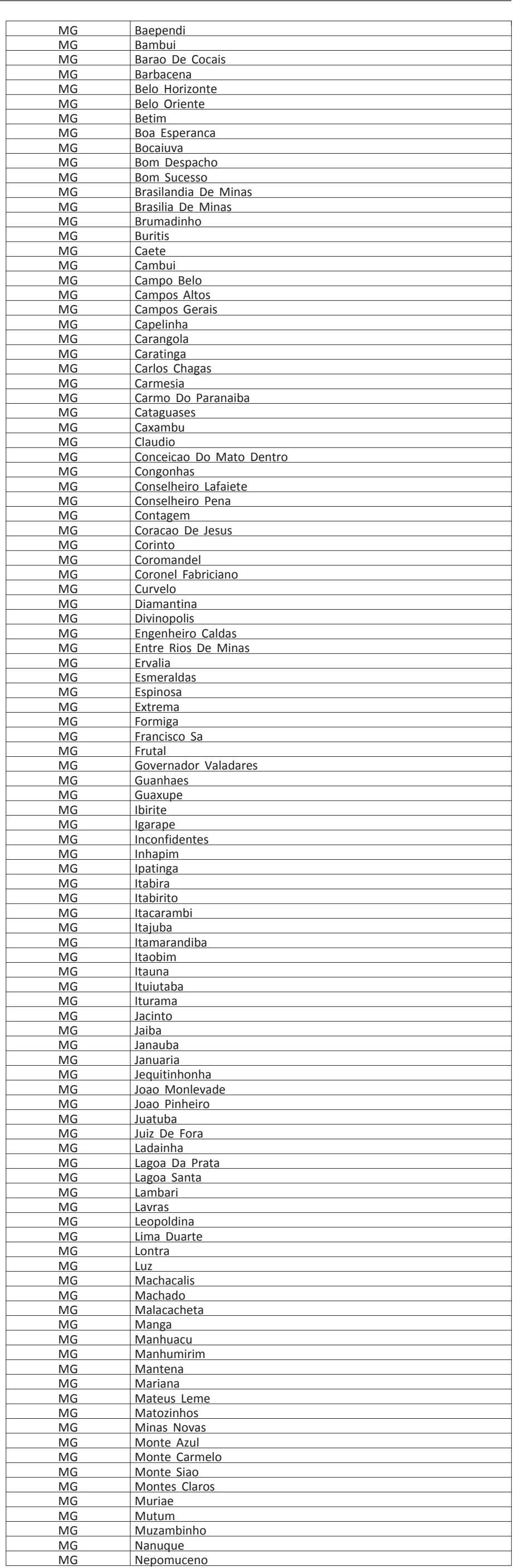

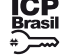

Este documento pode ser verificado no endereço eletrônico [http://www.in.gov.br/autenticidade.html,](http://www.in.gov.br/autenticidade.html) pelo código 05302020033100042

42

# **DIÁRIO OFICIAL DA UNIÃO - Seção 3** ISSN 1677-7069 Nº 62, terça-feira, 31 de março de 2020

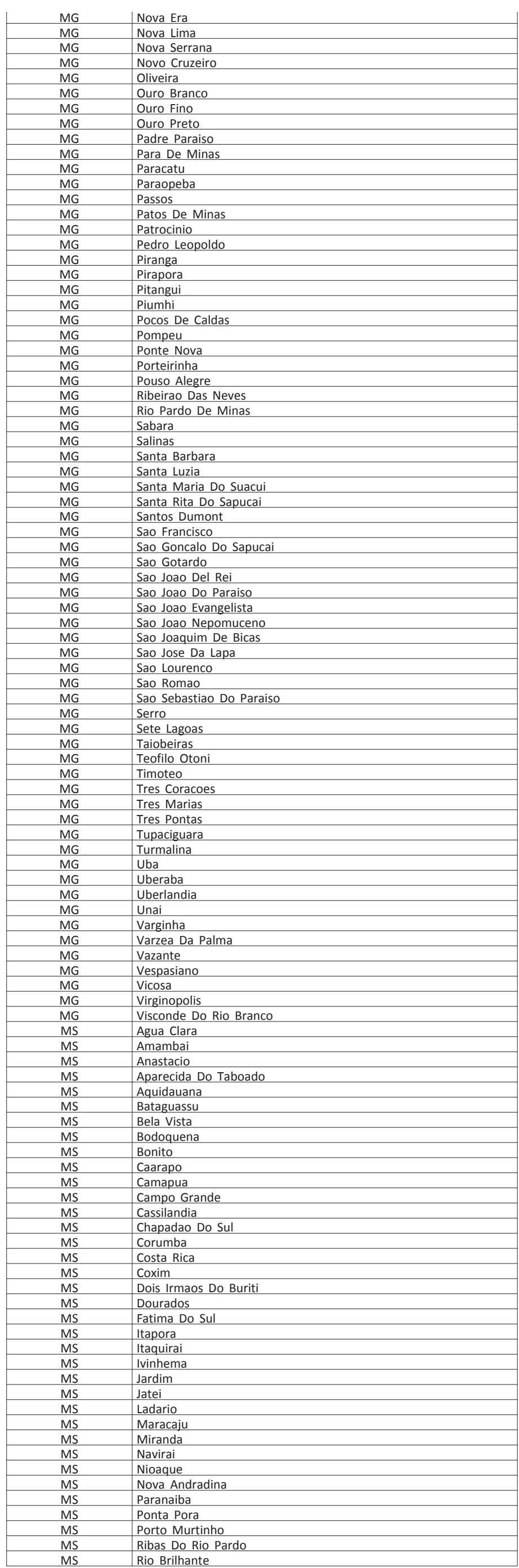

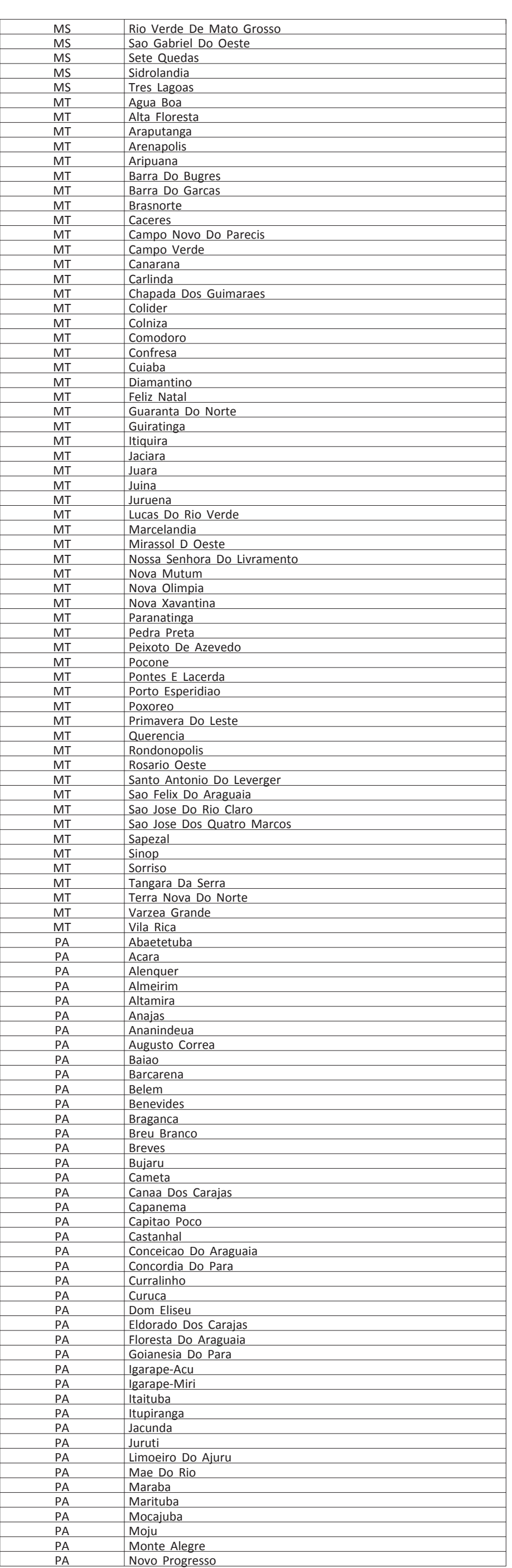

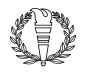

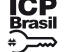

Este documento pode ser verificado no endereço eletrônico [http://www.in.gov.br/autenticidade.html,](http://www.in.gov.br/autenticidade.html) pelo código 05302020033100043

43

# **DIÁRIO OFICIAL DA UNIÃO - Seção 3** ISSN 1677-7069 Nº 62, terça-feira, 31 de março de 2020

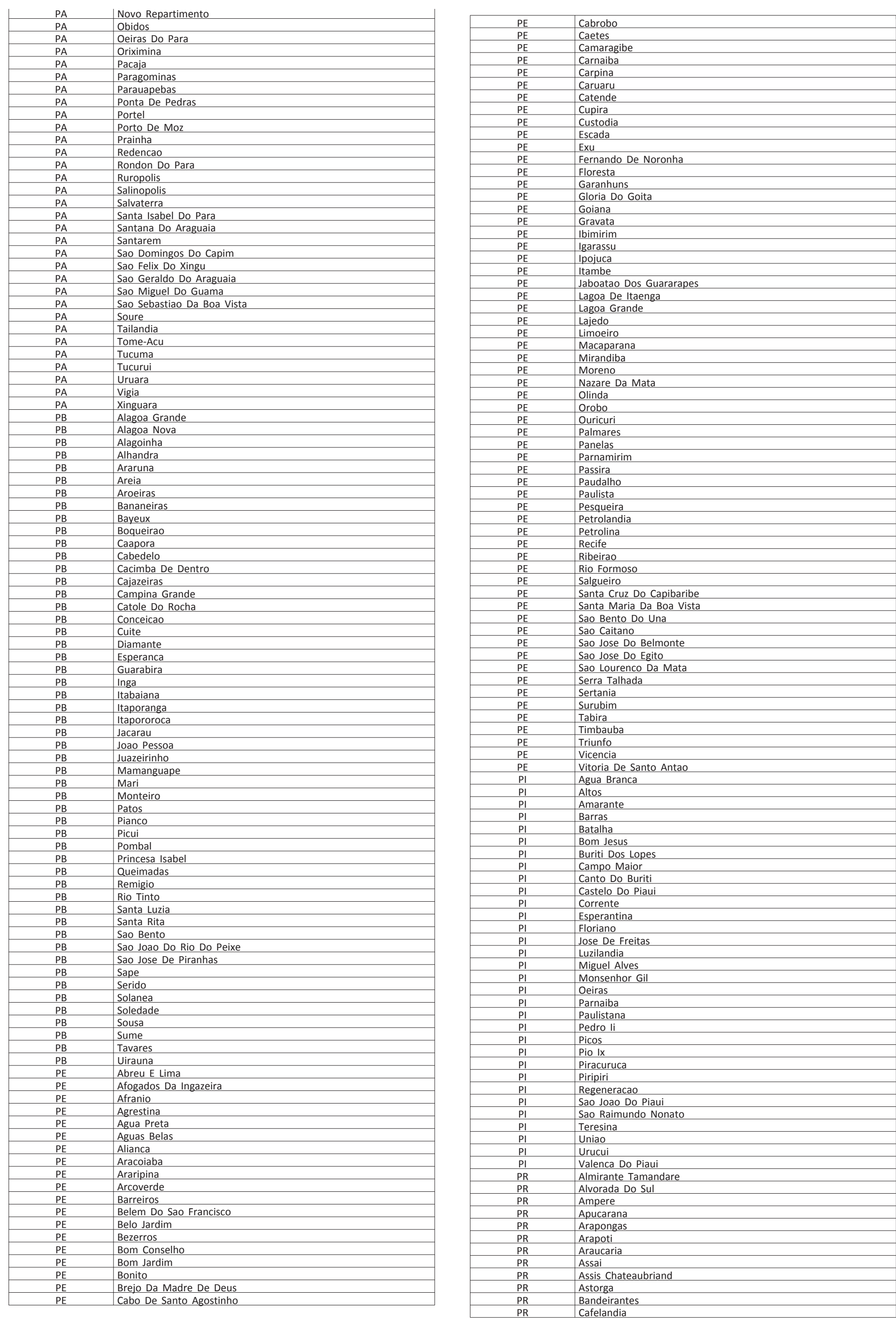

![](_page_10_Picture_4.jpeg)

44

![](_page_11_Picture_8.jpeg)

# **DIÁRIO OFICIAL DA UNIÃO - Seção 3** ISSN 1677-7069 ISSN 1677-7069 Nº 62, terça-feira, 31 de março de 2020

![](_page_11_Picture_1488.jpeg)

![](_page_11_Picture_1489.jpeg)

![](_page_12_Picture_8.jpeg)

Este documento pode ser verificado no endereço eletrônico [http://www.in.gov.br/autenticidade.html,](http://www.in.gov.br/autenticidade.html) pelo código 05302020033100045

45

# **DIÁRIO OFICIAL DA UNIÃO - Seção 3** ISSN 1677-7069 Nº 62, terça-feira, 31 de março de 2020

![](_page_12_Picture_1484.jpeg)

![](_page_12_Picture_4.jpeg)

![](_page_13_Picture_8.jpeg)

46

# **DIÁRIO OFICIAL DA UNIÃO - Seção 3** ISSN 1677-7069 Nº 62, terça-feira, 31 de março de 2020

![](_page_13_Picture_1543.jpeg)

#### **ANEXO II**

![](_page_14_Picture_83.jpeg)

47

#### Documentos aceitos para a justificativa de ausência no Enem 2019

Acidente de Trânsito - Boletim de Ocorrência Policial legível, com nome completo, CPF ou RG do participante envolvido, com o relato do acidente de trânsito que ocorreu nos dias 3 ou 10 de novembro de 2019, antes das 13h (horário de Brasília).

- Assalto/Furto - Boletim de Ocorrência Policial legível, com nome completo, CPF ou RG do participante envolvido, com o relato do assalto/furto que ocorreu dias nos 3 ou 10 de novembro de 2019, antes das 13h (horário de Brasília).

Casamento/União Estável - Certidão de Casamento ou Contrato de União Estável legível ocorrido entre os dias 30/10/2019 e 10/11/2019, com nome completo do participante.

- Morte na Família - Certidão de Óbito ocorrido entre os dias 27/10/2019 e 10/11/2019, do cônjuge ou companheiro, pai, mãe, ou responsável legal, avô, avó, irmão, filho ou enteado, com documentação que comprove o parentesco.

- Maternidade - Certidão de Nascimento ou de adoção legível que contemple os dias 3 ou 10 de novembro de 2019, em que conste o nome completo da participante.

- Paternidade - Certidão de Nascimento ou de adoção legível que contemple os dias 3 ou 10 de novembro de 2019, em que conste o nome completo do participante.

- Acompanhamento de cônjuge ou companheiro - Documento, expedido por autoridade constituída, que comprove o acompanhamento de cônjuge ou companheiro deslocado para outra cidade, entre o dia 18/05/2019 até o dia 10/11/2019.

- Privação de liberdade - Mandado de prisão ou documento congênere que ateste privação de liberdade nos dias 3 ou 10 de novembro de 2019, contendo nome completo do participante, identificação e assinatura do responsável pelo órgão competente.

Deslocamento a trabalho - Declaração de exercício de atividade profissional assinada, contendo justificativa do deslocamento, que contemple os dias 3 e/ou 10 de novembro de 2019, com número do Cadastro Nacional de Pessoa Jurídica - CNPJ, identificação da empresa e assinatura do empregador responsável pela declaração.

- Internação/repouso/atendimento médico ou odontológico - Atestado Médico ou Odontológico legível, com o nome completo do participante especificando a necessidade da internação/repouso ou CID que contemple os dias 3 e/ou 10 de novembro de 2019. O documento deve conter o número do Conselho Regional de Medicina - CRM ou Registro do Ministério da Saúde - RMS ou do Conselho Regional de Odontologia - CRO ou do Conselho Regional de Enfermagem - COREN ou ainda do Conselho Regional de Serviço Social - CRESS e a assinatura do médico ou do odontólogo ou do responsável. Também serão aceitos atestados de acompanhamento de familiar: do cônjuge ou companheiro, pai, mãe ou responsável legal, avô, avó, irmão, filho ou enteado, com documentação que comprove o parentesco.

Declaração que comprove a realização de todo o ensino médio em escola do sistema público de ensino do Brasil (municipal, estadual ou federal) ou histórico escolar do ensino médio, com assinatura e carimbo da escola; e, no caso de participante bolsista, acrescentar a declaração da escola que comprove a condição de bolsista integral em todo o ensino médio.

Extrato de rendimentos fornecido pelo INSS ou por outras fontes, referente à aposentadoria, auxílio-doença, pensão, pecúlio, auxílio-reclusão e previdência privada. Na falta destes, extrato bancário identificado, com o valor do crédito do benefício.

- Emergência médica -Atestado Médico ou Odontológico legível, com o nome completo do participante, especificando a emergência médica/odontológica ou o CID que contemple os dias 3 ou 10 de novembro de 2019. O documento deve conter o número do Conselho Regional de Medicina - CRM ou o Registro do Ministério da Saúde - RMS ou do Conselho Regional de Odontologia - CRO ou do Conselho Regional de Enfermagem - COREN ou ainda do Conselho Regional de Serviço Social - CRESS e assinatura do médico, odontólogo ou responsável. Também serão aceitos, atestados de acompanhamento de familiar: do cônjuge ou companheiro, pai, mãe ou responsável legal, avô, avó, irmão, filho ou enteado com documentação que comprove o parentesco.

Comprovante do valor da pensão alimentícia. Na falta deste, extrato ou declaração de quem a concede, especificando o valor.

Comprovantes de benefícios concedidos por programas sociais, como bolsa-família.

Comprovante de residência no Brasil (conta de água, energia elétrica, gás, telefone, carnê de IPTU, correspondências oficiais ou bancárias).

Cópia do cartão com o Número de Identificação Social (NIS) válido, no qual está inscrito no Cadastro Único para Programas Sociais do Governo Federal (CadÚnico) ou documento com o Número de Identificação Social (NIS) válido, no qual está inscrito no Cadastro Único para Programas Sociais do Governo Federal (CadÚnico).

Nome completo e CPF da mãe do participante.

- Trabalho - Declaração de exercício de atividade profissional que contemple os dias 3 ou 10 de novembro de 2019, com número do Cadastro Nacional de Pessoa Jurídica - CNPJ, identificação da empresa e assinatura do empregador responsável pela declaração.

- Intercâmbio acadêmico - Documento assinado, em língua portuguesa, da Instituição de Ensino Internacional que comprove intercâmbio, contendo identificação da Instituição de Ensino, nome completo do participante e o período do curso, que contemple os dias 3 e/ou 10 de novembro de 2019.

- Atividade curricular - Declaração ou documento assinado que comprove a participação do estudante, em atividade curricular que contemple os dias 3 e/ou 10 de novembro de 2019, no Brasil ou no exterior.

#### **ANEXO III**

#### Documentos aceitos nos recursos da solicitação de isenção da taxa de inscrição

a) Documentos aceitos para solicitação de recurso de isenção da taxa de inscrição pela Lei nº 12.799, de 10 de abril de 2013:

- Documento de identificação (Cédula de Identidade) do participante e dos demais membros que compõem o núcleo familiar.

- Como comprovante da renda declarada, será aceito um dos documentos relacionados a seguir, referente ao mês corrente ou, no máximo, a três meses anteriores:

- Comprovante de pagamento, como holerite ou contracheque, recibo de pagamento por serviços prestados, envelope de pagamento ou declaração do empregador.

- Declaração original, assinada pelo próprio interessado, para os autônomos e trabalhadores em atividades informais, contendo as seguintes informações: nome, atividade que desenvolve, local onde a executa, telefone, há quanto tempo a exerce e renda bruta mensal em reais.

- Declaração original da pessoa que concede ajuda financeira ao interessado, pagamento de despesas com escola ou de outras despesas, contendo as seguintes informações: nome, endereço, telefone, valor concedido e finalidade.

b) Documentos aceitos para solicitação de recurso de isenção da taxa de inscrição pelo Decreto nº 6.135, de 26 de junho de 2007:

c) Documento aceito para solicitação de recurso de isenção da taxa de inscrição por se declarar concluinte do ensino médio de escola pública:

- Declaração escolar que comprove está cursando a última série do ensino médio em 2020, em qualquer modalidade de ensino, em escola da rede pública, declarada ao Censo Escolar da Educação Básica.

#### **EDITAL Nº 27, DE 30 DE MARÇO DE 2020 EXAME NACIONAL DO ENSINO MÉDIO - ENEM 2020 DIGITAL**

O PRESIDENTE DO INSTITUTO NACIONAL DE ESTUDOS E PESQUISAS EDUCACIONAIS ANÍSIO TEIXEIRA (INEP), no uso das atribuições que lhe confere o Decreto nº 6.317, de 20 de dezembro de 2007, a Portaria nº 986, de 21 de dezembro de 2017, e tendo em vista o disposto na Portaria MEC nº 468, de 3 de abril de 2017, torna pública a realização do Exame Nacional do Ensino Médio (Enem) 2020 digital.

1. DAS DISPOSIÇÕES PRELIMINARES

1.1 Este Edital, regido pela Portaria MEC nº 468, de 2017, dispõe sobre as diretrizes, os procedimentos e os prazos do Enem 2020 digital.

1.2. O participante, antes de efetuar a inscrição, justificar a ausência no Enem 2019 e/ou solicitar a isenção da taxa de inscrição no Enem 2020, deverá ler este Edital, os anexos e os atos normativos nele mencionados, para certificar-se de que aceita todas as condições nele estabelecidas e que preenche todos os requisitos exigidos para a participação no Enem 2020 digital.

1.3 O Enem 2020 digital cumprirá o seguinte cronograma:

| Justificativa de ausência no<br>Enem 2019 e solicitação de<br>isenção da taxa de inscrição<br>no Enem 2020 | Justificativa e<br>solicitação<br>isenção | 06 a17/04/2020<br>de |
|----------------------------------------------------------------------------------------------------|-------------------------------------------|----------------------|
|                                                                                                    | Resultado                                 | 24/04/2020           |
|                                                                                                    | Recurso                                   | 27/04 a 1º/05/2020   |
|                                                                                                    | Resultado do recurso                      | 07/05/2020           |
| Inscrições                                                                                                 |                                           | 11 a 22/05/2020      |
| Pagamento da taxa de inscrição                                                                             |                                           | 11 a 28/05/2020      |
| Tratamento pelo Nome<br>Social                                                                             | Solicitação                               | 25 a 29/05/2020      |
|                                                                                                    | Resultado                                 | 05/06/2020           |
|                                                                                                    | Recurso                                   | 08 a 12/06/2020      |
|                                                                                                    | Resultado do recurso                      | 18/06/2020           |
| Aplicação                                                                                                  |                                           | 11 e 08/11/2020      |

1.4 A justificativa de ausência no Enem 2019 e a solicitação de isenção da taxa de inscrição para o Enem 2020 serão anteriores à inscrição e realizadas pelo endereço <enem.inep.gov.br/participante>, das 10h do dia 6 de abril às 23h59 do dia 17 de abril de 2020 (horário de Brasília-DF). O interessado em participar do Enem 2020 digital, isento ou não, deve realizar a inscrição, conforme item 6 deste Edital.

1.5 O participante que obteve a isenção da taxa de inscrição do Enem 2019, não compareceu às provas nos dois dias de aplicação e queira solicitar isenção da taxa de inscrição para o Enem 2020 digital deve justificar sua ausência.

1.5.1 A aprovação da justificativa de ausência no Enem 2019 e da solicitação de isenção da taxa de inscrição para o Enem 2020 digital não significa que a inscrição foi realizada.

1.6 O participante que obtiver a isenção da taxa de inscrição do Enem 2020 e não comparecer às provas nos dois dias de aplicação deverá justificar sua ausência no sistema de isenção do Enem 2021, se desejar solicitar nova isenção para o Exame.

1.6.1 A justificativa deverá ser realizada mediante regras estabelecidas no Edital do Enem 2021.

1.7 A inscrição do Enem 2020 digital deve ser realizada pelo endereço <enem.inep.gov.br/participante>, no período entre as 10h do dia 11 de maio as 23h59 do dia 22 de maio de 2020 (horário de Brasília-DF).

1.8 A aplicação do Enem 2020 digital seguirá o horário de Brasília-DF, conforme descrito abaixo:

![](_page_14_Picture_876.jpeg)

1.9 O Enem 2020 digital será aplicado nos municípios do Anexo I deste Edital sendo disponibilizadas até 100 (cem) mil inscrições para os primeiros participantes que optarem pela edição digital, conforme distribuição das vagas previstas no Anexo I.

1.9.1 O Enem 2020 digital será aplicado em locais autorizados pelo Inep. O participante deverá comparecer ao local de prova determinado pelo Inep, para realizar o Exame. Não será possível fazer a prova em um computador particular.

1.9.2 O participante que optar por se inscrever no Enem 2020 digital, conforme disponibilidade de vagas para o estado e o município selecionado, não poderá se inscrever na edição impressa e, após concluir sua inscrição, não poderá alterar sua opção.

1.9.3 O Enem 2020 digital é exclusivo para participantes concluintes do ensino médio em 2020 ou que já concluíram o ensino médio.

1.9.4 Para o Enem 2020 digital, não haverá disponibilização de recursos de acessibilidade.

1.9.4.1 Os recursos de acessibilidade para participantes que requeiram e comprovem a necessidade serão assegurados na edição do Enem 2020 impresso.

1.10 O Exame será aplicado por empresa contratada pelo Inep.

1.11 O Enem 2020 impresso terá Edital próprio, que será divulgado pelo Inep.

1.12 O Enem 2020 para adulto submetido a pena privativa de liberdade e adolescente sob medida socioeducativa, que inclua privação de liberdade (Enem PPL), terá Edital próprio, que será divulgado pelo Inep.

2. DOS OBJETIVOS

2.1 O Enem tem como principal finalidade a avaliação individual do desempenho do participante ao final do ensino médio, em cumprimento ao disposto no art. 206, inciso VII, e no art. 209, inciso II, ambos da Constituição Federal; no art. 9º, inciso VI, da Lei nº 9.394, de 20 de dezembro de 1996; no art. 1º, incisos II, IV, V, VII e VIII, da Lei nº 9.448, de 14 de março de 1997; e na Portaria MEC nº 468, de 2017.

2.2 Os resultados do Enem deverão possibilitar:

de comissões, aluguéis, pró-labores e outros

Recibo de seguro-desemprego e do FGTS.

Rescisão do último contrato de trabalho.

2.2.1 a constituição de parâmetros para a autoavaliação do participante, com vistas à continuidade de sua formação e a sua inserção no mercado de trabalho;

2.2.2 a criação de referência nacional para o aperfeiçoamento dos currículos do ensino médio;

2.2.3 a utilização do Exame como mecanismo único, alternativo ou complementar para acesso à educação superior, especialmente a ofertada pelas instituições federais de educação superior;

2.2.4 o acesso a programas governamentais de financiamento ou apoio ao estudante da educação superior;

2.2.5 a sua utilização como instrumento de seleção para ingresso nos diferentes setores do mundo do trabalho; e

2.2.6 o desenvolvimento de estudos e indicadores sobre a educação brasileira.

2.3 A utilização dos resultados individuais do Enem 2020 digital como mecanismo de acesso à educação superior ou em processos de seleção nos diferentes setores do mundo do trabalho é facultativa.

3. DA ESTRUTURA DO EXAME

3.1 O Enem 2020 será estruturado a partir de matrizes de referência disponíveis no Portal do Inep, no endereço <download.inep.gov.br/download/enem/matriz\_referencia.pdf>.

3.2 O Exame será constituído de quatro provas objetivas e uma redação em Língua Portuguesa. Cada prova objetiva terá 45 questões de múltipla escolha.

3.3 As provas objetivas e a redação avaliarão as seguintes áreas de conhecimento do ensino médio e os respectivos componentes curriculares:

![](_page_14_Picture_80.jpeg)

![](_page_15_Picture_83.jpeg)

47

ANEXO II

Documentos aceitos para a justificativa de ausência no Enem 2019

Acidente de Trânsito - Boletim de Ocorrência Policial legível, com nome completo, CPF ou RG do participante envolvido, com o relato do acidente de trânsito que ocorreu nos dias 3 ou 10 de novembro de 2019, antes das 13h (horário de Brasília).

- Assalto/Furto - Boletim de Ocorrência Policial legível, com nome completo, CPF ou RG do participante envolvido, com o relato do assalto/furto que ocorreu dias nos 3 ou 10 de novembro de 2019, antes das 13h (horário de Brasília).

Casamento/União Estável - Certidão de Casamento ou Contrato de União Estável legível ocorrido entre os dias 30/10/2019 e 10/11/2019, com nome completo do participante.

- Morte na Família - Certidão de Óbito ocorrido entre os dias 27/10/2019 e 10/11/2019, do cônjuge ou companheiro, pai, mãe, ou responsável legal, avô, avó, irmão, filho ou enteado, com documentação que comprove o parentesco.

- Maternidade - Certidão de Nascimento ou de adoção legível que contemple os dias 3 ou 10 de novembro de 2019, em que conste o nome completo da participante.

- Paternidade - Certidão de Nascimento ou de adoção legível que contemple os dias 3 ou 10 de novembro de 2019, em que conste o nome completo do participante.

- Acompanhamento de cônjuge ou companheiro - Documento, expedido por autoridade constituída, que comprove o acompanhamento de cônjuge ou companheiro deslocado para outra cidade, entre o dia 18/05/2019 até o dia 10/11/2019.

- Privação de liberdade - Mandado de prisão ou documento congênere que ateste privação de liberdade nos dias 3 ou 10 de novembro de 2019, contendo nome completo do participante, identificação e assinatura do responsável pelo órgão competente.

Deslocamento a trabalho - Declaração de exercício de atividade profissional assinada, contendo justificativa do deslocamento, que contemple os dias 3 e/ou 10 de novembro de 2019, com número do Cadastro Nacional de Pessoa Jurídica - CNPJ, identificação da empresa e assinatura do empregador responsável pela declaração.

Atividade curricular - Declaração ou documento assinado que comprove a participação do estudante, em atividade curricular que contemple os dias 3 e/ou 10 de novembro de 2019, no Brasil ou no exterior.

- Internação/repouso/atendimento médico ou odontológico - Atestado Médico ou Odontológico legível, com o nome completo do participante especificando a necessidade da internação/repouso ou CID que contemple os dias 3 e/ou 10 de novembro de 2019. O documento deve conter o número do Conselho Regional de Medicina - CRM ou Registro do Ministério da Saúde - RMS ou do Conselho Regional de Odontologia - CRO ou do Conselho Regional de Enfermagem - COREN ou ainda do Conselho Regional de Serviço Social - CRESS e a assinatura do médico ou do odontólogo ou do responsável. Também serão aceitos atestados de acompanhamento de familiar: do cônjuge ou companheiro, pai, mãe ou responsável legal, avô, avó, irmão, filho ou enteado, com documentação que comprove o parentesco.

Declaração que comprove a realização de todo o ensino médio em escola do sistema público de ensino do Brasil (municipal, estadual ou federal) ou histórico escolar do ensino médio, com assinatura e carimbo da escola; e, no caso de participante bolsista, acrescentar a declaração da escola que comprove a condição de bolsista integral em todo o ensino médio.

Extrato de rendimentos fornecido pelo INSS ou por outras fontes, referente à aposentadoria, auxílio-doença, pensão, pecúlio, auxílio-reclusão e previdência privada. Na falta destes, extrato bancário identificado, com o valor do crédito do benefício.

- Emergência médica -Atestado Médico ou Odontológico legível, com o nome completo do participante, especificando a emergência médica/odontológica ou o CID que contemple os dias 3 ou 10 de novembro de 2019. O documento deve conter o número do Conselho Regional de Medicina - CRM ou o Registro do Ministério da Saúde - RMS ou do Conselho Regional de Odontologia - CRO ou do Conselho Regional de Enfermagem - COREN ou ainda do Conselho Regional de Serviço Social - CRESS e assinatura do médico, odontólogo ou responsável. Também serão aceitos, atestados de acompanhamento de familiar: do cônjuge ou companheiro, pai, mãe ou responsável legal, avô, avó, irmão, filho ou enteado com documentação que comprove o parentesco.

Comprovante do valor da pensão alimentícia. Na falta deste, extrato ou declaração de quem a concede, especificando o valor.

Comprovantes de benefícios concedidos por programas sociais, como bolsa-família.

Comprovante de residência no Brasil (conta de água, energia elétrica, gás, telefone, carnê de IPTU, correspondências oficiais ou bancárias).

Cópia do cartão com o Número de Identificação Social (NIS) válido, no qual está inscrito no Cadastro Único para Programas Sociais do Governo Federal (CadÚnico) ou documento com o Número de Identificação Social (NIS) válido, no qual está inscrito no Cadastro Único para Programas Sociais do Governo Federal (CadÚnico).

Nome completo e CPF da mãe do participante.

- Trabalho - Declaração de exercício de atividade profissional que contemple os dias 3 ou 10 de novembro de 2019, com número do Cadastro Nacional de Pessoa Jurídica - CNPJ, identificação da empresa e assinatura do empregador responsável pela declaração.

- Intercâmbio acadêmico - Documento assinado, em língua portuguesa, da Instituição de Ensino Internacional que comprove intercâmbio, contendo identificação da Instituição de Ensino, nome completo do participante e o período do curso, que contemple os dias 3 e/ou 10 de novembro de 2019.

ANEXO III

Documentos aceitos nos recursos da solicitação de isenção da taxa de inscrição

a) Documentos aceitos para solicitação de recurso de isenção da taxa de inscrição pela Lei nº 12.799, de 10 de abril de 2013:

- Documento de identificação (Cédula de Identidade) do participante e dos demais membros que compõem o núcleo familiar.

- Como comprovante da renda declarada, será aceito um dos documentos relacionados a seguir, referente ao mês corrente ou, no máximo, a três meses anteriores:

- Comprovante de pagamento, como holerite ou contracheque, recibo de pagamento por serviços prestados, envelope de pagamento ou declaração do empregador.

- Declaração original, assinada pelo próprio interessado, para os autônomos e trabalhadores em atividades informais, contendo as seguintes informações: nome, atividade que desenvolve, local onde a executa, telefone, há quanto tempo a exerce e renda bruta mensal em reais.

- Declaração original da pessoa que concede ajuda financeira ao interessado, pagamento de despesas com escola ou de outras despesas, contendo as seguintes informações: nome, endereço, telefone, valor concedido e finalidade.

b) Documentos aceitos para solicitação de recurso de isenção da taxa de inscrição pelo Decreto nº 6.135, de 26 de junho de 2007:

c) Documento aceito para solicitação de recurso de isenção da taxa de inscrição por se declarar concluinte do ensino médio de escola pública:

- Declaração escolar que comprove está cursando a última série do ensino médio em 2020, em qualquer modalidade de ensino, em escola da rede pública, declarada ao Censo Escolar da Educação Básica.

#### **EDITAL Nº 27, DE 30 DE MARÇO DE 2020 EXAME NACIONAL DO ENSINO MÉDIO - ENEM 2020 DIGITAL**

O PRESIDENTE DO INSTITUTO NACIONAL DE ESTUDOS E PESQUISAS EDUCACIONAIS ANÍSIO TEIXEIRA (INEP), no uso das atribuições que lhe confere o Decreto nº 6.317, de 20 de dezembro de 2007, a Portaria nº 986, de 21 de dezembro de 2017, e tendo em vista o disposto na Portaria MEC nº 468, de 3 de abril de 2017, torna pública a realização do Exame Nacional do Ensino Médio (Enem) 2020 digital.

1. DAS DISPOSIÇÕES PRELIMINARES

1.1 Este Edital, regido pela Portaria MEC nº 468, de 2017, dispõe sobre as diretrizes, os procedimentos e os prazos do Enem 2020 digital.

1.2. O participante, antes de efetuar a inscrição, justificar a ausência no Enem 2019 e/ou solicitar a isenção da taxa de inscrição no Enem 2020, deverá ler este Edital, os anexos e os atos normativos nele mencionados, para certificar-se de que aceita todas as condições nele estabelecidas e que preenche todos os requisitos exigidos para a participação no Enem 2020 digital.

1.3 O Enem 2020 digital cumprirá o seguinte cronograma:

![](_page_15_Picture_874.jpeg)

1.4 A justificativa de ausência no Enem 2019 e a solicitação de isenção da taxa de inscrição para o Enem 2020 serão anteriores à inscrição e realizadas pelo endereço <enem.inep.gov.br/participante>, das 10h do dia 6 de abril às 23h59 do dia 17 de abril de 2020 (horário de Brasília-DF). O interessado em participar do Enem 2020 digital, isento ou não, deve realizar a inscrição, conforme item 6 deste Edital.

1.5 O participante que obteve a isenção da taxa de inscrição do Enem 2019, não compareceu às provas nos dois dias de aplicação e queira solicitar isenção da taxa de inscrição para o Enem 2020 digital deve justificar sua ausência.

1.5.1 A aprovação da justificativa de ausência no Enem 2019 e da solicitação de isenção da taxa de inscrição para o Enem 2020 digital não significa que a inscrição foi realizada.

1.6 O participante que obtiver a isenção da taxa de inscrição do Enem 2020 e não comparecer às provas nos dois dias de aplicação deverá justificar sua ausência no sistema de isenção do Enem 2021, se desejar solicitar nova isenção para o Exame.

1.6.1 A justificativa deverá ser realizada mediante regras estabelecidas no Edital do Enem 2021.

1.7 A inscrição do Enem 2020 digital deve ser realizada pelo endereço <enem.inep.gov.br/participante>, no período entre as 10h do dia 11 de maio as 23h59 do dia 22 de maio de 2020 (horário de Brasília-DF).

1.8 A aplicação do Enem 2020 digital seguirá o horário de Brasília-DF, conforme descrito abaixo:

![](_page_15_Picture_875.jpeg)

1.9 O Enem 2020 digital será aplicado nos municípios do Anexo I deste Edital sendo disponibilizadas até 100 (cem) mil inscrições para os primeiros participantes que optarem pela edição digital, conforme distribuição das vagas previstas no Anexo I.

1.9.1 O Enem 2020 digital será aplicado em locais autorizados pelo Inep. O participante deverá comparecer ao local de prova determinado pelo Inep, para realizar o Exame. Não será possível fazer a prova em um computador particular.

1.9.2 O participante que optar por se inscrever no Enem 2020 digital, conforme disponibilidade de vagas para o estado e o município selecionado, não poderá se inscrever na edição impressa e, após concluir sua inscrição, não poderá alterar sua opção.

1.9.3 O Enem 2020 digital é exclusivo para participantes concluintes do ensino médio em 2020 ou que já concluíram o ensino médio.

1.9.4 Para o Enem 2020 digital, não haverá disponibilização de recursos de acessibilidade.

1.9.4.1 Os recursos de acessibilidade para participantes que requeiram e comprovem a necessidade serão assegurados na edição do Enem 2020 impresso.

1.10 O Exame será aplicado por empresa contratada pelo Inep.

1.11 O Enem 2020 impresso terá Edital próprio, que será divulgado pelo Inep.

1.12 O Enem 2020 para adulto submetido a pena privativa de liberdade e adolescente sob medida socioeducativa, que inclua privação de liberdade (Enem PPL), terá Edital próprio, que será divulgado pelo Inep.

2. DOS OBJETIVOS

2.1 O Enem tem como principal finalidade a avaliação individual do desempenho do participante ao final do ensino médio, em cumprimento ao disposto no art. 206, inciso VII, e no art. 209, inciso II, ambos da Constituição Federal; no art. 9º, inciso VI, da Lei nº 9.394, de 20 de dezembro de 1996; no art. 1º, incisos II, IV, V, VII e VIII, da Lei nº 9.448, de 14 de março de 1997; e na Portaria MEC nº 468, de 2017.

2.2 Os resultados do Enem deverão possibilitar:

de comissões, aluguéis, pró-labores e outros

Recibo de seguro-desemprego e do FGTS.

Rescisão do último contrato de trabalho.

2.2.1 a constituição de parâmetros para a autoavaliação do participante, com vistas à continuidade de sua formação e a sua inserção no mercado de trabalho;

2.2.2 a criação de referência nacional para o aperfeiçoamento dos currículos do ensino médio;

2.2.3 a utilização do Exame como mecanismo único, alternativo ou complementar para acesso à educação superior, especialmente a ofertada pelas instituições federais de educação superior;

2.2.4 o acesso a programas governamentais de financiamento ou apoio ao estudante da educação superior;

2.2.5 a sua utilização como instrumento de seleção para ingresso nos diferentes setores do mundo do trabalho; e

2.2.6 o desenvolvimento de estudos e indicadores sobre a educação brasileira.

2.3 A utilização dos resultados individuais do Enem 2020 digital como mecanismo de acesso à educação superior ou em processos de seleção nos diferentes setores do mundo do trabalho é facultativa.

3. DA ESTRUTURA DO EXAME

3.1 O Enem 2020 será estruturado a partir de matrizes de referência disponíveis no Portal do Inep, no endereço <download.inep.gov.br/download/enem/matriz\_referencia.pdf>.

3.2 O Exame será constituído de quatro provas objetivas e uma redação em Língua Portuguesa. Cada prova objetiva terá 45 questões de múltipla escolha.

3.3 As provas objetivas e a redação avaliarão as seguintes áreas de conhecimento do ensino médio e os respectivos componentes curriculares:

![](_page_15_Picture_80.jpeg)

![](_page_16_Picture_90.jpeg)

48

![](_page_16_Picture_846.jpeg)

3.4 No primeiro dia do Exame, 11 de outubro, serão aplicadas as provas de Linguagens, Códigos e suas Tecnologias, Redação e Ciências Humanas e suas Tecnologias. A aplicação terá 5horas e 30 minutos de duração, contadas a partir da autorização do aplicador para o início das provas.

3.4.1 A prova de redação será realizada em formato impresso.

3.4.2 O participante somente deverá responder às questões da prova de Língua Estrangeira (Inglês ou Espanhol) escolhida na inscrição.

3.5 No segundo dia do Exame, 18 de outubro, serão aplicadas as provas de Ciências da Natureza e suas Tecnologias e Matemática e suas Tecnologias. A aplicação terá 5 horas de duração, contadas a partir da autorização do aplicador para o início das provas.

4. DA JUSTIFICATIVA DE AUSÊNCIA NO ENEM 2019 E/OU DA SOLICITAÇÃO DE ISENÇÃO DA TAXA DE INSCRIÇÃO PARA O ENEM 2020 DIGITAL

4.1 A justificativa de ausência no Enem 2019 e/ou a solicitação de isenção da taxa de inscrição para o Enem 2020 digital deve ser feita pelo endereço <enem.inep.gov.br/participante>, das 10h do dia 6 de abril às 23h59 do dia 17 de abril de 2020 (horário de Brasília-DF).

4.1.2 Não serão aceitas justificativas de ausência no Enem 2019 e/ou solicitações de isenção da taxa de inscrição para o Enem 2020 digital realizadas fora do sistema e/ou fora do período, conforme o item 4.1 deste Edital.

4.2 Para justificar a ausência no Enem 2019 e/ou solicitar a isenção da taxa de inscrição para o Enem 2020 digital, o participante deve informar:

4.2.1 o número de seu Cadastro de Pessoa Física (CPF) e a sua data de nascimento;

4.5 A justificativa a que se refere o item 1.5 não caracteriza a isenção automática da taxa de inscrição do Enem 2020 digital. Para obter a isenção da taxa de inscrição, o participante deverá cumprir um dos requisitos previstos no item 4.6 deste Edital.

4.2.1.1 Os dados pessoais informados devem ser iguais aos dados cadastrados na Receita Federal para não inviabilizar a correspondência entre as informações. Antes de solicitar a isenção, o participante deve verificar a correspondência dessas informações pessoais e, se for o caso, atualizá-las na Receita Federal.

4.2.2 um endereço de e-mail válido e único e um número de telefone fixo e/ou de um celular válido.

4.2.2.1 O Inep poderá utilizar o e-mail e/ou o número de telefone cadastrados para enviar ao participante informações relativas ao Exame.

4.2.2.2 O Inep não se responsabiliza pelo envio de informações a terceiros decorrente de cadastramento indevido de e-mail e/ou número de telefone pelo participante.

4.2.3 O participante é responsável por preencher corretamente as informações solicitadas, inserir os documentos requeridos e verificar se a solicitação foi concluída com sucesso.

4.2.3.1 Os dados referentes à situação do ensino médio e os informados no Questionário Socioeconômico não poderão ser alterados.

4.3 O participante deve criar um cadastro e uma senha de acesso para a Página do Participante, no endereço <sso.acesso.gov.br>, que deve ser memorizada e/ou anotada em local seguro e será utilizada para:

a. acompanhar a situação da solicitação de isenção da taxa de inscrição para o Enem 2020 digital;

b. realizar a inscrição no Enem 2020 digital.

4.3.1 A senha é pessoal, intransferível e de responsabilidade do participante.

4.3.2 O participante que esquecer a senha cadastrada terá a opção de recuperá-la no endereço <sso.acesso.gov.br>.

4.4 A justificativa de ausência no Enem 2019 deverá ser realizada com a inserção de documentos, conforme Anexo II deste Edital, que comprovem o motivo da ausência. Todos os documentos deverão estar datados e assinados.

4.4.1 Não serão aceitos documentos autodeclaratórios ou emitidos por pais ou responsáveis.

4.4.2 Os documentos para justificativa de ausência no Enem 2019 devem conter todas as especificações do Anexo II deste Edital e serem legíveis para análise, sob pena de serem considerados documentos inválidos.

4.4.3 Serão aceitos somente documentos nos formatos PDF, PNG ou JPG, com o tamanho máximo de 2MB.

4.4.4 O participante que concluir a solicitação não poderá substituir o documento de justificativa de ausência enviado no Enem 2019.

4.6 Será isento da taxa de inscrição para o Enem 2020 digital o participante que preencha um dos requisitos:

4.6.1 esteja cursando a última série do ensino médio no ano de 2020, em qualquer modalidade de ensino, em escola da rede pública declarada ao Censo da Educação Básica ou;

4.6.2 tenha cursado todo o ensino médio em escola da rede pública ou como bolsista integral na rede privada e tenha renda per capita igual ou inferior a um salário mínimo e meio, conforme art. 1º, parágrafo único, incisos I e II, da Lei nº 12.799, de 10 de abril de 2013 ou;

4.6.3 declare estar em situação de vulnerabilidade socioeconômica, por ser membro de família de baixa renda, nos termos do art. 4º do Decreto nº 6.135, de 26 de junho de 2007, e que esteja inscrito no Cadastro Único para Programas Sociais do Governo Federal (CadÚnico), que requer: renda familiar per capita de até meio salário mínimo ou renda familiar mensal de até três salários mínimos.

4.6.3.1 O participante que solicitar isenção da taxa de inscrição para o Enem 2020 digital por estar incluído no CadÚnico deverá informar o seu Número de

Identificação Social (NIS) único e válido.

4.6.3.2 Os dados pessoais informados no CadÚnico devem ser iguais aos dados cadastrados na Receita Federal, sob pena de reprovação da solicitação da isenção da taxa de inscrição para o Enem 2020 digital. Antes de solicitar a isenção, o participante deverá verificar a correspondência dessas informações pessoais e, se for o caso, atualizá-las no CadÚnico e/ou na Receita Federal.

6.2.2 Optar pela participação no Enem digital ou impresso. Para o Enem 2020 digital, serão disponibilizadas 100 (cem) mil inscrições para os primeiros participantes que optarem pela edição digital, conforme distribuição das vagas previstas no Anexo I deste Edital.

4.6.3.3 Não serão aceitos protocolos de inscrição no CadÚnico.

4.6.3.4 Para análise da solicitação de isenção da taxa de inscrição para o Enem 2020 digital, o Inep poderá consultar o órgão gestor do CadÚnico para verificar a conformidade da condição indicada pelo participante no sistema de isenção.

4.7 Para todos os requisitos de justificativa de ausência no Enem 2019 e/ou solicitação de isenção da taxa de inscrição para o Enem 2020 digital, o participante deverá ter documentos que comprovem a condição declarada, sob pena de responder por crime contra a fé pública e ser eliminado do Exame.

idereço <sso.acesso.gov.br>, que deverá ser memorizada e/ou anotada em local Ela será solicitada para:

a) alterar dados cadastrais, de município de provas se houver vagas, e de opção de língua estrangeira, durante o período de inscrição, conforme item 6.1 deste Edital;

4.8 O Inep auditará a justificativa de ausência no Enem 2019 e/ou a solicitação de isenção da taxa de inscrição para o Enem 2020 digital e pode exigir, a qualquer momento, documentos que comprovem a condição declarada, conforme disposto no art. 10 do Decreto nº 83.936, de 6 de setembro de 1979.

4.8.1 Se for constatado que o participante declarou informações falsas ou inexatas, conseguindo uma isenção indevida, será eliminado do Exame, a qualquer tempo, e deverá ressarcir ao erário os custos referentes à taxa de inscrição. Poderão também ser aplicadas outras penalidades previstas em lei.

4.9 O participante deve consultar o resultado da sua justificativa de ausência no Enem 2019 e/ou solicitação de isenção da taxa de inscrição para o Enem 2020 digital pelo endereço <enem.inep.gov.br/participante>, a partir do dia 24 de abril de 2020.

4.10 A justificativa de ausência no Enem 2019 e/ou a solicitação de isenção da taxa de inscrição para o Enem 2020 digital serão reprovadas se o participante: a) não cumprir qualquer exigência deste Edital;

b) não comprovar as informações prestadas com os documentos necessários, conforme anexos II e III deste Edital;

c) fornecer informação e documentação incompatíveis, contraditórias e/ou falsas.

4.10.1 O participante que não apresentar justificativa de ausência no Enem 2019 e/ou tiver a solicitação de isenção da taxa de inscrição para o Enem 2020 digital reprovada, não solicitar recurso e desejar se inscrever no Enem 2020 digital, deverá realizar a inscrição conforme item 6 deste Edital e efetuar o pagamento da taxa de inscrição, conforme item 8, para ter sua inscrição confirmada.

4.11 A aprovação da justificativa de ausência no Enem 2019 e/ou da solicitação de isenção da taxa de inscrição para o Enem 2020 digital não significa que a inscrição foi realizada. Os interessados em realizar o Enem 2020 digital, devem realizar a inscrição conforme item 6 deste Edital.

4.12 O Inep não se responsabiliza por justificativa de ausência no Enem 2019 e/ou solicitação da isenção da taxa de inscrição para o Enem 2020 digital não recebida por quaisquer motivos de ordem técnica dos equipamentos eletrônicos, falhas de comunicação, congestionamento das linhas de comunicação, procedimento indevido do participante e/ou outros fatores que impossibilitem a transferência de dados. É de responsabilidade do participante acompanhar a situação de sua solicitação.

5. DO RECURSO DA JUSTIFICATIVA DE AUSÊNCIA NO ENEM 2019 E/OU DA SOLICITAÇÃO DE ISENÇÃO DA TAXA DE INSCRIÇÃO PARA O ENEM 2020 DIGITAL

5.1 Caso a justificativa de ausência no Enem 2019 e/ou solicitação de isenção da taxa de inscrição para o Enem 2020 digital sejam reprovadas, o participante poderá solicitar recurso das 10h do dia 27 de abril às 23h59 do dia 1º de maio de 2020 (horário de Brasília-DF) pelo endereço <enem.inep.gov.br/participante>.

5.1.1 Para a solicitação de recurso da justificativa de ausência no Enem 2019, o participante deverá enviar nova documentação que justifique sua ausência, observando a opção escolhida, conforme Anexo II deste Edital, pelo endereço <enem.inep.gov.br/participante>.

5.1.2 Para a solicitação de recurso da isenção da taxa de inscrição para o Enem 2020 digital, o participante deverá enviar documentação que comprove a situação de solicitação de isenção, observando a opção escolhida, conforme Anexo III deste Edital, pelo endereço <enem.inep.gov.br/participante>.

5.1.3 Serão aceitos somente documentos nos formatos PDF, PNG ou JPG, com o tamanho máximo de 2MB.

5.2 O resultado do recurso de justificativa de ausência no Enem 2019 e/ou solicitação de isenção da taxa de inscrição para o Enem 2020 digital deverá ser consultado no endereço <enem.inep.gov.br/participante>, a partir do dia 7 de maio de 2020.

5.3 O participante que tiver sua solicitação de recurso de justificativa de ausência no Enem 2019 e/ou solicitação de isenção da taxa de inscrição para o Enem 2020 digital reprovada, ou que não apresentou recurso e desejar realizar o Enem 2020 o sistema de <enem.inep.gov.br/participante>, informar os dados solicitados, gerar a GRU Cobrança e efetuar o pagamento da taxa de inscrição, conforme itens 6 e 8, para ter sua inscrição confirmada.

5.4 As informações prestadas no sistema de justificativa de ausência no Enem 2019 e isenção da taxa de inscrição para o Enem 2020 digital são de responsabilidade do participante.

5.5 O Inep não se responsabiliza por solicitação de recurso não recebida por quaisquer motivos de ordem técnica dos equipamentos eletrônicos, falhas de comunicação, congestionamento das linhas de comunicação, procedimento indevido do participante e/ou outros fatores que impossibilitem a transferência de dados. É de responsabilidade do participante acompanhar a situação de seu recurso.

6. DA INSCRIÇÃO

6.1 A inscrição do participante deve ser realizada pelo endereço <enem.inep.gov.br/participante>, no período entre as 10h do dia 11 de maio e as 23h59 do dia 22 de maio de 2020 (horário de Brasília-DF).

6.1.1 Não será permitida a inscrição fora do prazo e fora do sistema de inscrição.

6.2 Na inscrição, o participante deverá:

6.2.1 Informar o número de seu CPF e a sua data de nascimento.

6.2.1.1 Será aceita apenas uma inscrição por número de CPF.

6.2.1.2 Depois de finalizada, a inscrição não poderá ser cancelada, ainda que dependa de confirmação de pagamento.

6.2.1.3 Os dados pessoais informados devem ser iguais aos dados cadastrados na Receita Federal para não inviabilizar a correspondência entre as informações. Antes de realizar a inscrição, o participante deverá verificar a correspondência dessas informações pessoais e, se for o caso, atualizá-las na Receita Federal.

6.2.2.1 Após concluir a inscrição, não será possível alterar essa opção.

6.2.3 Indicar a unidade da federação e o município onde deseja realizar o Exame, conforme o Anexo I deste Edital e a disponibilidade de vagas.

6.2.3.1 Se o município escolhido não tiver disponibilidade de vaga, o participante poderá optar por outro município ou pelo Enem 2020 impresso.

6.2.4 Informar endereço de e-mail único e válido, e número de telefone fixo ou celular válido.

6.2.4.1 O Inep poderá utilizar o e-mail cadastrado para enviar ao participante informações relativas ao Exame. No entanto, todas as informações referentes à inscrição do participante estarão disponíveis para consulta na Página do Participante, no endereço <enem.inep.gov.br/participante>.

6.2.4.2 O Inep não se responsabiliza pelo envio de informações a terceiros decorrente de cadastramento indevido de e-mail e/ou telefone pelo participante.

6.2.5 Selecionar a língua estrangeira, inglês ou espanhol, em que realizará a prova de Língua Estrangeira.

6.2.6 Criar cadastro e senha de acesso para a Página do Participante, no

b) acompanhar a inscrição na Página do Participante ou no aplicativo oficial do Enem;

c) consultar o local de provas;

d) consultar e imprimir o Cartão de Confirmação da Inscrição;

e) obter os resultados individuais via internet;

f) inscrever-se em programas de acesso à educação superior, programas de bolsa de estudos e/ou de financiamento estudantil, entre outros programas do Ministério da Educação.

6.2.6.1 A senha é pessoal, intransferível e de responsabilidade do participante.

6.2.6.2 O participante que esquecer a senha cadastrada terá a opção de recuperá-la pelo endereço <sso.acesso.gov.br>.

6.3 As alterações nos dados provenientes da Receita Federal, após atualização realizada pelo participante, devem ser solicitadas ao Inep, por meio da Central de Atendimento 0800 616161. A visualização da alteração estará disponível na divulgação dos resultados.

6.4 O participante é responsável por preencher corretamente as informações prestadas no sistema de inscrição, inclusive as relacionadas ao Questionário Socioeconômico, inserir os documentos solicitados e verificar se a inscrição foi concluída com sucesso.

![](_page_16_Picture_86.jpeg)

![](_page_17_Picture_95.jpeg)

6.4.1 Os dados informados no Questionário Socioeconômico e os referentes à situação do ensino médio não poderão ser alterados.

6.4.2 O participante deverá anexar no sistema de inscrição sua foto atual, nítida, individual, colorida, com fundo branco que enquadre desde a cabeça até os ombros, de rosto inteiro, sem o uso de óculos escuros e artigos de chapelaria (boné, chapéu, viseira, gorro ou similares).

6.4.2.1 O Inep poderá utilizar a foto anexada no sistema de inscrição para procedimento de identificação nos dias de realização do Exame.

6.5 O participante que prestar qualquer informação falsa ou inexata durante a inscrição ou que não satisfizer todas as condições estabelecidas neste Edital e nos demais instrumentos normativos será eliminado do Exame a qualquer tempo.

6.6 O Inep não se responsabiliza por inscrição não recebida por quaisquer motivos de ordem técnica dos aparelhos eletrônicos, falhas de comunicação, congestionamento das linhas de comunicação, procedimento indevido do participante e/ou outros fatores que impossibilitem a transferência de dados. É de responsabilidade exclusiva do participante acompanhar a situação de sua inscrição, assim como conferir o seu local de provas.

7. DO TRATAMENTO PELO NOME SOCIAL

7.1 O Inep, nos termos da legislação, assegurará, aos participantes que requeiram Tratamento pelo Nome Social desde que comprovem a necessidade.

7.1.1 O Tratamento pelo Nome Social é destinado a pessoa que se identifica e quer ser reconhecida socialmente em consonância com sua identidade de gênero (participante travesti ou transexual).

7.1.2 O participante que desejar ser tratado pelo Nome Social poderá solicitálo, após sua inscrição, no endereço <enem.inep.gov.br/participante>, das 10h do dia 25 de maio às 23h59 do dia 29 de maio de 2020 (horário de Brasília-DF).

7.1.3 O participante que solicitar Tratamento pelo Nome Social deverá apresentar documentos que comprovem a condição que a motiva. Os documentos necessários são:

a) foto atual, nítida, individual, colorida, com fundo branco que enquadre desde a cabeça até os ombros, de rosto inteiro, sem o uso de óculos escuros e artigos de chapelaria (boné, chapéu, viseira, gorro ou similares);

b) cópia digitalizada, frente e verso, de um dos documentos de identificação oficiais com foto, válido, conforme item 12.2 deste Edital.

7.1.4 Não serão aceitas solicitação e/ou inserção de documentos fora do endereço <enem.inep.gov.br/participante> e/ou fora do período, conforme item 7.1.2 deste Edital, mesmo que estejam em conformidade com o item 7.1.3 deste Edital.

7.2 Serão aceitos somente documentos nos formatos PDF, PNG ou JPG, com o tamanho máximo de 2MB.

7.3 O resultado da análise da solicitação de Tratamento pelo Nome Social deverá ser consultado no endereço <enem.inep.gov.br/participante>, a partir de 5 de junho de 2020.

7.4 Em caso de reprovação da documentação anexada, o participante poderá solicitar recurso, das 10h do dia 8 de junho às 23h59 do dia 12 de junho de 2020 (horário de Brasília-DF), pelo endereço <enem.inep.gov.br/participante> e inserir novos documentos para análise.

7.4.1 O resultado do recurso da solicitação de Tratamento pelo Nome Social deverá ser consultado no endereço <enem.inep.gov.br/participante>, a partir do dia 18 de junho de 2020.

7.4.2 Caso os documentos enviados não estejam em conformidade com o item 7.1.3 deste Edital, o participante será identificado no Exame pelo Nome Civil.

7.5 O Inep não se responsabiliza pelo não recebimento dos documentos por quaisquer motivos de ordem técnica dos aparelhos eletrônicos, falhas de comunicação, congestionamento das linhas de comunicação e/ou procedimento indevido do participante, bem como por outros fatores que impossibilitem a transferência de dados, sendo de responsabilidade do participante acompanhar sua solicitação.

7.6 O participante deverá prestar informações exatas e fidedignas quanto à solicitação de Tratamento pelo Nome Social, sob pena de responder por crime contra a fé pública e de ser eliminado do Exame, a qualquer tempo.

7.7 O Inep tem o direito de exigir, a qualquer momento, documentos que comprovem a condição que motiva a solicitação de Tratamento pelo Nome Social.

8. DO PAGAMENTO DA TAXA DE INSCRIÇÃO

8.1 O pagamento da taxa de inscrição do Enem 2020 digital destina-se ao participante que não solicitou ou não obteve isenção da taxa de inscrição. Esse participante deverá realizar a inscrição para o Enem 2020 digital pelo endereço <enem.inep.gov.br/participante>, conforme item 6 deste Edital, informar os dados solicitados, gerar a Guia de Recolhimento da União (GRU Cobrança) e efetuar o pagamento da taxa de inscrição.

8.2 O valor da taxa de inscrição será de R\$ 85,00 (oitenta e cinco reais).

11.5 A ida ao banheiro antes das 13h (horário de Brasília-DF), após procedimentos de identificação realizados na sala de provas, requer nova identificação do participante para retorno à sala de provas

8.3 A taxa de inscrição deverá ser paga até o dia 28 de maio de 2020, respeitados os horários de compensação bancária, sob pena de a inscrição não ser confirmada.

8.4 Não haverá prorrogação do prazo para pagamento da taxa de inscrição, ainda que o último dia do prazo, 28 de maio de 2020, seja feriado estadual, distrital ou municipal no local escolhido pelo participante para o pagamento da taxa.

8.4.1 A inscrição cujo pagamento for efetuado após a data estabelecida no item 8.3 deste Edital não será confirmada, independentemente do motivo que tenha acarretado o pagamento fora do prazo.

8.5 O pagamento da taxa de inscrição do Exame deverá ser realizado por meio de GRU Cobrança e poderá ser efetuado em qualquer banco, casa lotérica ou agência dos Correios, obedecendo aos critérios estabelecidos por esses correspondentes bancários.

8.6 A GRU Cobrança utilizada para o pagamento da taxa de inscrição do Enem 2020 digital deverá ser gerada pelo endereço <enem.inep.gov.br/participante>. Em caso de necessidade de reimpressão, o participante deverá gerar novamente a GRU Cobrança no mesmo endereço.

8.7 Não será confirmada a inscrição cujo pagamento tenha sido efetuado por meio de GRU Cobrança gerada fora do sistema de inscrição ou fora do prazo previsto no item 8.3 deste Edital.

8.8 O valor referente ao pagamento da taxa de inscrição não será devolvido, exceto em caso de cancelamento do Enem 2020 digital.

8.9 É proibido transferir o valor referente ao pagamento da taxa de inscrição do Enem digital para outro participante.

8.10 A inscrição não será confirmada caso o valor do pagamento seja inferior a R\$ 85,00 (oitenta e cinco reais).

8.11 A inscrição será confirmada somente após o processamento do pagamento da taxa de inscrição pelo Banco do Brasil.

8.12 O Inep não se responsabiliza por pagamento não recebido por quaisquer motivos de ordem técnica dos equipamentos eletrônicos, falhas de comunicação, congestionamento das linhas de comunicação, procedimento indevido do participante e/ou outros fatores que impossibilitem a transferência de dados, inclusive alterações no boleto de pagamento causadas por ação do requerente, de terceiros e/ou de programas em seu equipamento eletrônico. É de responsabilidade do participante acompanhar a situação de sua inscrição.

13.1.4 Guardar número de inscrição e senha.<br>13.1.5 Certificar-se, com antecedência, Certificar-se, com antecedência, pelo endereço <enem.inep.gov.br/participante> e/ou pelo aplicativo oficial do Enem, da confirmação de sua inscrição e do local onde realizará as provas.

9. DA CONFIRMAÇÃO DA INSCRIÇÃO

9.1 O participante que teve a solicitação de isenção da taxa de inscrição do Enem 2020 digital aprovada terá a participação no Exame confirmada após a conclusão da inscrição.

9.2 O participante não isento deverá realizar sua inscrição, conforme item 6 deste Edital, e efetuar o pagamento da taxa de inscrição até o dia 28 de maio de 2020, respeitados os horários de compensação bancária, para ter sua inscrição confirmada, após o processamento do pagamento.

9.3 É de responsabilidade do participante acompanhar a situação de sua inscrição e a divulgação do seu local de prova pelo endereço <enem.inep.gov.br/participante>.

9.4 O Inep disponibilizará o Cartão de Confirmação da Inscrição pelo endereço <enem.inep.gov.br/participante>, em data a ser divulgada. O Cartão informará a opção pelo Enem digital, o número de inscrição; a data, a hora e o local do Exame; a indicação da solicitação de Tratamento pelo Nome Social aprovada, caso tenha sido solicitada; a opção de língua estrangeira selecionada; e as orientações relativas ao Exame. 10. DO LOCAL DE REALIZAÇÃO DO EXAME

10.1 O Enem 2020 digital será aplicado em locais autorizados pelo Inep nos estados, no Distrito Federal e nos municípios indicados no Anexo I deste Edital.

10.2 Ao Inep reserva-se o direito de acrescentar, suprimir ou substituir municípios relacionados no Anexo I deste Edital, visando à garantia das condições logísticas e de segurança para a aplicação do Exame. Nesses casos, o participante será realocado para município próximo que atenda às condições logísticas.

10.3 O local de prova do participante será informado no Cartão de Confirmação da Inscrição, que será disponibilizado no endereço < enem.inep.gov.br/participante> e no aplicativo oficial do Enem, em data a ser divulgada pelo Inep.

10.3.1 É de responsabilidade do participante acessar o Cartão de Confirmação da Inscrição e acompanhar a divulgação do seu local de prova pelo endereço <enem.inep.gov.br/participante>.

10.3.2 É recomendado que o participante leve o Cartão de Confirmação da Inscrição nos dois dias de aplicação do Exame.

11 . DOS HORÁRIOS

11.1 Nos dias de realização do Exame, os portões de acesso aos locais de provas serão abertos às 12h e fechados às 13h (horário de Brasília-DF).

11.2 É proibida a entrada do participante no local de prova após o fechamento dos portões.

11.3 O acesso à sala de provas será permitido com a apresentação de documento de identificação com foto válido, conforme itens 12.2 e 12.4, e dentro do horário estabelecido neste Edital.

11.4 A aplicação das provas terá início às 13h30 e término às 19h, no primeiro dia, 11 de outubro de 2020, e às 18h30, no segundo dia, 18 de outubro de 2020, horário de Brasília-DF, nas cidades indicadas no Anexo I deste Edital.

11.6 Todas as salas terão um marcador de tempo para acompanhamento do tempo de prova.

11.6.1 Não haverá prorrogação do tempo previsto para a realização das provas em razão de afastamento do participante da sala de provas, de avisos e de procedimentos durante a aplicação.

12. DA IDENTIFICAÇÃO DO PARTICIPANTE

12.1 É obrigatória a apresentação de via original de documento oficial de identificação com foto para a realização das provas.

12.2 Consideram-se documentos válidos, para identificação do participante:

a) Cédulas de Identidade expedidas por Secretarias de Segurança Pública, Forças Armadas, Polícia Militar e Polícia Federal;

b) Identidade expedida pelo Ministério da Justiça para estrangeiros, inclusive aqueles reconhecidos como refugiados, em consonância com a Lei nº 9.474, de 22 de julho de 1997;

c) Carteira de Registro Nacional Migratório, de que trata a Lei nº 13.445, de 24 de maio de 2017;

d) Documento Provisório de Registro Nacional Migratório, de que trata o Decreto nº 9.277 de 5 de fevereiro de 2018;

e) Identificação fornecida por ordens ou conselhos de classes que por lei tenha validade como documento de identidade;

f) Passaporte; g) Carteira Nacional de Habilitação, na forma da Lei nº 9.503, de 23 de setembro de 1997;

h) Identidade funcional, em consonância com o Decreto nº 5.703, de 15 de fevereiro de 2006 (crachá de servidor público municipal, distrital, estadual, federal e dos Poderes Executivo, Legislativo e Judiciário).

12.3 Não serão aceitos documentos de identificação que não estejam listados no item 12.2, como: protocolos; Carteira de Trabalho e Previdência Social; Certificado de Dispensa de Incorporação; Certificado de Reservista; Certidão de Nascimento; Certidão de Casamento; Título Eleitoral; Carteira Nacional de Habilitação em modelo anterior à Lei nº 9.503, de 1997; Carteira de Estudante; Registro Administrativo de Nascimento Indígena (Rani); crachás e identidade funcional de natureza privada; cópias de documentos válidos, mesmo que autenticadas; ou documentos digitais apresentados eletronicamente.

12.4 O participante impossibilitado de apresentar a via original de documento oficial de identificação com foto nos dias de aplicação por motivo de extravio, perda, furto ou roubo poderá realizar as provas, desde que:

12.4.1 apresente boletim de ocorrência expedido por órgão policial há, no máximo, 90 dias do primeiro dia de aplicação do Exame; e

12.4.2 submeta-se à identificação especial, que compreende a coleta de informações pessoais.

12.5 O participante que apresentar a via original do documento oficial de identificação danificado, ilegível, com fisionomia diferente que não permita a completa identificação dos seus caracteres essenciais ou de sua assinatura poderá prestar as provas desde que se submeta à identificação especial, conforme item 12.4.2 deste Edital.

12.6 O participante não poderá permanecer no local de aplicação das provas, assim entendido como as dependências físicas onde será realizado o Exame, sem documento de identificação válido, conforme itens 12.2 e 12.4 deste Edital.

12.6.1 Caso o participante precise aguardar o recebimento de documento válido listado nos itens 12.2 ou 12.4, deverá fazê-lo fora do local de aplicação.

12.7 Será coletado dado biométrico do participante durante a realização das provas.

12.8 Ao Inep reserva-se o direito de efetuar procedimentos adicionais de identificação nos dias de aplicação.

13. DAS OBRIGAÇÕES DO PARTICIPANTE

13.1 São obrigações do participante do Enem 2020 digital:

13.1.1 Certificar-se de que preenche todos os requisitos exigidos para a participação no Exame.

13.1.2 Certificar-se de todas as informações e regras constantes deste Edital e das demais orientações que estarão disponíveis no endereço <portal.inep.gov.br/enem> e no aplicativo oficial do Enem.

13.1.3 Certificar-se, antes da inscrição, pelo endereço <enem.inep.gov.br/participante>, de que sua solicitação de isenção da taxa de inscrição no Enem 2020 digital, se for o caso, foi aprovada.

13.1.6 Chegar ao local das provas indicado no Cartão de Confirmação da Inscrição às 12h (horário de Brasília-DF).

13.1.7 Apresentar-se no local de aplicação das provas com documento de identificação válido, conforme os itens 12.2 ou 12.4 deste Edital, sob pena de ser impedido de realizar o Exame.

13.1.7.1 O participante que comparecer ao local de aplicação das provas sem documento válido deverá aguardar fora do local de aplicação até que receba um dos documentos listados no item 12.2 ou 12.4 deste Edital.

13.1.8 Apresentar-se na porta de sua sala de provas até às 13h para procedimentos de identificação.

13.1.9 Apresentar, ao aplicador na porta da sala, nos dois dias de aplicação, a Declaração de Comparecimento impressa, conforme item 17.1 deste Edital, caso necessite comprovar sua presença no Exame.

13.1.10 Guardar, antes de entrar na sala de provas, em envelope porta-objetos, a Declaração de Comparecimento impressa, o telefone celular e quaisquer outros equipamentos eletrônicos desligados, além de outros pertences não permitidos, citados no item 13.1.12.

![](_page_17_Picture_91.jpeg)

![](_page_18_Picture_100.jpeg)

![](_page_18_Picture_98.jpeg)

13.1.11 Manter os aparelhos eletrônicos como celular, tablet, pulseiras e relógios inteligentes com todos os aplicativos, funções e sistemas desativados e desligados, incluindo alarmes, no envelope porta-objetos lacrado e identificado, desde o ingresso na sala de provas até a saída definitiva da sala de provas.

13.1.15 Submeter-se a identificação especial, conforme item 12.5 deste Edital.

13.1.12 Não portar fora do envelope porta-objetos fornecido pelo aplicador, ao ingressar na sala de provas, Declaração de Comparecimento impressa, óculos escuros e artigos de chapelaria, como boné, chapéu, viseira, gorro ou similares, caneta de material não transparente, lápis, lapiseira, borrachas, réguas, corretivos, livros, manuais, impressos, anotações, protetor auricular, relógio de qualquer tipo, e quaisquer dispositivos eletrônicos, como telefones celulares, smartphones, tablets, wearable tech, máquinas calculadoras, agendas eletrônicas e/ou similares, ipods®, gravadores, pen drive, mp3 e/ou similar, alarmes, chaves com alarme ou com qualquer outro componente eletrônico, fones de ouvido e/ou qualquer transmissor, gravador e/ou receptor de dados, imagens, vídeos e mensagens e quaisquer outros materiais estranhos à realização da prova.

13.1.13 Não portar armas de qualquer espécie, exceto para os casos previstos no art. 6º da Lei nº 10.826, de 22 de dezembro de 2003. Caso o participante apresente autorização de porte de armas, deverá informar ao aplicador que o direcionará a prestar o Exame em sala extra.

13.1.14 Manter, debaixo da cadeira, o envelope porta-objetos, lacrado e identificado, desde o ingresso na sala de provas até a saída definitiva do local de provas.

13.1.16 Submeter-se a nova identificação para retorno à sala de provas quando for ao banheiro antes das 13h (horário de Brasília-DF), mesmo tendo realizado a identificação anteriormente.

13.1.17 Aguardar na sala de provas, das 13h às 13h30 (horário de Brasília-DF), até que seja autorizado o início do Exame, cumprindo as determinações do aplicador.

13.1.17.1 A partir das 13h (horário de Brasília-DF), a ida ao banheiro, será permitida ao participante desde que seja acompanhado pelo fiscal.

13.1.18 Bloquear a tela do computador antes de se ausentar da sala, durante a aplicação.

13.1.19 Permitir que o lanche seja vistoriado pelo aplicador.

13.1.20 Permitir que os artigos religiosos, como burca, quipá e outros, sejam vistoriados pelo coordenador.

13.1.21 Submeter-se a revista eletrônica nos locais de provas, a qualquer momento, por meio do uso de detector de metais.

13.1.22 Aguardar que o aplicador proceda à coleta de seu dado biométrico durante a realização das provas.

14.1.4 Comunicar-se ou tentar comunicar-se verbalmente, por escrito ou por qualquer outra forma, com qualquer pessoa que não seja o aplicador ou o fiscal, a partir 13h (horário de Brasília-DF).

13.1.23 Iniciar as provas somente após a autorização do aplicador, ler e conferir todas as informações contidas no sistema de prova, na Folha de Redação, na Folha de Rascunho e nos demais documentos do Exame.

13.1.23.1 O aplicador não substituirá a folha de Redação e/ou a Folha de Rascunho por procedimento indevido do participante.

13.1.24 Transcrever o texto da redação com caneta esferográfica de tinta preta, fabricada em material transparente, na respectiva Folha de Redação, de acordo com as instruções contidas nesse instrumento, sob pena de inviabilizar a leitura óptica de seu texto de redação.

13.1.25 Fazer anotações relativas às suas respostas apenas na Folha de Redação, na Folha de Rascunho e no espaço reservado para registro das respostas, após a autorização do aplicador

13.1.25.1 Destacar, se necessário, o espaço reservado para registro das respostas da Folha de rascunho.

13.1.26 Reportar-se ao aplicador da sala no caso de qualquer ocorrência em relação ao sistema de prova e aos documentos do Exame, para que sejam tomadas as providências.

13.1.27 Assinar, nos espaços designados, a Folha de Redação, a Folha de Rascunho e os demais documentos do Exame.

13.1.28 Finalizar o sistema de prova e entregar ao aplicador a Folha de Redação no primeiro dia e a Folha de Rascunho em ambos os dias, ao deixar em definitivo a sala de provas.

13.1.28.1 Não haverá prorrogação do tempo previsto para a realização das provas, para o preenchimento da Folha de Redação ou o espaço reservado para registro das respostas, em razão de afastamento do participante da sala de provas, de avisos e/ou de procedimentos de aplicação durante as provas.

13.1.29 Não se ausentar da sala de provas com o material de aplicação, exceto com o espaço reservado para registro das respostas desde que, nesse caso, deixe a sala em definitivo nos últimos 30 minutos que antecedem o término da prova.

13.1.30 Saírem juntos os três últimos participantes presentes na sala de provas somente após assinatura da ata de sala.

13.1.31 Não utilizar o banheiro do local de aplicação após o término de seu exame e saída definitiva da sala de provas.

13.1.32 Não estabelecer ou tentar estabelecer qualquer tipo de comunicação interna ou externa.

15.2 O cálculo das proficiências dos participantes, a partir de suas respostas às questões de múltipla escolha das provas objetivas, terá como base a Teoria de Resposta ao Item (TRI). O documento com a metodologia utilizada e com os critérios adotados pela banca poderá ser consultado no Portal do Inep, no endereço <portal.inep.gov.br/enem>.

13.1.33 Não receber de qualquer pessoa informações referentes ao conteúdo das provas.

13.1.34 Não registrar ou divulgar por imagem ou som a realização da prova ou qualquer material utilizado no Exame.

13.1.35 Não levar e/ou ingerir bebidas alcoólicas e/ou utilizar drogas ilícitas na sala de prova.

13.1.36 Cumprir as determinações deste Edital e do aplicador de sala.

14. DAS ELIMINAÇÕES

14.1 Será eliminado do Enem 2020 digital, a qualquer momento e sem prejuízo de demais penalidades previstas em lei, o participante que:

14.1.1 Prestar, em qualquer documento e/ou no sistema de inscrição, declaração falsa ou inexata.

14.1.2 Permanecer no local de provas sem documento de identificação válido, conforme itens 12.2 ou 12.4 deste Edital.

14.1.3 Perturbar, de qualquer modo, a ordem no local de aplicação das provas.

14.1.5 Utilizar, ou tentar utilizar, meio fraudulento em benefício próprio ou de terceiros em qualquer etapa do Exame.

14.1.6 Utilizar livros, notas, papéis ou impressos durante a aplicação do Exame.

14.1.7 Receber, de qualquer pessoa, informações referentes ao conteúdo das provas.

14.1.8 Registrar ou divulgar por imagem ou som a realização da prova ou qualquer material utilizado no Exame.

15.6.1 não atender à proposta solicitada ou possua outra estrutura textual que não seja a estrutura dissertativo-argumentativa, o que configurará "Fuga ao tema/não atendimento à estrutura dissertativo-argumentativa"

14.1.9 Levar e/ou ingerir bebidas alcoólicas e/ou utilizar drogas ilícitas na sala de provas.

14.1.10 Ausentar-se da sala de provas, a partir das 13h (horário de Brasília-DF), sem o acompanhamento de um fiscal.

14.1.11 Ausentar-se da sala de provas, em definitivo, antes de decorridas duas horas do início das provas.

14.1.12 Recusar-se, injustificadamente, a qualquer momento, a:

14.1.12.1 ter os artigos religiosos, como burca, quipá e outros, vistoriados pelo coordenador;

14.1.12.2 ser submetido a revista eletrônica;

14.1.12.3 ser submetido a coleta de dado biométrico;

14.1.12.4 ter seus objetos vistoriados eletronicamente; e

14.1.12.5 ter seu lanche vistoriado pelo aplicador.

14.1.13 Não aguardar na sala de provas, das 13h às 13h30 (horário de Brasília-DF), para procedimentos de segurança, exceto para a ida ao banheiro acompanhado por um fiscal.

14.1.14 Iniciar as provas antes das 13h30 (horário de Brasília-DF) ou da autorização do aplicador.

14.1.15 Portar fora do envelope porta-objetos fornecido pelo aplicador, ao ingressar na sala de provas, Declaração de Comparecimento impressa, óculos escuros e artigos de chapelaria, como boné, chapéu, viseira, gorro ou similares, caneta de material não transparente, lápis, lapiseira, borrachas, réguas, corretivos, livros, manuais, impressos, anotações, protetor auricular, relógio de qualquer tipo, e quaisquer dispositivos eletrônicos, como telefones celulares, smartphones, tablets, wearable tech, máquinas calculadoras, agendas eletrônicas e/ou similares, ipods®, gravadores, pen drive, mp3 e/ou similar, alarmes, chaves com alarme ou com qualquer outro componente eletrônico, fones de ouvido e/ou qualquer transmissor, gravador e/ou receptor de dados, imagens, vídeos e mensagens e quaisquer outros materiais estranhos à realização da prova.

14.1.16 Portar armas de qualquer espécie, exceto para os casos previstos no art. 6º da Lei nº 10.826, de 2003.

14.1.17 Não mantiver aparelhos eletrônicos desligados no envelope portaobjetos lacrado e identificado, debaixo da cadeira, desde o ingresso na sala de provas até a saída definitiva da sala de provas.

14.1.17.1 Se o aparelho eletrônico, ainda que dentro do envelope portaobjetos, emitir qualquer tipo de som, como toque ou alarme, o participante será eliminado do Exame.

14.1.18 Descumprir as orientações da equipe de aplicação e as regras contidas no Edital, durante a realização do Exame.

14.1.19 Realizar anotações na Folha de Redação, na Folha de Rascunho e nos demais documentos do Exame ou interagir com o sistema de prova antes de autorizado o início das provas pelo aplicador.

14.1.20 Realizar anotações em outros objetos ou qualquer documento que não seja a Folha de Redação, o espaço reservado para registro das respostas e/ou a Folha de Rascunho.

14.1.21 Ausentar-se da sala com a Folha de Redação, a Folha de Rascunho ou qualquer material de aplicação, com exceção do espaço reservado para registro das respostas, ao deixar em definitivo a sala de provas nos 30 minutos que antecedem o término das provas.

14.1.22 Não entregar ao aplicador, ao terminar as provas, a Folha de Redação e/ou a Folha de Rascunho.

14.1.23 Recusar-se a finalizar o sistema de prova e a entregar ao aplicador a Folha de Redação e/ou a Folha de Rascunho após decorridas 5 horas e 30 minutos de provas, do primeiro dia, e a Folha de Rascunho após decorridas 5 horas de provas, do segundo dia.

14.1.24 Recursar-se, injustificadamente, a realizar a identificação especial, conforme item 12.5 deste Edital.

15. DAS CORREÇÕES DAS PROVAS

15.1 Serão corrigidas somente as redações transcritas para a Folha de Redação e as respostas efetivamente marcadas e confirmadas no sistema, de acordo com as instruções apresentadas, sob pena da impossibilidade da correção.

15.1.1 Os rascunhos não serão corrigidos.

15.3 A nota da redação, variando entre 0 (zero) e 1.000 (mil) pontos, será atribuída respeitando-se os critérios disponibilizados no Portal do Inep, no endereço <portal.inep.gov.br/enem>, e na Cartilha de Redação do Enem 2020.

15.4 A redação será corrigida por dois corretores de forma independente.

15.4.1 Cada corretor atribuirá uma nota entre 0 (zero) e 200 (duzentos) pontos para cada uma das cinco competências.

15.4.2 A nota total de cada corretor corresponde à soma das notas atribuídas a cada uma das competências.

15.4.3 Considera-se que há discrepância entre dois corretores se suas notas totais diferirem por mais de 100 (cem) pontos; ou a diferença de suas notas em qualquer uma das competências for superior a 80 (oitenta) pontos; ou houver divergência de situação.

15.5 A nota final da redação do participante será atribuída da seguinte forma:

15.5.1 caso não haja discrepância entre os dois corretores, a nota final do participante será a média aritmética das notas totais atribuídas pelos dois corretores;

15.5.2 caso haja discrepância entre os dois corretores, haverá recurso de ofício (automático), e a redação será corrigida, de forma independente, por um terceiro corretor;

15.5.2.1 caso não haja discrepância entre o terceiro corretor e os outros dois corretores, a nota final do participante será a média aritmética entre as duas notas totais que mais se aproximarem, sendo descartada a outra nota;

15.5.2.2 sendo a nota total do terceiro corretor equidistante das notas totais atribuídas pelos outros dois corretores e na impossibilidade de aproximação da nota atribuída pelo terceiro corretor com um dos outros dois, por não haver qualquer discrepância entre eles, a redação será corrigida por uma banca composta por três corretores, que atribuirá a nota final do participante, sendo descartadas as notas anteriores;

15.5.2.3 caso haja discrepância entre o terceiro corretor e apenas um dos corretores, a nota final do participante será a média aritmética entre as duas notas atribuídas pelos corretores que não apresentaram discrepância, sendo descartada a outra nota;

15.5.2.4 caso o terceiro corretor apresente discrepância com os outros dois corretores, haverá novo recurso de ofício, e a redação será corrigida por uma banca composta por três corretores que atribuirá a nota final do participante, sendo descartadas as notas anteriores.

15.6 A banca avaliadora poderá atribuir nota 0 (zero) à redação que:

15.6.2 não apresente texto escrito na Folha de Redação, que será considerada "Em Branco";

15.6.3 apresente até 7 (sete) linhas manuscritas, qualquer que seja o conteúdo, o que configurará "Texto insuficiente" o que configurará "Texto insuficiente";

15.6.3.1 a redação que apresentar cópia dos textos da Proposta de Redação ou do Caderno de Questões terá o número de linhas copiadas desconsiderado para a contagem do número mínimo de linhas.

15.6.4 apresente impropérios, desenhos e outras formas propositais de anulação, o que configurará "Anulada";

15.6.5 apresente parte do texto deliberadamente desconectada com o tema proposto, o que configurará "Anulada".

15.6.6 apresente nome, assinatura, rubrica ou qualquer outra forma de identificação no espaço destinado exclusivamente ao texto da redação, o que configurará "Anulada";

15.6.7 esteja escrita predominante ou integralmente em língua estrangeira;

15.6.8 apresente letra ilegível, que impossibilite sua leitura por dois avaliadores independentes, o que configurará "Anulada".

16. DOS RESULTADOS

16.1 Os gabaritos das provas objetivas serão divulgados no Portal do Inep, no endereço <portal.inep.gov.br/enem>, e no aplicativo oficial do Enem até o terceiro dia útil após a realização das últimas provas.

16.2 O participante poderá ter acesso aos seus resultados individuais do Enem 2020 digital, em data a ser divulgada posteriormente, mediante inserção do número do CPF e da senha, no endereço <enem.inep.gov.br/participante> ou no aplicativo oficial do Enem.

16.3 O participante poderá ter acesso à vista de sua prova de redação exclusivamente para fins pedagógicos, após a divulgação do resultado, em data a ser divulgada posteriormente. A vista da prova de redação será disponibilizada no endereço <enem.inep.gov.br/participante>.

![](_page_19_Picture_53.jpeg)

16.4 Os resultados individuais do Enem 2020 digital não serão divulgados por outros meios de publicação ou instrumentos similares que não o explicitado neste **Edital** 

Este documento pode ser verificado no endereço eletrônico [http://www.in.gov.br/autenticidade.html,](http://www.in.gov.br/autenticidade.html) pelo código 05302020033100051 51

16.5 Somente o participante poderá autorizar a utilização dos resultados que obteve no Enem 2020 digital para fins de publicidade e premiação, entre outros.

16.6 A utilização dos resultados individuais do Enem 2020 digital para fins de seleção, classificação e/ou premiação não é de responsabilidade do Inep.

17.1 O Inep disponibilizará a Declaração de Comparecimento no endereço <enem.inep.gov.br/participante>, mediante informação de CPF e senha.

16.7 Os resultados do Enem 2020 digital poderão ser utilizados como mecanismo único, alternativo ou complementar de acesso à educação superior, desde que exista adesão por parte das instituições de educação superior (IES). A adesão não supre a faculdade legal concedida a órgãos públicos e a instituições de ensino de estabelecer regras próprias de processo seletivo para ingresso na educação superior.

16.8 A inscrição do participante no Enem 2020 digital caracterizará seu formal consentimento para a disponibilização das suas notas e informações, incluindo as do Questionário Socioeconômico, aos programas governamentais do Ministério da Educação e processos seletivos de ingresso à educação superior.

16.9 O Inep encaminhará os dados e os resultados dos participantes do Enem 2020 digital à Secretaria de Educação Superior do Ministério da Educação (Sesu/MEC) e às instituições de educação superior públicas, privadas ou estrangeiras, de acordo com critérios, diretrizes e procedimentos definidos em regulamentação específica de cada ente.

16.10 O resultado do participante eliminado não será divulgado mesmo que este tenha realizado os dois dias de aplicação do Exame.

17. DAS DISPOSIÇÕES FINAIS

17.1.1 O participante interessado deverá apresentar, antes de ingressar na sala, a Declaração impressa ao aplicador, em cada dia de provas, para confirmação de sua presença no Exame e posteriormente guardá-la no envelope porta-objetos.

17.1.2 O Inep não disponibilizará a Declaração de Comparecimento e o Cartão de Confirmação da Inscrição após a aplicação de cada dia de provas.

17.2 O Inep não se responsabiliza pela guarda, perda, extravio ou danos a documentos de identificação, equipamentos eletrônicos ou pertences do participante durante a realização das provas.

17.3 O participante afetado por problemas logísticos durante a aplicação poderá solicitar a reaplicação do Exame em até cinco dias após o último dia de aplicação, 18 de outubro, no endereço <enem.inep.gov.br/participante>. Os casos serão julgados, individualmente, pelo Inep.

17.9 As informações pessoais, educacionais e socioeconômicas, e os resultados individuais do Enem 2020 digital somente poderão ser divulgados mediante a autorização expressa do participante, exceto nas situações previstas nos itens 16.8 e 16.9 deste Edital.

17.3.1 São considerados problemas logísticos, para fins de reaplicação, fatores supervenientes, peculiares, eventuais ou de força maior, como: desastres naturais (que prejudiquem a aplicação do Exame devido ao comprometimento da infraestrutura do local), falta de energia elétrica, falha no dispositivo eletrônico fornecido ao participante ou erro de execução de procedimento de aplicação pelo aplicador que incorra em comprovado prejuízo ao participante.

17.10.1 O Inep não enviará qualquer tipo de correspondência à residência do te para informar dados referentes a inscrição, ao local de provas e ao resultado

17.3.1.1 A aprovação ou a reprovação da solicitação de reaplicação deverá ser consultada pelo endereço <enem.inep.gov.br/participante>.

17.3.1.2 O participante que tiver a solicitação aprovada participará da reaplicação, em formato impresso, a ser realizada em data a ser divulgada pelo Inep.

17.4 O participante que necessitar de atendimento devido a acidentes ou casos fortuitos, após o período de inscrição, deverá solicitá-lo via Central de Atendimento 0800 616161, em até 1 (um) dia antes da aplicação do exame.

17.4.1 O Inep analisará a situação e, se houver a disponibilidade para o Atendimento, o recurso será disponibilizado. Em caso de indisponibilidade de Atendimento com a necessidade comprovada, o participante irá para a reaplicação do exame, em formato impresso, em data a ser divulgada pelo Inep.

17.5 O participante que esteja com uma das doenças infectocontagiosas listadas no item 17.5.1 deverá comunicar sua condição, por meio da Página do Participante, até 1 (um) dia antes da aplicação do exame para análise de uma possível participação na reaplicação do Exame, em formato impresso, em data a ser divulgada pelo Inep.

17.5.1 São doenças infectocontagiosas para fins de solicitação de reaplicação do Enem 2020 digital: Coqueluche, Difteria, Doença Invasiva por Haemophilus Influenza, Doença Meningocócica e outras meningites, Varíola, Influenza humana A e B, Poliomielite por poliovírus selvagem, Sarampo, Rubéola, Varicela e Covid-19.

17.5.2 Para a análise, o participante deverá, obrigatoriamente, inserir documento legível que comprove a doença, no qual deve conter o nome completo do participante, o diagnóstico com a descrição da condição que motivou a solicitação e o código correspondente à Classificação Internacional de Doença (CID 10), a assinatura e identificação do profissional competente, com o respectivo registro do Conselho Regional de Medicina (CRM), do Ministério da Saúde (RMS) ou de órgão competente, bem como a data do atendimento, com formatação em PDF, PNG ou JPG, com o tamanho máximo de 2MB;

17.5.3 Caso o diagnóstico ocorra no dia da aplicação, o participante deverá, além de atender ao item 17.5.2, entrar em contato com o 0800 61 61 61 e relatar sua condição, a fim de agilizar a necessária análise pelo Inep.

17.5.4 A aprovação do documento comprobatório garante a participação na reaplicação do Exame, em data a ser divulgada pelo Inep.

17.6 O participante não poderá prestar o Exame fora dos espaços físicos, das datas e dos horários definidos pelo Inep.

17.7 O participante que alegar indisposição ou problemas de saúde durante a aplicação e não concluir as provas ou precisar ausentar-se do local de provas não poderá retornar à sala de provas para concluir o exame e não poderá solicitar a reaplicação.

17.8 O não comparecimento às provas nas datas e nos horários informados pelo Inep caracterizará ausência do participante, não havendo segunda oportunidade para a realização das provas, exceto os casos previstos no item 17.4 e 17.5

17.10 O Inep não fornecerá atestados, certificados ou certidões relativas à classificação ou à nota do participante no Exame.

do participante. O participante deverá, obrigatoriamente, acessar o endereço <enem.inep.gov.br/participante> e consultar o resultado, sendo esse o único responsável por este procedimento.

17.11 A inscrição do participante implica a aceitação das disposições, das diretrizes e dos procedimentos do Enem 2020 digital contidos neste Edital.

17.12 O presente Edital poderá ser alterado, revogado ou anulado, no todo ou em parte, seja por decisão unilateral do Inep, seja por motivo de interesse público ou exigência legal, em decisão fundamentada, decorrente de fato superveniente, sem que isso implique direito a indenização ou reclamação de qualquer natureza, conforme legislação vigente.

17.13 Os casos omissos e as eventuais dúvidas referentes a este Edital serão resolvidos e esclarecidos pelo Inep.

#### ALEXANDRE RIBEIRO PEREIRA LOPES

#### ANEXO I Municípios de aplicação

![](_page_19_Picture_1107.jpeg)

![](_page_19_Picture_1108.jpeg)

#### ANEXO II

#### Documentos aceitos para a justificativa de ausência no Enem 2019

- Assalto/Furto - Boletim de Ocorrência Policial legível, com nome completo, CPF ou RG do participante envolvido, com o relato do assalto/furto que ocorreu dias nos 3 ou 10 de novembro de 2019, antes das 13h (horário de Brasília).

- Acidente de Trânsito - Boletim de Ocorrência Policial legível, com nome completo, CPF ou RG do participante envolvido, com o relato do acidente de trânsito que ocorreu nos dias 3 ou 10 de novembro de 2019, antes das 13h (horário de Brasília).

- Casamento/União Estável - Certidão de Casamento ou Contrato de União Estável legível ocorrido entre os dias 30/10/2019 e 10/11/2019, com nome completo do participante.

- Morte na Família - Certidão de Óbito ocorrido entre os dias 27/10/2019 e 10/11/2019, do cônjuge ou companheiro, pai, mãe, ou responsável legal, avô, avó, irmão, filho ou enteado, com documentação que comprove o parentesco.

- Maternidade - Certidão de Nascimento ou de adoção legível que contemple os dias 3 ou 10 de novembro de 2019, em que conste o nome completo da participante.

- Paternidade - Certidão de Nascimento ou de adoção legível que contemple os dias 3 ou 10 de novembro de 2019, em que conste o nome completo do participante.

- Acompanhamento de cônjuge ou companheiro - Documento, expedido por autoridade constituída, que comprove o acompanhamento de cônjuge ou companheiro deslocado para outra cidade, entre o dia 18/05/2019 até o dia 10/11/2019.

- Privação de liberdade - Mandado de prisão ou documento congênere que ateste privação de liberdade nos dias 3 ou 10 de novembro de 2019, contendo nome completo do participante, identificação e assinatura do responsável pelo órgão competente.

- Internação/repouso/atendimento médico ou odontológico - Atestado Médico ou Odontológico legível, com o nome completo do participante especificando a necessidade da internação/repouso ou CID que contemple os dias 3 e/ou 10 de novembro de 2019. O documento deve conter o número do Conselho Regional de Medicina - CRM ou Registro do Ministério da Saúde - RMS ou do Conselho Regional de Odontologia - CRO ou do Conselho Regional de Enfermagem - COREN ou ainda do Conselho Regional de Serviço Social - CRESS e a assinatura do médico ou do odontólogo ou do responsável. Também serão aceitos atestados de acompanhamento de familiar: do cônjuge ou companheiro, pai, mãe ou responsável legal, avô, avó, irmão, filho ou enteado, com documentação que comprove o parentesco. - Emergência médica -Atestado Médico ou Odontológico legível, com o nome completo do participante, especificando a emergência médica/odontológica ou o CID que contemple os dias 3 ou 10 de novembro de 2019. O documento deve conter o número do Conselho Regional de Medicina - CRM ou o Registro do Ministério da Saúde - RMS ou do Conselho Regional de Odontologia - CRO ou do Conselho Regional de Enfermagem - COREN ou ainda do Conselho Regional de Serviço Social - CRESS e assinatura do médico, odontólogo ou responsável. Também serão aceitos, atestados de acompanhamento de familiar: do cônjuge ou companheiro, pai, mãe ou responsável legal, avô, avó, irmão, filho ou enteado com documentação que comprove o parentesco. Trabalho - Declaração de exercício de atividade profissional que contemple os dias 3 ou 10 de novembro de 2019, com número do Cadastro Nacional de Pessoa Jurídica - CNPJ, identificação da empresa e assinatura do empregador responsável pela declaração. - Deslocamento a trabalho - Declaração de exercício de atividade profissional assinada, contendo justificativa do deslocamento, que contemple os dias 3 e/ou 10 de novembro de 2019, com número do Cadastro Nacional de Pessoa Jurídica - CNPJ, identificação da empresa e assinatura do empregador responsável pela declaração.

- Intercâmbio acadêmico - Documento assinado, em língua portuguesa, da Instituição de Ensino Internacional que comprove intercâmbio, contendo identificação da Instituição de Ensino, nome completo do participante e o período do curso, que contemple os dias 3 e/ou 10 de novembro de 2019.

- Atividade curricular - Declaração ou documento assinado que comprove a participação do estudante, em atividade curricular que contemple os dias 3 e/ou 10 de novembro de 2019, no Brasil ou no exterior.

#### ANEXO III

Documentos aceitos nos recursos da solicitação de isenção da taxa de inscrição

a) Documentos aceitos para solicitação de recurso de isenção da taxa de inscrição pela Lei nº 12.799, de 10 de abril de 2013:

- Documento de identificação (Cédula de Identidade) do participante e dos demais membros que compõem o núcleo familiar.

- Declaração que comprove a realização de todo o ensino médio em escola do sistema público de ensino do Brasil (municipal, estadual ou federal) ou histórico escolar do ensino médio, com assinatura e carimbo da escola; e, no caso de participante bolsista, acrescentar a declaração da escola que comprove a condição de bolsista integral em todo o ensino médio.

- Como comprovante da renda declarada, será aceito um dos documentos relacionados a seguir, referente ao mês corrente ou, no máximo, a três meses anteriores:

- Comprovante de pagamento, como holerite ou contracheque, recibo de pagamento por serviços prestados, envelope de pagamento ou declaração do empregador.

- Declaração original, assinada pelo próprio interessado, para os autônomos e trabalhadores em atividades informais, contendo as seguintes informações: nome, atividade que desenvolve, local onde a executa, telefone, há quanto tempo a exerce e renda bruta mensal em reais.

- Extrato de rendimentos fornecido pelo INSS ou por outras fontes, referente à aposentadoria, auxílio-doença, pensão, pecúlio, auxílio-reclusão e previdência privada. Na falta destes, extrato bancário identificado, com o valor do crédito do benefício.

- Recibo de comissões, aluguéis, pró-labores e outros.
- Recibo de seguro-desemprego e do FGTS.
- Rescisão do último contrato de trabalho.

- Comprovante do valor da pensão alimentícia. Na falta deste, extrato ou declaração de quem a concede, especificando o valor.

- Comprovantes de benefícios concedidos por programas sociais, como bolsafamília.

- Declaração original da pessoa que concede ajuda financeira ao interessado, pagamento de despesas com escola ou de outras despesas, contendo as seguintes informações: nome, endereço, telefone, valor concedido e finalidade.

- Comprovante de residência no Brasil (conta de água, energia elétrica, gás, telefone, carnê de IPTU, correspondências oficiais ou bancárias).

b) Documentos aceitos para solicitação de recurso de isenção da taxa de inscrição pelo Decreto nº 6.135, de 26 de junho de 2007:

- Cópia do cartão com o Número de Identificação Social (NIS) válido, no qual está inscrito no Cadastro Único para Programas Sociais do Governo Federal (CadÚnico) ou documento com o Número de Identificação Social (NIS) válido, no qual está inscrito no Cadastro Único para Programas Sociais do Governo Federal (CadÚnico).

- Nome completo e CPF da mãe do participante.

c) Documento aceito para solicitação de recurso de isenção da taxa de inscrição por se declarar concluinte do ensino médio de escola pública:

- Declaração escolar que comprove está cursando a última série do ensino médio em 2020, em qualquer modalidade de ensino, em escola da rede pública, declarada ao Censo Escolar da Educação Básica.

### **UNIVERSIDADE FEDERAL DE ALAGOAS** HOSPITAL UNIVERSITÁRIO

#### **EXTRATO DE DISPENSA DE LICITAÇÃO**

WELLINGTON DA SILVA PEREIRA**ICP**<br>Brasil 52 Este documento pode ser verificado no endereço eletrônico Documento assinado digitalmente conforme MP nº 2.200-2 de 24/08/2001, [http://www.in.gov.br/autenticidade.html,](http://www.in.gov.br/autenticidade.html) pelo código 05302020033100052 que institui a Infraestrutura de Chaves Públicas Brasileira - ICP-Brasil.

DISPENSA DE LICITAÇÃO Nº 00009/2020 - UASG 155126 Nº Processo: 23540005971202096. Objeto: Aquisição emergencial de Sistemas Fechados de Aspiração Traqueal, tamanhos nº 12, 14 e 16 para o enfrentamento da pandemia do coronavírus.. Total de Itens: 3. Fundamento Legal: Art. 4º da Lei nº 13.979 de 06/02/2020.. Justificativa: Processo emergencial para compra de insumos para Combate ao Covid - 19.. Declaração de Dispensa de Licitação em 27/03/2020. IVO MACHADO SILVA JUNIOR - Analista Administrativo. Ratificação em 27/03/2020. CELIO FERNANDO DE SOUSA RODRIGUES - Superintendente. Valor Global: R\$ 30.612,24. CNPJ da contratada: 61.418.042/0001-31CIRURGICA FERNANDES - COMERCIO DE MATERIAIS CIRURGICOS E HOSPITALARES - SOCIEDAD. Valor: R\$ 30.612,24.

#### **EXTRATO DE REGISTRO DE PREÇOS**

Registrador: Hospital Universitário Professor Alberto Antunes, CNPJ 15.126.437/0020-06. Objeto: aquisição e fornecimento parcelado, conforme quantidades mensal e anual estimadas, de hemoculturas e insumos necessários para automação, com cessão em comodato de equipamento automatizado e computadorizado para a realização de exames laboratoriais de detecção de bactérias e fungos em amostras de sangue e outros fluidos corporais estéreis para realização de exames no Hospital Universitário Professor Alberto Antunes. Processo nº 23540.017206/2019-85. PE/SRP nº 74/2019. Prazo de vigência: 27/03/2020 a 27/03/2021. Empresa registrada: SG TECNOLOGIA CLINICA LTDA, CNPJ nº 61.485.900/0007-56, Valor total R\$ 57.000,00.

#### **EXTRATO DE REGISTRO DE PREÇOS**

Registrador: Hospital Universitário Professor Alberto Antunes, CNPJ 24.464.109/0002-29. Objeto: aquisição de MATERIAIS HOSPITALARES (MÉDICOS, CIRÚRGICOS, DESCARTÁVEIS, BIOMÉDICOS, EMBALAGENS GRAU CIRÚRGICOS E INSTRUMENTAIS). Processo nº 23540.014345/2019-57. PE/SRP nº 56/2019. Prazo de vigência: 30/03/2020 a 30/03/2021. Empresas registradas: PLACIDOS COMERCIAL LTDA, CNPJ nº 03.132.196/0001-66, Valor total R\$ 1.500,00; MACRO LIFE IMPORTADORA DE PRODUTOS MEDICOS - EIRELI, CNPJ nº 05.022.486/0001-82, Valor total R\$ 8.360,00; ROMED INDUSTRIA E COMERCIO DE EQUIPAMENTOS MEDICOS EIRELI, CNPJ nº 13.644.713/0001-30, Valor total R\$ 8.220,00; UNIDAS MEDICAL IMPORTACAO E EXPORTACAO LTDA, CNPJ nº 17.094.914/0001-61, Valor total R\$ 32.400,00; PROTECTOR INDUSTRIA E COMERCIO DE PRODUTOS MEDICO HOSPITALARES LTDA, CNPJ nº 18.466.544/0001-09, Valor total R\$ 118.000,00; KIVER - COMERCIO DE SUPRIMENTOS PARA INFORMATICA EIRELI, CNPJ nº 19.943.167/0001-14, Valor total R\$ 1.500,00; HOSPBOX DISTRIBUIDORA DE PRODUTOS HOSPITALARES LTDA, CNPJ nº 23.866.426/0001-28, Valor total R\$ 21.900,00; C. O DE SOUZA, CNPJ nº 30.788.967/0001-40, Valor total R\$ 6.060,00; NEW SERVICE - COMERCIO E SERVICOS DE EQUIPAMENTO MEDICO HOSPITALAR LTDA, CNPJ nº 40.982.787/0001-59, Valor total R\$ 24.576,20.

#### PRÓ-REITORIA DE GESTÃO DE PESSOAS E DO TRABALHO

#### **EDITAL Nº 43, DE 30 DE MARÇO DE 2020**

O PRÓ-REITOR DE GESTÃO DE PESSOAS E DO TRABALHO DA UNIVERSIDADE FEDERAL DE ALAGOAS, no uso de suas atribuições legais e estatutárias, resolve retificar o

edital nº 20 de 19/03/2019, publicado no DOU de 22/03/2019, seção 03, p. 73-85, nos seguintes termos:

1) No Quadro de Vagas constante no Anexo I, onde se lê:

![](_page_20_Picture_539.jpeg)

leia-se:

![](_page_20_Picture_540.jpeg)

2) Ficam mantidas as demais disposições editalícias.

![](_page_21_Picture_0.jpeg)

#### **MINISTÉRIO DA EDUCAÇÃO INSTITUTO NACIONAL DE ESTUDOS E PESQUISAS EDUCACIONAIS ANÍSIO TEIXEIRA**

# **MATRIZ DE REFERÊNCIA ENEM**

## **EIXOS COGNITIVOS (comuns a todas as áreas de conhecimento)**

- I. **Dominar linguagens (DL)**: dominar a norma culta da Língua Portuguesa e fazer uso das linguagens matemática, artística e científica e das línguas espanhola e inglesa.
- II. **Compreender fenômenos (CF)**: construir e aplicar conceitos das várias áreas do conhecimento para a compreensão de fenômenos naturais, de processos históricogeográficos, da produção tecnológica e das manifestações artísticas.
- III. **Enfrentar situações-problema (SP)**: selecionar, organizar, relacionar, interpretar dados e informações representados de diferentes formas, para tomar decisões e enfrentar situações-problema.
- IV. **Construir argumentação (CA)**: relacionar informações, representadas em diferentes formas, e conhecimentos disponíveis em situações concretas, para construir argumentação consistente.
- V. **Elaborar propostas (EP)**: recorrer aos conhecimentos desenvolvidos na escola para elaboração de propostas de intervenção solidária na realidade, respeitando os valores humanos e considerando a diversidade sociocultural.

# **Matriz de Referência de Linguagens, Códigos e suas Tecnologias**

# **Competência de área 1 - Aplicar as tecnologias da comunicação e da informação na escola, no trabalho e em outros contextos relevantes para sua vida.**

**H1 -** Identificar as diferentes linguagens e seus recursos expressivos como elementos de caracterização dos sistemas de comunicação.

**H2 -** Recorrer aos conhecimentos sobre as linguagens dos sistemas de comunicação e informação para resolver problemas sociais.

**H3 -** Relacionar informações geradas nos sistemas de comunicação e informação, considerando a função social desses sistemas.

**H4 -** Reconhecer posições críticas aos usos sociais que são feitos das linguagens e dos sistemas de comunicação e informação.

# **Competência de área 2 - Conhecer e usar língua(s) estrangeira(s) moderna(s) como instrumento de acesso a informações e a outras culturas e grupos sociais\*.**

**H5 –** Associar vocábulos e expressões de um texto em LEM ao seu tema.

**H6 -** Utilizar os conhecimentos da LEM e de seus mecanismos como meio de ampliar as possibilidades de acesso a informações, tecnologias e culturas.

**H7 –** Relacionar um texto em LEM, as estruturas linguísticas, sua função e seu uso social.

**H8 -** Reconhecer a importância da produção cultural em LEM como representação da diversidade cultural e linguística.

## **Competência de área 3 - Compreender e usar a linguagem corporal como relevante para a própria vida, integradora social e formadora da identidade.**

**H9 -** Reconhecer as manifestações corporais de movimento como originárias de necessidades cotidianas de um grupo social.

**H10 -** Reconhecer a necessidade de transformação de hábitos corporais em função das necessidades cinestésicas.

**H11 -** Reconhecer a linguagem corporal como meio de interação social, considerando os limites de desempenho e as alternativas de adaptação para diferentes indivíduos.

## **Competência de área 4 - Compreender a arte como saber cultural e estético gerador de significação e integrador da organização do mundo e da própria identidade.**

**H12 -** Reconhecer diferentes funções da arte, do trabalho da produção dos artistas em seus meios culturais.

**H13 -** Analisar as diversas produções artísticas como meio de explicar diferentes culturas, padrões de beleza e preconceitos.

**H14** - Reconhecer o valor da diversidade artística e das inter-relações de elementos que se apresentam nas manifestações de vários grupos sociais e étnicos.

# **Competência de área 5 - Analisar, interpretar e aplicar recursos expressivos das linguagens, relacionando textos com seus contextos, mediante a natureza, função, organização, estrutura das manifestações, de acordo com as condições de produção e recepção.**

**H15 -** Estabelecer relações entre o texto literário e o momento de sua produção, situando aspectos do contexto histórico, social e político.

**H16 -** Relacionar informações sobre concepções artísticas e procedimentos de construção do texto literário.

**H17 -** Reconhecer a presença de valores sociais e humanos atualizáveis e permanentes no patrimônio literário nacional.

# **Competência de área 6 - Compreender e usar os sistemas simbólicos das diferentes linguagens como meios de organização cognitiva da realidade pela constituição de significados, expressão, comunicação e informação.**

**H18 -** Identificar os elementos que concorrem para a progressão temática e para a organização e estruturação de textos de diferentes gêneros e tipos.

**H19 -** Analisar a função da linguagem predominante nos textos em situações específicas de interlocução.

**H20 -** Reconhecer a importância do patrimônio linguístico para a preservação da memória e da identidade nacional.

## **Competência de área 7 - Confrontar opiniões e pontos de vista sobre as diferentes linguagens e suas manifestações específicas.**

**H21 -** Reconhecer em textos de diferentes gêneros, recursos verbais e não-verbais utilizados com a finalidade de criar e mudar comportamentos e hábitos.

**H22 -** Relacionar, em diferentes textos, opiniões, temas, assuntos e recursos linguísticos.

**H23 -** Inferir em um texto quais são os objetivos de seu produtor e quem é seu público alvo, pela análise dos procedimentos argumentativos utilizados.

**H24 -** Reconhecer no texto estratégias argumentativas empregadas para o convencimento do público, tais como a intimidação, sedução, comoção, chantagem, entre outras.

# **Competência de área 8 - Compreender e usar a língua portuguesa como língua materna, geradora de significação e integradora da organização do mundo e da própria identidade.**

**H25 -** Identificar, em textos de diferentes gêneros, as marcas linguísticas que singularizam as variedades linguísticas sociais, regionais e de registro.

**H26 -** Relacionar as variedades linguísticas a situações específicas de uso social.

**H27 -** Reconhecer os usos da norma padrão da língua portuguesa nas diferentes situações de comunicação.

**Competência de área 9 - Entender os princípios, a natureza, a função e o impacto das tecnologias da comunicação e da informação na sua vida pessoal e social, no desenvolvimento do conhecimento, associando-o aos conhecimentos científicos, às linguagens que lhes dão suporte, às demais tecnologias, aos processos de produção e aos problemas que se propõem solucionar.**

**H28 -** Reconhecer a função e o impacto social das diferentes tecnologias da comunicação e informação.

**H29 -** Identificar pela análise de suas linguagens, as tecnologias da comunicação e informação.

**H30 -** Relacionar as tecnologias de comunicação e informação ao desenvolvimento das sociedades e ao conhecimento que elas produzem.

# **Matriz de Referência de Matemática e suas Tecnologias**

# **Competência de área 1 - Construir significados para os números naturais, inteiros, racionais e reais.**

**H1** - Reconhecer, no contexto social, diferentes significados e representações dos números e operações - naturais, inteiros, racionais ou reais.

**H2** - Identificar padrões numéricos ou princípios de contagem.

**H3** - Resolver situação-problema envolvendo conhecimentos numéricos.

**H4** - Avaliar a razoabilidade de um resultado numérico na construção de argumentos sobre afirmações quantitativas.

**H5** - Avaliar propostas de intervenção na realidade utilizando conhecimentos numéricos.

# **Competência de área 2 - Utilizar o conhecimento geométrico para realizar a leitura e a representação da realidade e agir sobre ela.**

**H6** - Interpretar a localização e a movimentação de pessoas/objetos no espaço tridimensional e sua representação no espaço bidimensional.

**H7** - Identificar características de figuras planas ou espaciais.

**H8** - Resolver situação-problema que envolva conhecimentos geométricos de espaço e forma.

**H9** - Utilizar conhecimentos geométricos de espaço e forma na seleção de argumentos propostos como solução de problemas do cotidiano.

# **Competência de área 3 - Construir noções de grandezas e medidas para a compreensão da realidade e a solução de problemas do cotidiano.**

**H10** - Identificar relações entre grandezas e unidades de medida.

**H11** - Utilizar a noção de escalas na leitura de representação de situação do cotidiano.

**H12** - Resolver situação-problema que envolva medidas de grandezas.

**H13** - Avaliar o resultado de uma medição na construção de um argumento consistente.

**H14** - Avaliar proposta de intervenção na realidade utilizando conhecimentos geométricos relacionados a grandezas e medidas.

# **Competência de área 4 - Construir noções de variação de grandezas para a compreensão da realidade e a solução de problemas do cotidiano.**

**H15** - Identificar a relação de dependência entre grandezas.

**H16** - Resolver situação-problema envolvendo a variação de grandezas, direta ou inversamente proporcionais.

**H17** - Analisar informações envolvendo a variação de grandezas como recurso para a construção de argumentação.

**H18** - Avaliar propostas de intervenção na realidade envolvendo variação de grandezas.

# **Competência de área 5 - Modelar e resolver problemas que envolvem variáveis socioeconômicas ou técnico-científicas, usando representações algébricas.**

**H19** - Identificar representações algébricas que expressem a relação entre grandezas.

**H20** - Interpretar gráfico cartesiano que represente relações entre grandezas.

**H21** - Resolver situação-problema cuja modelagem envolva conhecimentos algébricos.

**H22** - Utilizar conhecimentos algébricos/geométricos como recurso para a construção de argumentação.

**H23** - Avaliar propostas de intervenção na realidade utilizando conhecimentos algébricos.

# **Competência de área 6 - Interpretar informações de natureza científica e social obtidas da leitura de gráficos e tabelas, realizando previsão de tendência, extrapolação, interpolação e interpretação.**

**H24** - Utilizar informações expressas em gráficos ou tabelas para fazer inferências.

**H25** - Resolver problema com dados apresentados em tabelas ou gráficos.

**H26** - Analisar informações expressas em gráficos ou tabelas como recurso para a construção de argumentos.

**Competência de área 7 - Compreender o caráter aleatório e não-determinístico dos fenômenos naturais e sociais e utilizar instrumentos adequados para medidas, determinação de amostras e cálculos de probabilidade para interpretar informações de variáveis apresentadas em uma distribuição estatística.**

**H27** - Calcular medidas de tendência central ou de dispersão de um conjunto de dados expressos em uma tabela de frequências de dados agrupados (não em classes) ou em

gráficos.

**H28** - Resolver situação-problema que envolva conhecimentos de estatística e probabilidade.

**H29** - Utilizar conhecimentos de estatística e probabilidade como recurso para a construção de argumentação.

**H30** - Avaliar propostas de intervenção na realidade utilizando conhecimentos de estatística e probabilidade.

# **Matriz de Referência de Ciências da Natureza e suas Tecnologias**

**Competência de área 1 – Compreender as ciências naturais e as tecnologias a elas associadas como construções humanas, percebendo seus papéis nos processos de produção e no desenvolvimento econômico e social da humanidade.**

**H1** – Reconhecer características ou propriedades de fenômenos ondulatórios ou oscilatórios, relacionando-os a seus usos em diferentes contextos.

**H2** – Associar a solução de problemas de comunicação, transporte, saúde ou outro, com o correspondente desenvolvimento científico e tecnológico.

**H3** – Confrontar interpretações científicas com interpretações baseadas no senso comum, ao longo do tempo ou em diferentes culturas.

**H4** – Avaliar propostas de intervenção no ambiente, considerando a qualidade da vida humana ou medidas de conservação, recuperação ou utilização sustentável da biodiversidade.

# **Competência de área 2 – Identificar a presença e aplicar as tecnologias associadas às ciências naturais em diferentes contextos.**

**H5** – Dimensionar circuitos ou dispositivos elétricos de uso cotidiano.

**H6** – Relacionar informações para compreender manuais de instalação ou utilização de aparelhos, ou sistemas tecnológicos de uso comum.

**H7** – Selecionar testes de controle, parâmetros ou critérios para a comparação de materiais e produtos, tendo em vista a defesa do consumidor, a saúde do trabalhador ou a qualidade de vida.

# **Competência de área 3 – Associar intervenções que resultam em degradação ou conservação ambiental a processos produtivos e sociais e a instrumentos ou ações científico-tecnológicos.**

**H8** – Identificar etapas em processos de obtenção, transformação, utilização ou reciclagem de recursos naturais, energéticos ou matérias-primas, considerando processos biológicos, químicos ou físicos neles envolvidos.

**H9** – Compreender a importância dos ciclos biogeoquímicos ou do fluxo energia para a vida, ou da ação de agentes ou fenômenos que podem causar alterações nesses processos.

**H10** – Analisar perturbações ambientais, identificando fontes, transporte e(ou) destino dos poluentes ou prevendo efeitos em sistemas naturais, produtivos ou sociais.

**H11** – Reconhecer benefícios, limitações e aspectos éticos da biotecnologia, considerando estruturas e processos biológicos envolvidos em produtos biotecnológicos.

**H12** – Avaliar impactos em ambientes naturais decorrentes de atividades sociais ou econômicas, considerando interesses contraditórios.

**Competência de área 4 – Compreender interações entre organismos e ambiente, em particular aquelas relacionadas à saúde humana, relacionando conhecimentos científicos, aspectos culturais e características individuais.**

**H13** – Reconhecer mecanismos de transmissão da vida, prevendo ou explicando a manifestação de características dos seres vivos.

**H14** – Identificar padrões em fenômenos e processos vitais dos organismos, como manutenção do equilíbrio interno, defesa, relações com o ambiente, sexualidade, entre outros.

**H15** – Interpretar modelos e experimentos para explicar fenômenos ou processos biológicos em qualquer nível de organização dos sistemas biológicos.

**H16** – Compreender o papel da evolução na produção de padrões, processos biológicos ou na organização taxonômica dos seres vivos.

## **Competência de área 5 – Entender métodos e procedimentos próprios das ciências naturais e aplicá-los em diferentes contextos.**

**H17** – Relacionar informações apresentadas em diferentes formas de linguagem e representação usadas nas ciências físicas, químicas ou biológicas, como texto discursivo, gráficos, tabelas, relações matemáticas ou linguagem simbólica.

**H18** – Relacionar propriedades físicas, químicas ou biológicas de produtos, sistemas ou procedimentos tecnológicos às finalidades a que se destinam.

**H19** – Avaliar métodos, processos ou procedimentos das ciências naturais que contribuam para diagnosticar ou solucionar problemas de ordem social, econômica ou ambiental.

**Competência de área 6 – Apropriar-se de conhecimentos da física para, em situações problema, interpretar, avaliar ou planejar intervenções científicotecnológicas.**

**H20** – Caracterizar causas ou efeitos dos movimentos de partículas, substâncias, objetos ou corpos celestes.

**H21** – Utilizar leis físicas e (ou) químicas para interpretar processos naturais ou tecnológicos inseridos no contexto da termodinâmica e(ou) do eletromagnetismo.

**H22** – Compreender fenômenos decorrentes da interação entre a radiação e a matéria em suas manifestações em processos naturais ou tecnológicos, ou em suas implicações biológicas, sociais, econômicas ou ambientais.

**H23** – Avaliar possibilidades de geração, uso ou transformação de energia em ambientes específicos, considerando implicações éticas, ambientais, sociais e/ou econômicas.

# **Competência de área 7 – Apropriar-se de conhecimentos da química para, em situações problema, interpretar, avaliar ou planejar intervenções científicotecnológicas.**

**H24** – Utilizar códigos e nomenclatura da química para caracterizar materiais, substâncias ou transformações químicas.

**H25** – Caracterizar materiais ou substâncias, identificando etapas, rendimentos ou implicações biológicas, sociais, econômicas ou ambientais de sua obtenção ou produção.

**H26** – Avaliar implicações sociais, ambientais e/ou econômicas na produção ou no consumo de recursos energéticos ou minerais, identificando transformações químicas ou de energia envolvidas nesses processos.

**H27 –** Avaliar propostas de intervenção no meio ambiente aplicando conhecimentos químicos, observando riscos ou benefícios.

# **Competência de área 8 – Apropriar-se de conhecimentos da biologia para, em situações problema, interpretar, avaliar ou planejar intervenções científicotecnológicas.**

**H28** – Associar características adaptativas dos organismos com seu modo de vida ou com seus limites de distribuição em diferentes ambientes, em especial em ambientes brasileiros.

**H29** – Interpretar experimentos ou técnicas que utilizam seres vivos, analisando implicações para o ambiente, a saúde, a produção de alimentos, matérias primas ou produtos industriais.

**H30** – Avaliar propostas de alcance individual ou coletivo, identificando aquelas que visam à preservação e a implementação da saúde individual, coletiva ou do ambiente.

# **Matriz de Referência de Ciências Humanas e suas Tecnologias**

# **Competência de área 1 - Compreender os elementos culturais que constituem as identidades**

**H1** - Interpretar historicamente e/ou geograficamente fontes documentais acerca de aspectos da cultura.

**H2** - Analisar a produção da memória pelas sociedades humanas.

**H3** - Associar as manifestações culturais do presente aos seus processos históricos.

**H4** - Comparar pontos de vista expressos em diferentes fontes sobre determinado aspecto da cultura.

**H5** - Identificar as manifestações ou representações da diversidade do patrimônio cultural e artístico em diferentes sociedades.

# **Competência de área 2 - Compreender as transformações dos espaços geográficos como produto das relações socioeconômicas e culturais de poder.**

**H6** - Interpretar diferentes representações gráficas e cartográficas dos espaços geográficos.

**H7** - Identificar os significados histórico-geográficos das relações de poder entre as nações

**H8** - Analisar a ação dos estados nacionais no que se refere à dinâmica dos fluxos populacionais e no enfrentamento de problemas de ordem econômico-social.

**H9** - Comparar o significado histórico-geográfico das organizações políticas e socioeconômicas em escala local, regional ou mundial.

**H10** - Reconhecer a dinâmica da organização dos movimentos sociais e a importância da participação da coletividade na transformação da realidade histórico-geográfica.

# **Competência de área 3 - Compreender a produção e o papel histórico das instituições sociais, políticas e econômicas, associando-as aos diferentes grupos, conflitos e movimentos sociais.**

**H11** - Identificar registros de práticas de grupos sociais no tempo e no espaço.

**H12** - Analisar o papel da justiça como instituição na organização das sociedades.

**H13** - Analisar a atuação dos movimentos sociais que contribuíram para mudanças ou rupturas em processos de disputa pelo poder.

**H14** - Comparar diferentes pontos de vista, presentes em textos analíticos e interpretativos, sobre situação ou fatos de natureza histórico-geográfica acerca das instituições sociais, políticas e econômicas.

**H15** - Avaliar criticamente conflitos culturais, sociais, políticos, econômicos ou ambientais ao longo da história.

**Competência de área 4 - Entender as transformações técnicas e tecnológicas e seu impacto nos processos de produção, no desenvolvimento do conhecimento e na vida social.**

**H16** - Identificar registros sobre o papel das técnicas e tecnologias na organização do trabalho e/ou da vida social.

**H17** - Analisar fatores que explicam o impacto das novas tecnologias no processo de territorialização da produção.

**H18** - Analisar diferentes processos de produção ou circulação de riquezas e suas implicações sócio-espaciais.

**H19** - Reconhecer as transformações técnicas e tecnológicas que determinam as várias formas de uso e apropriação dos espaços rural e urbano.

**H20** - Selecionar argumentos favoráveis ou contrários às modificações impostas pelas novas tecnologias à vida social e ao mundo do trabalho.

# **Competência de área 5 - Utilizar os conhecimentos históricos para compreender e valorizar os fundamentos da cidadania e da democracia, favorecendo uma atuação consciente do indivíduo na sociedade.**

**H21** - Identificar o papel dos meios de comunicação na construção da vida social.

**H22** - Analisar as lutas sociais e conquistas obtidas no que se refere às mudanças nas legislações ou nas políticas públicas.

**H23** - Analisar a importância dos valores éticos na estruturação política das sociedades.

**H24** - Relacionar cidadania e democracia na organização das sociedades.

**H25** – Identificar estratégias que promovam formas de inclusão social.

### **Competência de área 6 - Compreender a sociedade e a natureza, reconhecendo suas interações no espaço em diferentes contextos históricos e geográficos.**

**H26** - Identificar em fontes diversas o processo de ocupação dos meios físicos e as relações da vida humana com a paisagem.

**H27** - Analisar de maneira crítica as interações da sociedade com o meio físico, levando em consideração aspectos históricos e(ou) geográficos.

**H28** - Relacionar o uso das tecnologias com os impactos sócio-ambientais em diferentes contextos histórico-geográficos.

**H29** - Reconhecer a função dos recursos naturais na produção do espaço geográfico, relacionando-os com as mudanças provocadas pelas ações humanas.

**H30** - Avaliar as relações entre preservação e degradação da vida no planeta nas diferentes escalas.

# ANEXO

# **Objetos de conhecimento associados às Matrizes de Referência**

# **1. Linguagem, Códigos e suas Tecnologias**

• **Estudo do texto: as sequências discursivas e os gêneros textuais no sistema de comunicação e informação -** modos de organização da composição textual; atividades de produção escrita e de leitura de textos gerados nas diferentes esferas sociais - públicas e privadas.

• **Estudo das práticas corporais: a linguagem corporal como integradora social e formadora de identidade -** *performance* corporal e identidades juvenis; possibilidades de vivência crítica e emancipada do lazer; mitos e verdades sobre os corpos masculino e feminino na sociedade atual; exercício físico e saúde; o corpo e a expressão artística e cultural; o corpo no mundo dos símbolos e como produção da cultura; práticas corporais e autonomia; condicionamentos e esforços físicos; o esporte;. a dança; as lutas; os jogos; as brincadeiras.

• **Produção e recepção de textos artísticos: interpretação e representação do mundo para o fortalecimento dos processos de identidade e cidadania –** Artes Visuais: estrutura morfológica, sintática, o contexto da obra artística, o contexto da comunidade. Teatro: estrutura morfológica, sintática, o contexto da obra artística, o contexto da comunidade, as fontes de criação. Música: estrutura morfológica, sintática, o contexto da obra artística, o contexto da comunidade, as fontes de criação. Dança: estrutura morfológica, sintática, o contexto da obra artística, o contexto da comunidade, as fontes de criação. Conteúdos estruturantes das linguagens artísticas (Artes Visuais, Dança, Música, Teatro), elaborados a partir de suas estruturas morfológicas e sintáticas; inclusão, diversidade e multiculturalidade: a valorização da pluralidade expressada nas produções estéticas e artísticas das minorias sociais e dos portadores de necessidades especiais educacionais.

• **Estudo do texto literário: relações entre produção literária e processo social, concepções artísticas, procedimentos de construção e recepção de textos -** produção literária e processo social; processos de formação literária e de formação nacional; produção de textos literários, sua recepção e a constituição do patrimônio literário nacional; relações entre a dialética cosmopolitismo/localismo e a produção literária nacional; elementos de continuidade e ruptura entre os diversos momentos da literatura brasileira; associações entre concepções artísticas e procedimentos de construção do texto literário em seus gêneros (épico/narrativo, lírico e dramático) e formas diversas.; articulações entre os recursos expressivos e estruturais do texto literário e o processo social relacionado ao momento de sua produção; representação literária: natureza, função, organização e estrutura do texto literário; relações entre literatura, outras artes e outros saberes.

• **Estudo dos aspectos linguísticos em diferentes textos: recursos expressivos da língua, procedimentos de construção e recepção de textos -** organização da macroestrutura semântica e a articulação entre idéias e proposições (relações lógicosemânticas).

• **Estudo do texto argumentativo, seus gêneros e recursos linguísticos: argumentação: tipo, gêneros e usos em língua portuguesa -** formas de apresentação de diferentes pontos de vista; organização e progressão textual; papéis sociais e comunicativos dos interlocutores, relação entre usos e propósitos comunicativos, função sociocomunicativa do gênero, aspectos da dimensão espaçotemporal em que se produz o texto.

• **Estudo dos aspectos linguísticos da língua portuguesa: usos da língua: norma culta e variação linguística -** uso dos recursos linguísticos em relação ao contexto em que o texto é constituído: elementos de referência pessoal, temporal, espacial, registro linguístico, grau de formalidade, seleção lexical, tempos e modos verbais; uso dos recursos linguísticos em processo de coesão textual: elementos de articulação das sequências dos textos ou à construção da micro estrutura do texto.

• **Estudo dos gêneros digitais: tecnologia da comunicação e informação: impacto e função social -** o texto literário típico da cultura de massa: o suporte textual em gêneros digitais; a caracterização dos interlocutores na comunicação tecnológica; os recursos linguísticos e os gêneros digitais; a função social das novas tecnologias.

# **2. Matemática e suas Tecnologias**

• **Conhecimentos numéricos**: operações em conjuntos numéricos (naturais, inteiros, racionais e reais), desigualdades, divisibilidade, fatoração, razões e proporções, porcentagem e juros, relações de dependência entre grandezas, sequências e progressões, princípios de contagem.

• **Conhecimentos geométricos**: características das figuras geométricas planas e espaciais; grandezas, unidades de medida e escalas; comprimentos, áreas e volumes; ângulos; posições de retas; simetrias de figuras planas ou espaciais; congruência e semelhança de triângulos; teorema de Tales; relações métricas nos triângulos; circunferências; trigonometria do ângulo agudo.

• **Conhecimentos de estatística e probabilidade**: representação e análise de dados; medidas de tendência central (médias, moda e mediana); desvios e variância; noções de probabilidade.

• **Conhecimentos algébricos**: gráficos e funções; funções algébricas do 1.º e do 2.º graus, polinomiais, racionais, exponenciais e logarítmicas; equações e inequações; relações no ciclo trigonométrico e funções trigonométricas.

• **Conhecimentos algébricos/geométricos**: plano cartesiano; retas; circunferências; paralelismo e perpendicularidade, sistemas de equações.

# **3. Ciências da Natureza e suas Tecnologias**

# **3.1 Física**

• **Conhecimentos básicos e fundamentais -** Noções de ordem de grandeza. Notação Científica. Sistema Internacional de Unidades. Metodologia de investigação: a procura de regularidades e de sinais na interpretação física do mundo. Observações e mensurações: representação de grandezas físicas como grandezas mensuráveis. Ferramentas básicas: gráficos e vetores. Conceituação de grandezas vetoriais e escalares. Operações básicas com vetores.

• **O movimento, o equilíbrio e a descoberta de leis físicas –** Grandezas fundamentais da mecânica: tempo, espaço, velocidade e aceleração. Relação histórica entre força e movimento. Descrições do movimento e sua interpretação: quantificação do movimento e sua descrição matemática e gráfica. Casos especiais de movimentos e suas regularidades observáveis. Conceito de inércia. Noção de sistemas de referência inerciais e não inerciais. Noção dinâmica de massa e quantidade de movimento (momento linear). Força e variação da quantidade de movimento. Leis de Newton. Centro de massa e a idéia de ponto material. Conceito de forças externas e internas. Lei da conservação da quantidade de movimento (momento linear) e teorema do impulso. Momento de uma força (torque). Condições de equilíbrio estático de ponto material e de corpos rígidos. Força de atrito, força peso, força normal de contato e tração. Diagramas de forças. Identificação das forças que atuam nos movimentos circulares. Noção de força centrípeta e sua quantificação. A hidrostática: aspectos históricos e variáveis relevantes. Empuxo. Princípios de Pascal, Arquimedes e Stevin: condições de flutuação, relação entre diferença de nível e pressão hidrostática.

• **Energia, trabalho e potência -** Conceituação de trabalho, energia e potência. Conceito de energia potencial e de energia cinética. Conservação de energia mecânica e dissipação de energia. Trabalho da força gravitacional e energia potencial gravitacional. Forças conservativas e dissipativas.

• **A Mecânica e o funcionamento do Universo -** Força peso. Aceleração gravitacional. Lei da Gravitação Universal. Leis de Kepler. Movimentos de corpos celestes. Influência na Terra: marés e variações climáticas. Concepções históricas sobre a origem do universo e sua evolução.

• **Fenômenos Elétricos e Magnéticos -** Carga elétrica e corrente elétrica. Lei de Coulomb. Campo elétrico e potencial elétrico. Linhas de campo. Superfícies equipotenciais. Poder das pontas. Blindagem. Capacitores. Efeito Joule. Lei de Ohm. Resistência elétrica e resistividade. Relações entre grandezas elétricas: tensão, corrente, potência e energia. Circuitos elétricos simples. Correntes contínua e alternada. Medidores elétricos.

Representação gráfica de circuitos. Símbolos convencionais. Potência e consumo de energia em dispositivos elétricos. Campo magnético. Imãs permanentes. Linhas de campo magnético. Campo magnético terrestre.

• **Oscilações, ondas, óptica e radiação -** Feixes e frentes de ondas. Reflexão e refração. Óptica geométrica: lentes e espelhos. Formação de imagens. Instrumentos ópticos simples. Fenômenos ondulatórios. Pulsos e ondas. Período, frequência, ciclo. Propagação: relação entre velocidade, frequência e comprimento de onda. Ondas em diferentes meios de propagação.

• **O calor e os fenômenos térmicos -** Conceitos de calor e de temperatura. Escalas termométricas. Transferência de calor e equilíbrio térmico. Capacidade calorífica e calor específico. Condução do calor. Dilatação térmica. Mudanças de estado físico e calor latente de transformação. Comportamento de Gases ideais. Máquinas térmicas. Ciclo de Carnot. Leis da Termodinâmica. Aplicações e fenômenos térmicos de uso cotidiano. Compreensão de fenômenos climáticos relacionados ao ciclo da água.

# **3.2 Química**

• **Transformações Químicas -** Evidências de transformações químicas. Interpretando transformações químicas. Sistemas Gasosos: Lei dos gases. Equação geral dos gases ideais, Princípio de Avogadro, conceito de molécula; massa molar, volume molar dos gases. Teoria cinética dos gases. Misturas gasosas. Modelo corpuscular da matéria. Modelo atômico de Dalton. Natureza elétrica da matéria: Modelo Atômico de Thomson, Rutherford, Rutherford-Bohr. Átomos e sua estrutura. Número atômico, número de massa, isótopos, massa atômica. Elementos químicos e Tabela Periódica. Reações químicas.

• **Representação das transformações químicas -** Fórmulas químicas. Balanceamento de equações químicas. Aspectos quantitativos das transformações químicas. Leis ponderais das reações químicas. Determinação de fórmulas químicas. Grandezas Químicas: massa, volume, mol, massa molar, constante de Avogadro. Cálculos estequiométricos.

• **Materiais, suas propriedades e usos -** Propriedades de materiais. Estados físicos de materiais. Mudanças de estado. Misturas: tipos e métodos de separação. Substâncias químicas: classificação e características gerais. Metais e Ligas metálicas. Ferro, cobre e alumínio. Ligações metálicas. Substâncias iônicas: características e propriedades. Substâncias iônicas do grupo: cloreto, carbonato, nitrato e sulfato. Ligação iônica. Substâncias moleculares: características e propriedades. Substâncias moleculares: H2, O2, N2, Cl2, NH3, H2O, HCl, CH4. Ligação Covalente. Polaridade de moléculas. Forças intermoleculares. Relação entre estruturas, propriedade e aplicação das substâncias.

• **Água** - Ocorrência e importância na vida animal e vegetal. Ligação, estrutura e propriedades. Sistemas em Solução Aquosa: Soluções verdadeiras, soluções coloidais e suspensões. Solubilidade. Concentração das soluções. Aspectos qualitativos das propriedades coligativas das soluções. Ácidos, Bases, Sais e Óxidos: definição, classificação, propriedades, formulação e nomenclatura. Conceitos de ácidos e base. Principais propriedades dos ácidos e bases: indicadores, condutibilidade elétrica, reação com metais, reação de neutralização.

• **Transformações Químicas e Energia -** Transformações químicas e energia calorífica. Calor de reação. Entalpia. Equações termoquímicas. Lei de Hess. Transformações químicas e energia elétrica. Reação de oxirredução. Potenciais padrão de redução. Pilha. Eletrólise. Leis de Faraday. Transformações nucleares. Conceitos fundamentais da radioatividade. Reações de fissão e fusão nuclear. Desintegração radioativa e radioisótopos.

• **Dinâmica das Transformações Químicas -** Transformações Químicas e velocidade. Velocidade de reação. Energia de ativação. Fatores que alteram a velocidade de reação: concentração, pressão, temperatura e catalisador.

• **Transformação Química e Equilíbrio -** Caracterização do sistema em equilíbrio. Constante de equilíbrio. Produto iônico da água, equilíbrio ácido-base e pH. Solubilidade dos sais e hidrólise. Fatores que alteram o sistema em equilíbrio. Aplicação da velocidade e do equilíbrio químico no cotidiano.

• **Compostos de Carbono -** Características gerais dos compostos orgânicos. Principais funções orgânicas. Estrutura e propriedades de Hidrocarbonetos. Estrutura e propriedades de compostos orgânicos oxigenados. Fermentação. Estrutura e propriedades de compostos orgânicos nitrogenados. Macromoléculas naturais e sintéticas. Noções básicas sobre polímeros. Amido, glicogênio e celulose. Borracha natural e sintética. Polietileno, poliestireno, PVC, Teflon, náilon. Óleos e gorduras, sabões e detergentes sintéticos. Proteínas e enzimas.

• **Relações da Química com as Tecnologias, a Sociedade e o Meio Ambiente -** Química no cotidiano. Química na agricultura e na saúde. Química nos alimentos. Química e ambiente. Aspectos científico-tecnológicos, socioeconômicos e ambientais associados à obtenção ou produção de substâncias químicas. Indústria Química: obtenção e utilização do cloro, hidróxido de sódio, ácido sulfúrico, amônia e ácido nítrico. Mineração e Metalurgia. Poluição e tratamento de água. Poluição atmosférica. Contaminação e proteção do ambiente.

• **Energias Químicas no Cotidiano -** Petróleo, gás natural e carvão. Madeira e hulha. Biomassa. Biocombustíveis. Impactos ambientais de combustíveis fosseis. Energia nuclear. Lixo atômico. Vantagens e desvantagens do uso de energia nuclear.

# **3.3 Biologia**

• **Moléculas, células e tecidos -** Estrutura e fisiologia celular: membrana, citoplasma e núcleo. Divisão celular. Aspectos bioquímicos das estruturas celulares. Aspectos gerais do metabolismo celular. Metabolismo energético: fotossíntese e respiração. Codificação da informação genética. Síntese protéica. Diferenciação celular. Principais tecidos animais e vegetais. Origem e evolução das células. Noções sobre células-tronco, clonagem e tecnologia do DNA recombinante. Aplicações de biotecnologia na produção de alimentos, fármacos e componentes biológicos. Aplicações de tecnologias relacionadas ao DNA a investigações científicas, determinação da paternidade, investigação criminal e identificação de indivíduos. Aspectos éticos relacionados ao desenvolvimento biotecnológico. Biotecnologia e sustentabilidade.

• **Hereditariedade e diversidade da vida -** Princípios básicos que regem a transmissão de características hereditárias. Concepções pré-mendelianas sobre a hereditariedade. Aspectos genéticos do funcionamento do corpo humano. Antígenos e anticorpos. Grupos sanguíneos, transplantes e doenças auto-imunes. Neoplasias e a influência de fatores ambientais. Mutações gênicas e cromossômicas. Aconselhamento genético. Fundamentos genéticos da evolução. Aspectos genéticos da formação e manutenção da diversidade biológica.

• **Identidade dos seres vivos -** Níveis de organização dos seres vivos. Vírus, procariontes e eucariontes. Autótrofos e heterótrofos. Seres unicelulares e pluricelulares. Sistemática e as grandes linhas da evolução dos seres vivos. Tipos de ciclo de vida. Evolução e padrões anatômicos e fisiológicos observados nos seres vivos. Funções vitais dos seres vivos e sua relação com a adaptação desses organismos a diferentes ambientes. Embriologia, anatomia e fisiologia humana. Evolução humana. Biotecnologia e sistemática.

• **Ecologia e ciências ambientais -** Ecossistemas. Fatores bióticos e abióticos. Habitat e nicho ecológico. A comunidade biológica: teia alimentar, sucessão e comunidade clímax. Dinâmica de populações. Interações entre os seres vivos. Ciclos biogeoquímicos. Fluxo de energia no ecossistema. Biogeografia. Biomas brasileiros. Exploração e uso de recursos naturais. Problemas ambientais: mudanças climáticas, efeito estufa; desmatamento; erosão; poluição da água, do solo e do ar. Conservação e recuperação de ecossistemas. Conservação da biodiversidade. Tecnologias ambientais. Noções de saneamento básico. Noções de legislação ambiental: água, florestas, unidades de conservação; biodiversidade.

• **Origem e evolução da vida -** A biologia como ciência: história, métodos, técnicas e experimentação. Hipóteses sobre a origem do Universo, da Terra e dos seres vivos. Teorias de evolução. Explicações pré-darwinistas para a modificação das espécies. A teoria evolutiva de Charles Darwin. Teoria sintética da evolução. Seleção artificial e seu impacto sobre ambientes naturais e sobre populações humanas.

• **Qualidade de vida das populações humanas -** Aspectos biológicos da pobreza e do desenvolvimento humano. Indicadores sociais, ambientais e econômicos. Índice de desenvolvimento humano. Principais doenças que afetam a população brasileira: caracterização, prevenção e profilaxia. Noções de primeiros socorros. Doenças sexualmente transmissíveis. Aspectos sociais da biologia: uso indevido de drogas; gravidez na adolescência; obesidade. Violência e segurança pública. Exercícios físicos e vida saudável. Aspectos biológicos do desenvolvimento sustentável. Legislação e cidadania.

# **4. Ciências Humanas e suas Tecnologias**

#### • **Diversidade cultural, conflitos e vida em sociedade**

o Cultura Material e imaterial; patrimônio e diversidade cultural no Brasil.

o A Conquista da América. Conflitos entre europeus e indígenas na América colonial. A escravidão e formas de resistência indígena e africana na América.

o História cultural dos povos africanos. A luta dos negros no Brasil e o negro na formação da sociedade brasileira.

o História dos povos indígenas e a formação sócio-cultural brasileira.

o Movimentos culturais no mundo ocidental e seus impactos na vida política e

social.

# • **Formas de organização social, movimentos sociais, pensamento político e ação do Estado**

o Cidadania e democracia na Antiguidade; Estado e direitos do cidadão a partir da Idade Moderna; democracia direta, indireta e representativa.

o Revoluções sociais e políticas na Europa Moderna.

o Formação territorial brasileira; as regiões brasileiras; políticas de reordenamento territorial.

o As lutas pela conquista da independência política das colônias da América.

o Grupos sociais em conflito no Brasil imperial e a construção da nação.

o O desenvolvimento do pensamento liberal na sociedade capitalista e seus críticos nos séculos XIX e XX.

o Políticas de colonização, migração, imigração e emigração no Brasil nos séculos XIX e XX.

o A atuação dos grupos sociais e os grandes processos revolucionários do século XX: Revolução Bolchevique, Revolução Chinesa, Revolução Cubana.

o Geopolítica e conflitos entre os séculos XIX e XX: Imperialismo, a ocupação da Ásia e da África, as Guerras Mundiais e a Guerra Fria.

o Os sistemas totalitários na Europa do século XX: nazi-fascista, franquismo, salazarismo e stalinismo. Ditaduras políticas na América Latina: Estado Novo no Brasil e ditaduras na América.

o Conflitos político-culturais pós-Guerra Fria, reorganização política internacional e os organismos multilaterais nos séculos XX e XXI.

o A luta pela conquista de direitos pelos cidadãos: direitos civis, humanos, políticos e sociais. Direitos sociais nas constituições brasileiras. Políticas afirmativas.

o Vida urbana: redes e hierarquia nas cidades, pobreza e segregação espacial.

#### • **Características e transformações das estruturas produtivas**

o Diferentes formas de organização da produção: escravismo antigo, feudalismo, capitalismo, socialismo e suas diferentes experiências.

o Economia agro-exportadora brasileira: complexo açucareiro; a mineração no período colonial; a economia cafeeira; a borracha na Amazônia.

o Revolução Industrial: criação do sistema de fábrica na Europa e transformações no processo de produção. Formação do espaço urbano-industrial. Transformações na estrutura produtiva no século XX: o fordismo, o toyotismo, as novas técnicas de produção e seus impactos.

o A industrialização brasileira, a urbanização e as transformações sociais e trabalhistas.

o A globalização e as novas tecnologias de telecomunicação e suas consequências econômicas, políticas e sociais.

o Produção e transformação dos espaços agrários. Modernização da agricultura e estruturas agrárias tradicionais. O agronegócio, a agricultura familiar, os assalariados do campo e as lutas sociais no campo. A relação campo-cidade.

#### • **Os domínios naturais e a relação do ser humano com o ambiente**

o Relação homem-natureza, a apropriação dos recursos naturais pelas sociedades ao longo do tempo. Impacto ambiental das atividades econômicas no Brasil. Recursos minerais e energéticos: exploração e impactos. Recursos hídricos; bacias hidrográficas e seus aproveitamentos.

o As questões ambientais contemporâneas: mudança climática, ilhas de calor, efeito estufa, chuva ácida, a destruição da camada de ozônio. A nova ordem ambiental internacional; políticas territoriais ambientais; uso e conservação dos recursos naturais, unidades de conservação, corredores ecológicos, zoneamento ecológico e econômico.

o Origem e evolução do conceito de sustentabilidade.

o Estrutura interna da terra. Estruturas do solo e do relevo; agentes internos e externos modeladores do relevo.

o Situação geral da atmosfera e classificação climática. As características climáticas do território brasileiro.

o Os grandes domínios da vegetação no Brasil e no mundo.

#### • **Representação espacial**

o Projeções cartográficas; leitura de mapas temáticos, físicos e políticos; tecnologias modernas aplicadas à cartografia.